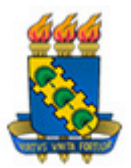

#### **UNIVERSIDADE FEDERAL DO CEARÁ ENGENHARIA DE TELEINFORMÁRTICA**  PROGRAMA DE PÓS-GRADUAÇÃO EM ENGENHARIA DE TELEINFORMÁTICA

**Eduardo Mendes de Oliveira** 

**Cooperação Intersistêmica em Apoio à Educação Profissional e Tecnológica** 

> Fortaleza - Ceará 2009

# **Livros Grátis**

http://www.livrosgratis.com.br

Milhares de livros grátis para download.

Autor: Eduardo Mendes de Oliveira

# **Cooperação Intersistêmica em Apoio à Educação Profissional e Tecnológica**

Dissertação de mestrado apresentada ao Programa de Pós-Graduação em Engenharia de Teleinformática, (PPGETI) da Universidade Federal do Ceará, como parte dos requisitos para a obtenção do título de Mestre em Engenharia de Teleinformática.

Orientador: Prof. Dr. José Marques Soares

Coorientador: Prof. Dr. Antônio de Barros Serra

Fortaleza - Ceará 2009

# **Eduardo Mendes de Oliveira**

### **Cooperação Intersistêmica em Apoio à Educação Profissional e Tecnológica**

Esta dissertação foi julgada adequada para a obtenção do título de Mestre em Engenharia de Teleinformática e aprovada em sua forma final pelo Programa de Pós-Graduação em Engenharia de Teleinformática da Universidade Federal do Ceará.

> \_\_\_\_\_\_\_\_\_\_\_\_\_\_\_\_\_\_\_\_\_\_\_\_\_\_\_\_\_\_\_\_\_\_\_\_\_\_\_\_\_\_\_\_ Eduardo Mendes de Oliveira

Banca Examinadora:

 $\_$ José Marques Soares, Dr.

 $\_$ Cidcley Teixeira de Souza, Dr.

\_\_\_\_\_\_\_\_\_\_\_\_\_\_\_\_\_\_\_\_\_\_\_\_\_\_\_\_\_\_\_\_\_ Antônio de Barros Serra, Dr.

\_\_\_\_\_\_\_\_\_\_\_\_\_\_\_\_\_\_\_\_\_\_\_\_\_\_\_\_\_\_\_\_\_ Giovanni Cordeiro Barroso, Dr.

23/06/2009

# **DEDICATÓRIA**

# **AGRADECIMENTOS**

#### **RESUMO**

Diversas aplicações computacionais de apoio à educação vêm sendo continuamente implementadas de maneira independente e isolada. Nesse contexto, a colaboração pode extrapolar a relação interpessoal e englobar a interação entre recursos, permitindo que ferramentas distintas cooperem na realização de funcionalidades pertinentes ao processo de ensino e aprendizagem. Nota-se, atualmente, um esforço para a construção de ferramentas e conteúdos interoperáveis que possam ser reutilizados e compartilhados, haja vista o alto custo e complexidade da produção destes recursos, de forma que possam ser somados no sentido do desenvolvimento de ferramentas mais completas e abrangentes. Entre as abordagens de integração de sistemas, a orientação a serviços aparece como a forma mais utilizada. Nesse sentido, esta dissertação estuda os aspectos relacionados à integração de ferramentas desenvolvidas para dar apoio ao processo de ensino e aprendizagem e apresenta a concepção, a modelagem e a implementação de um ambiente orientado a serviços para o InterRed, um repositório de conteúdos pedagógicos digitais, ou Objetos de Aprendizagem (OAs), especialmente concebido para a Rede Federal de Educação Profissional e Tecnológica. A fim de avaliar a eficácia desses recursos de integração, foi desenvolvida uma solução que permite ao Ambiente Virtual de Aprendizagem Moodle consumir os serviços desenvolvidos para o InterRed.

#### **ABSTRACT**

Several computer applications to support education have been continuously implemented on a separate and isolated way. In this context, the collaboration can extrapolate the interpersonal relationship and include the interaction between resources, allowing different tools to cooperate in carrying out relevant functions to the process of teaching and learning. There is currently an effort to build interoperable tools and content that can be reused and shared, given the high cost and complexity of the production of these resources, so that can be added towards the development of more complete and comprehensive tools. Among the approaches to systems integration, the service-oriented computing appears as the most used. In that sense, this dissertation examines aspects related to the integration of tools developed to support the teaching and learning process and presents the design, modeling and implementation of a service-oriented environment for InterRed, a repository of educational digital content, or Learning Objects (LOs), specifically designed for the Federal Network of Vocational and Technological Education. In order to prove the effectiveness of these integration resource, a solution that allows the Virtual Learning Environment Moodle to use the services developed for the InterRed has been developed.

# **SUMÁRIO**

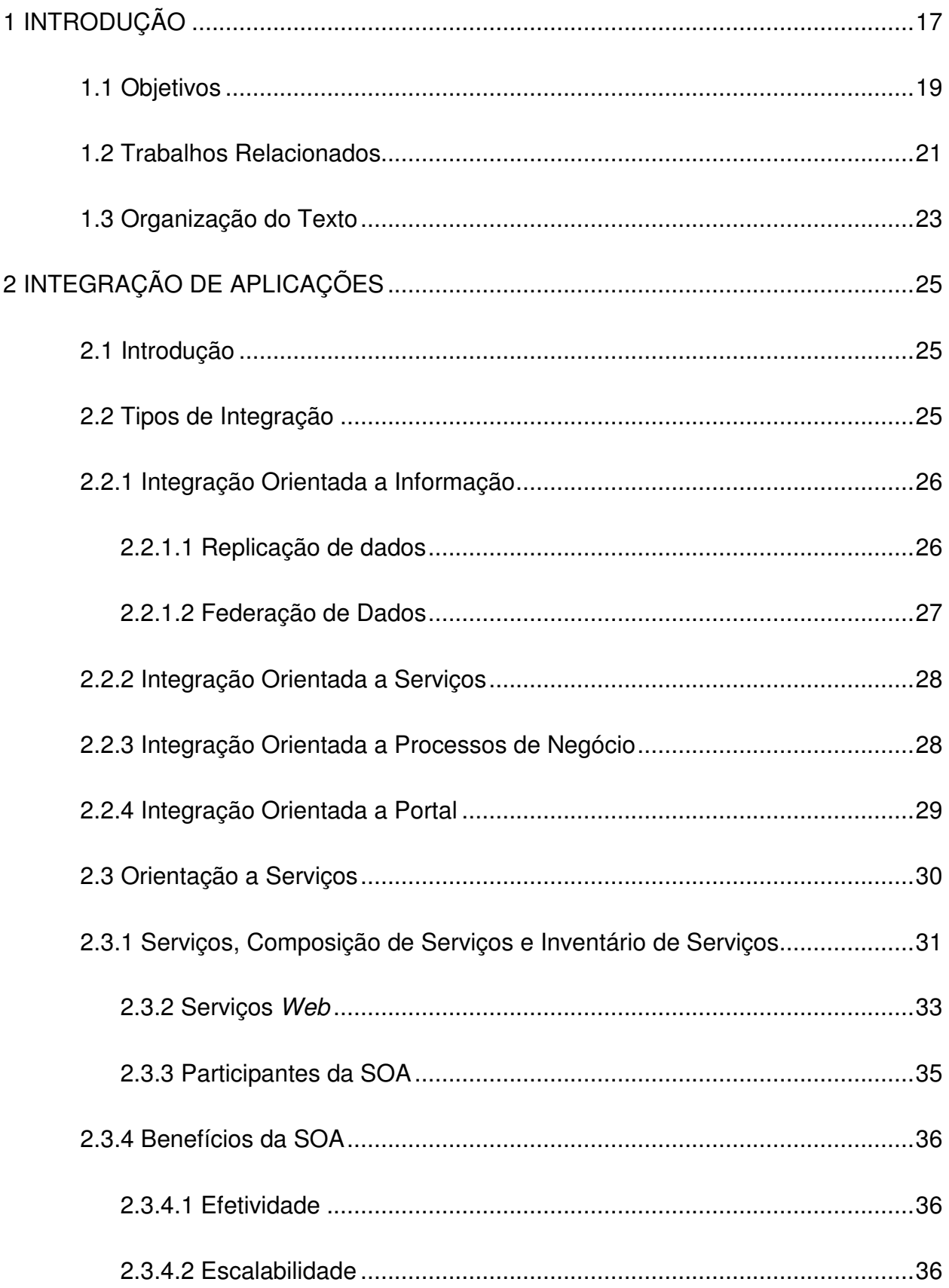

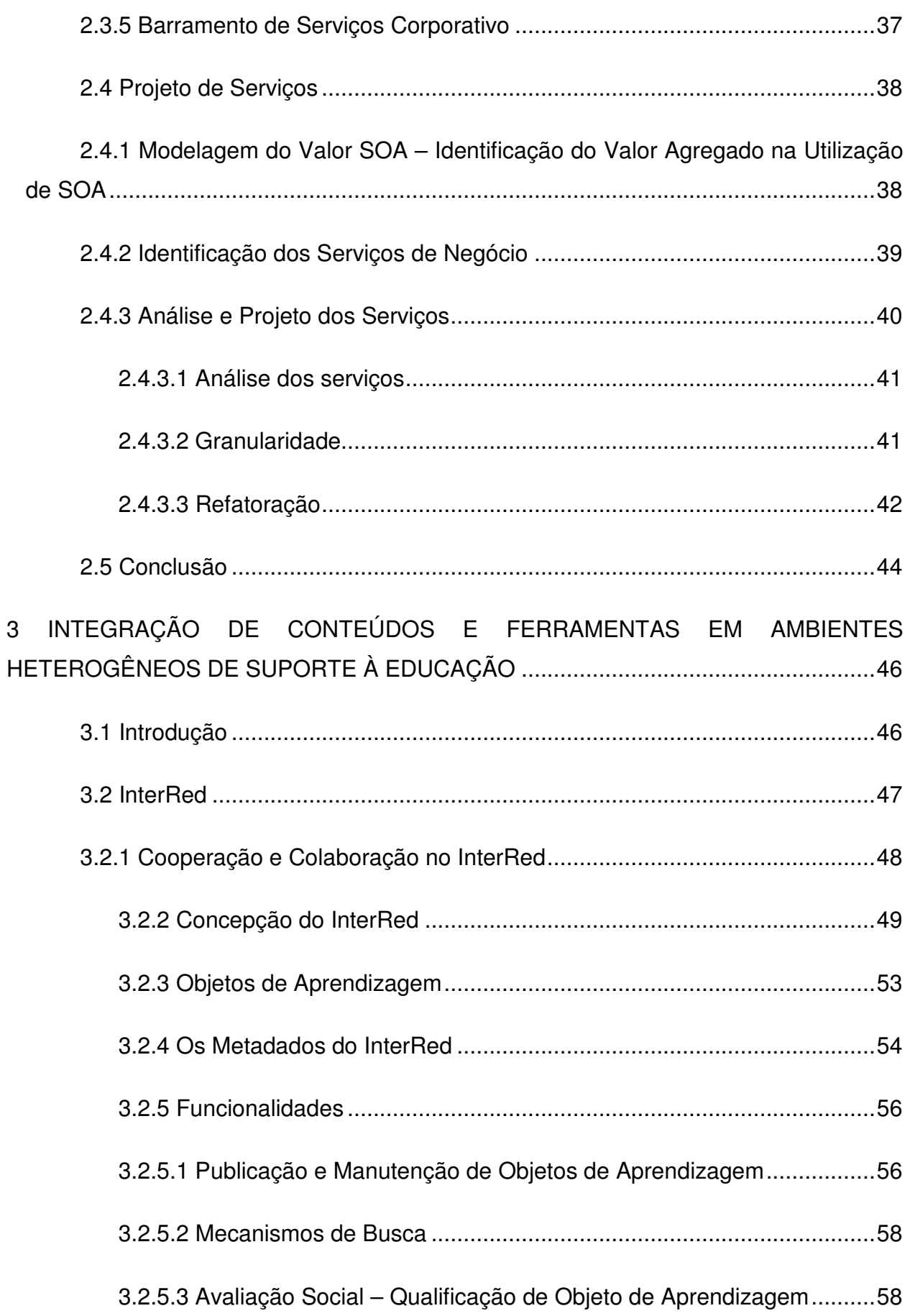

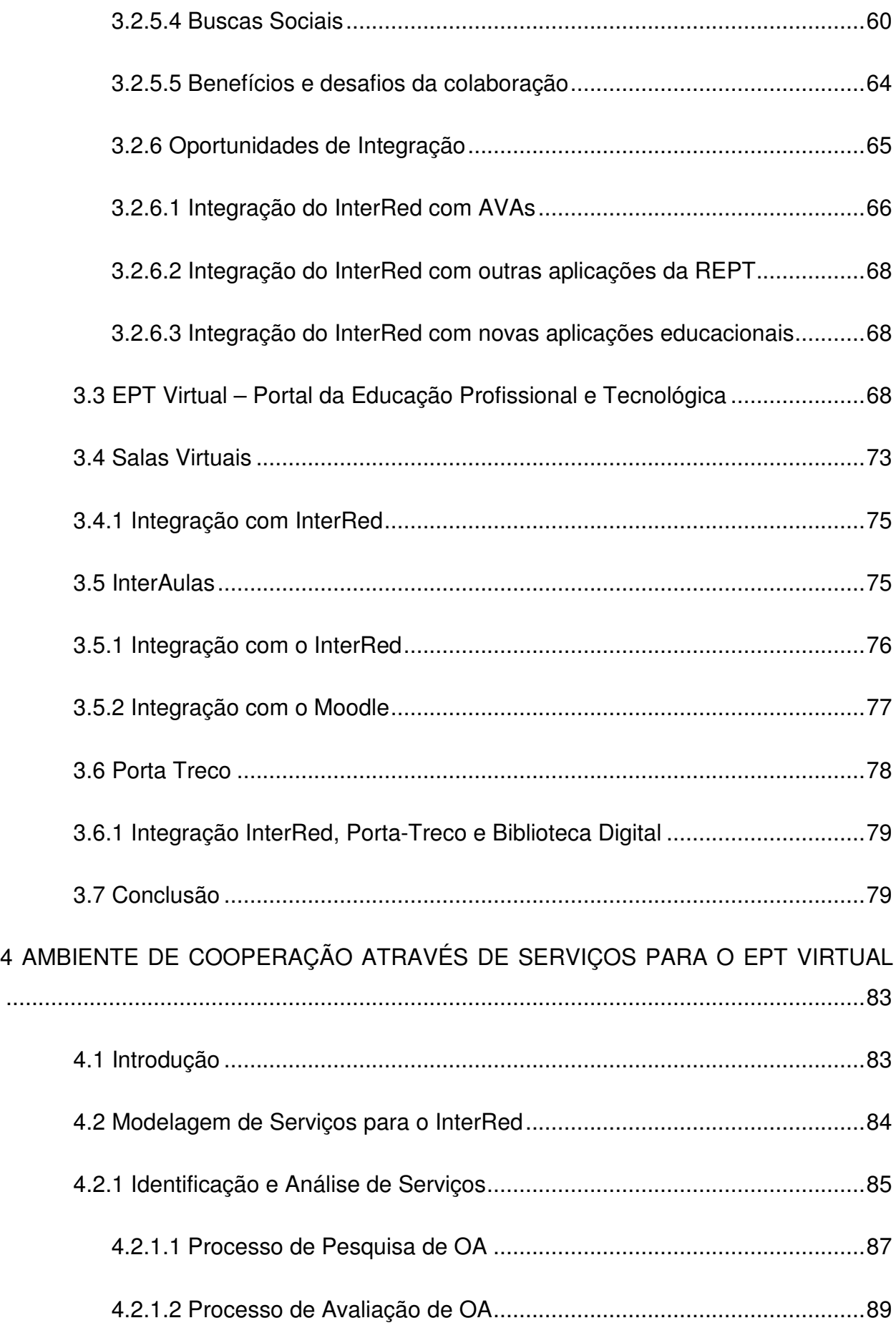

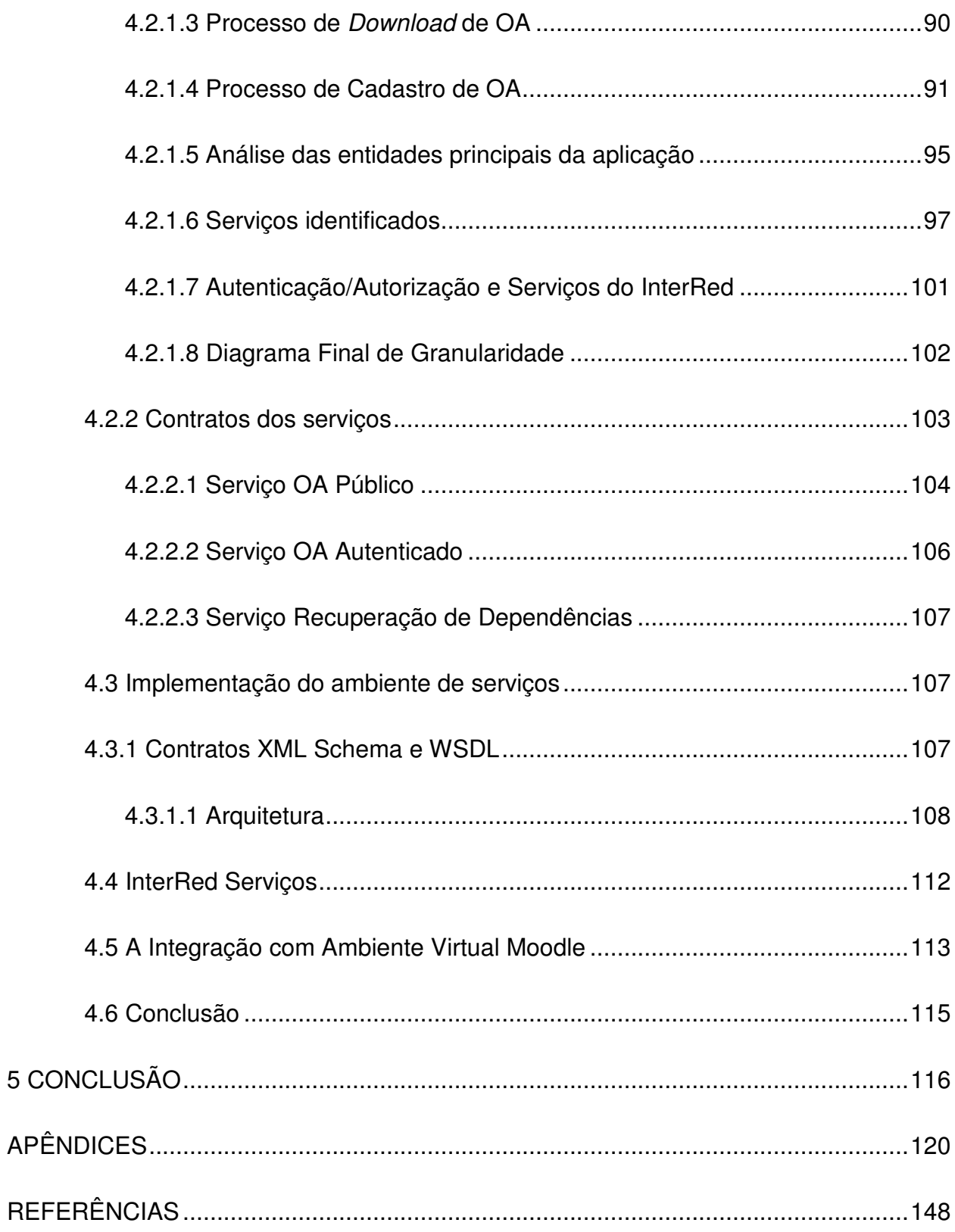

# **LISTA DE FIGURAS**

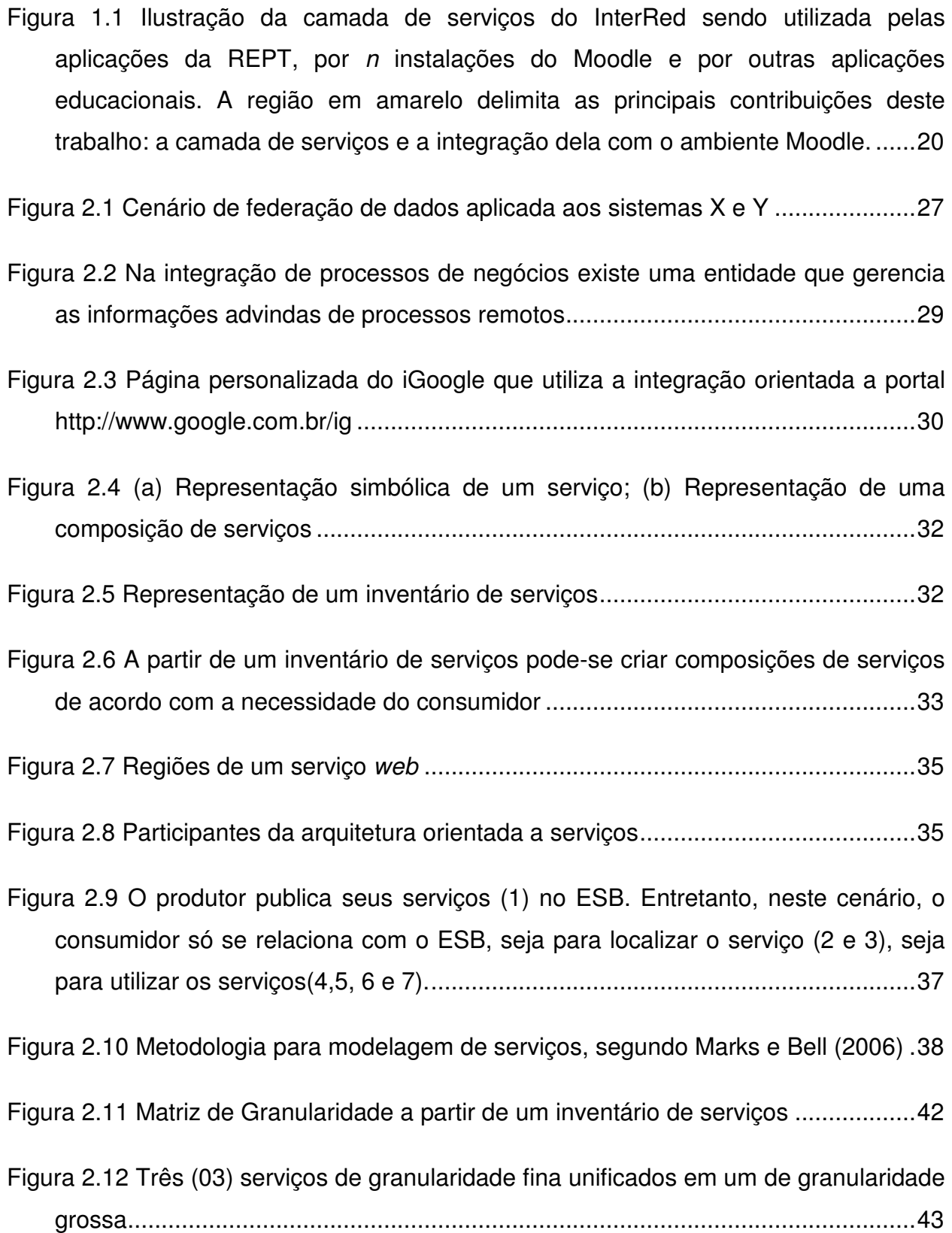

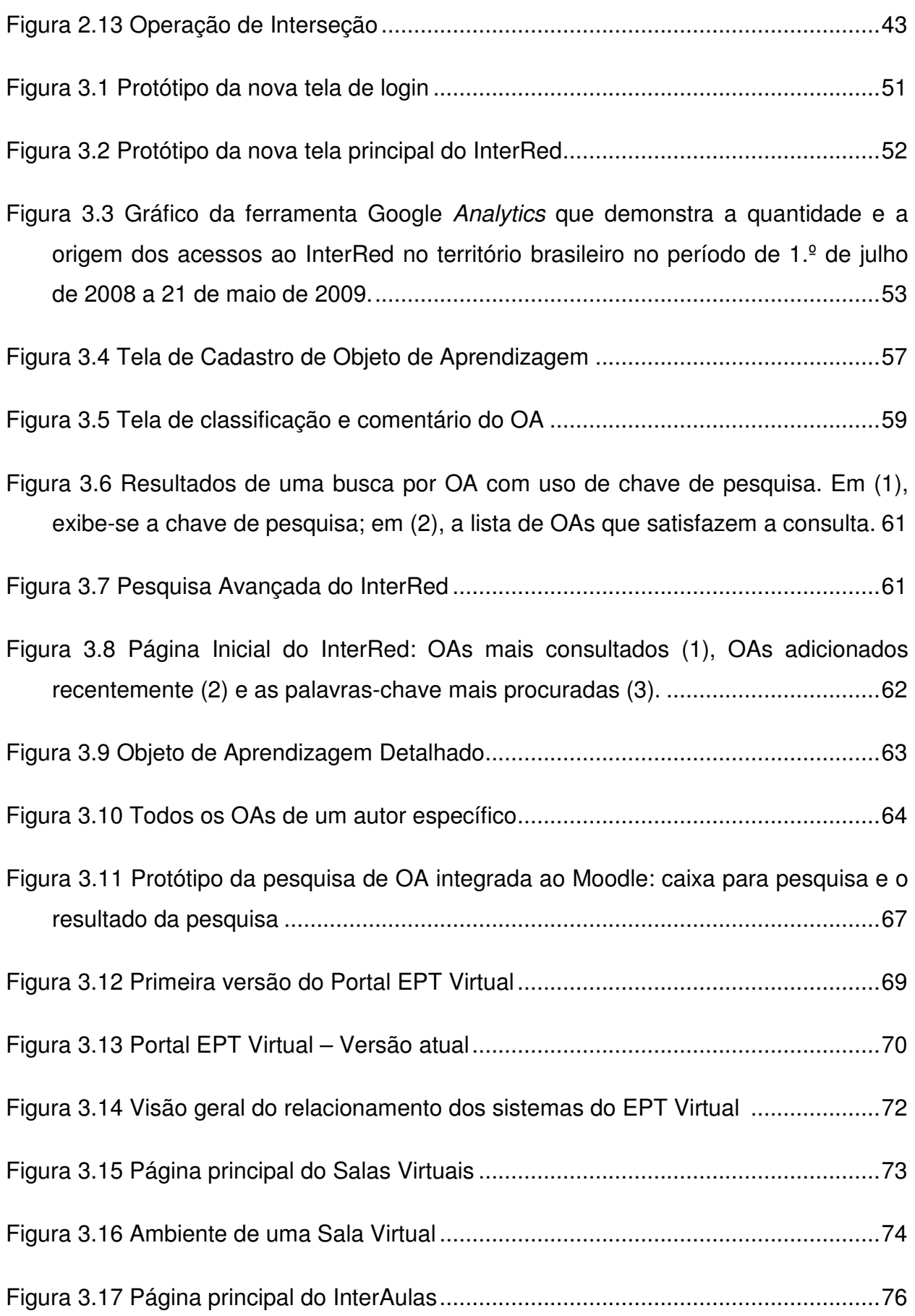

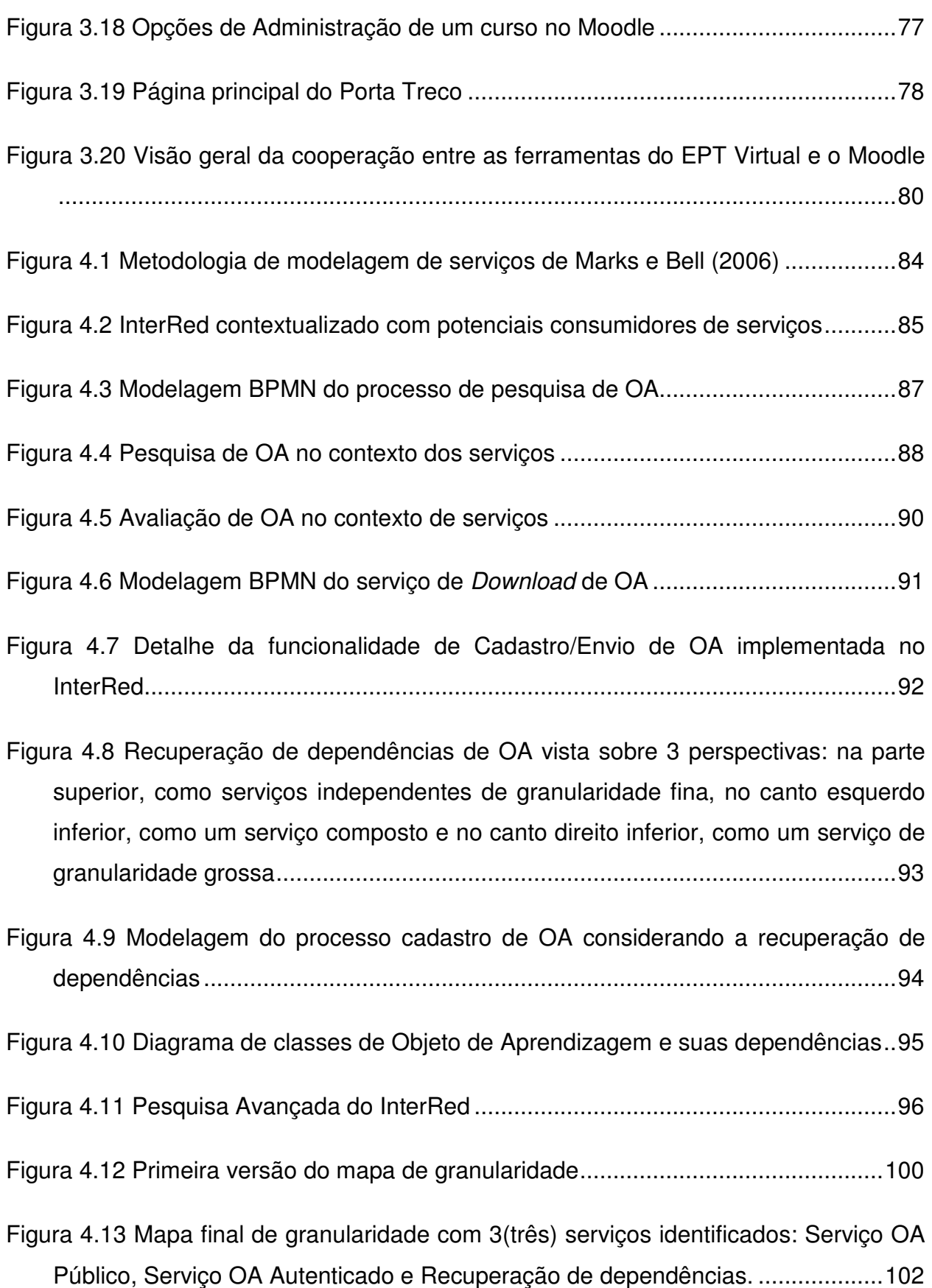

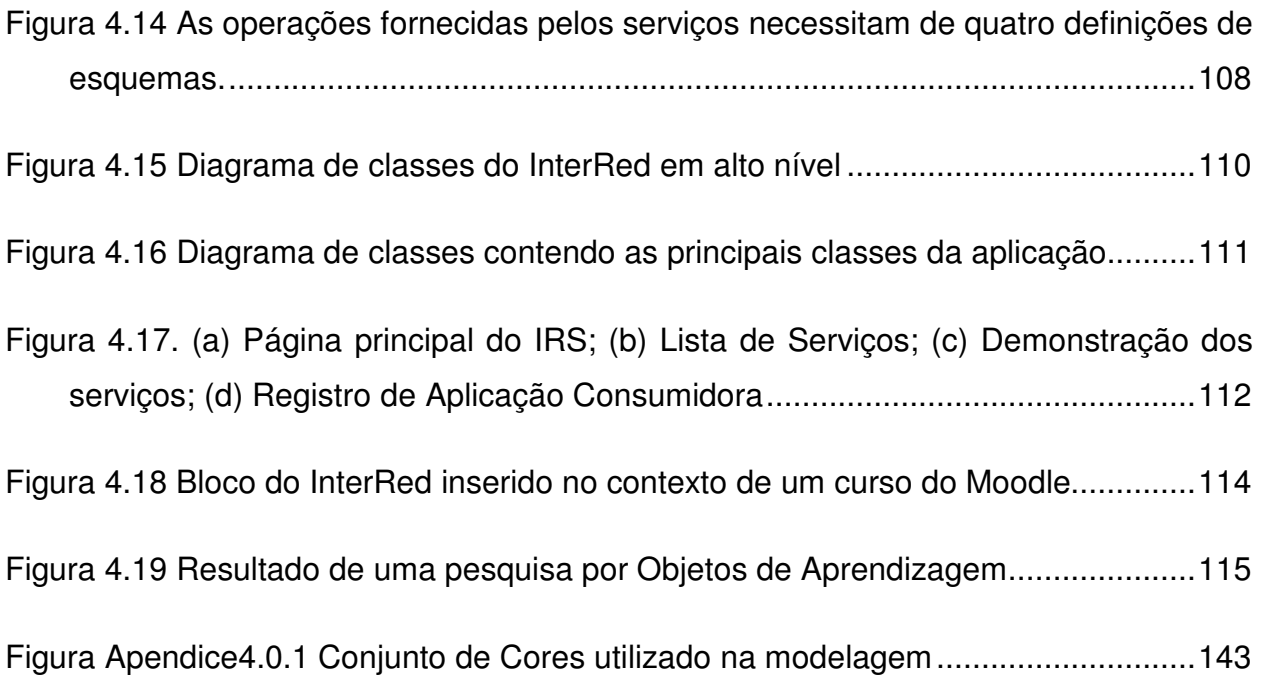

### **LISTA DE QUADROS E TABELAS**

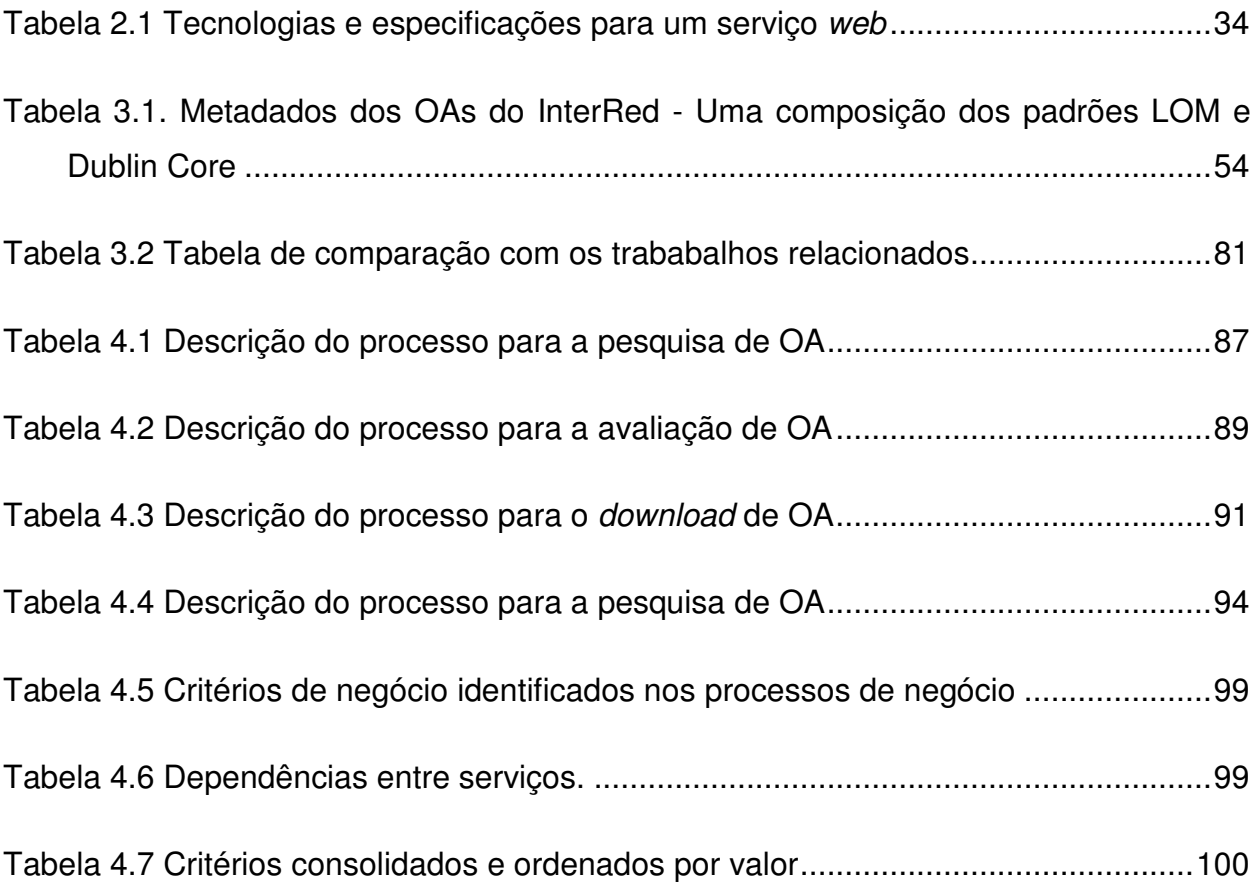

#### **LISTA DE ABREVIATURAS**

- AVA Ambiente Virtual de Aprendizagem
- BD Biblioteca Digital
- BPM *Bussiness Process Modeling*
- BPMN *Bussiness Process Management Notation*
- DAO *Data Access Object*
- EDNA *Education Network Australia*
- EPT Educação Profissional e Tecnológica
- ESB *Enterprise Service Bus*
- E-TEC Escola Técnica Aberta do Brasil
- IF Instituto Federal de Educação Ciência e Tecnologia
- JEE *Java Enterprise Edition*
- LMS Learning Management System
- LORIS *Learning Object´s Repositories' Integration Systems*
- MEC Ministério da Educação
- MVC Modelo-Visão-Controle
- OA Objeto de Aprendizagem
- PDE Plano de Desenvolvimento da Educação
- REPT Rede Federal de Ensino Profissional e Tecnológico
- RIVED Rede Internacional Virtual de Educação
- RP Redes de Petri
- RPC Redes de Petri Coloridas
- SEED Secretaria de Educação a Distância
- SETEC Secretaria de Educação Profissional e Tecnológica
- SIEP Sistema de Informação da Educação Profissional
- SOA Service Oriented Architecture
- WSDL *Web Service Descriptor Language*

### **1 INTRODUÇÃO**

Diversas aplicações computacionais de apoio à educação vêm sendo continuamente implementadas de maneira independente e isolada. Assim como na área comercial, os sistemas educacionais podem ganhar maior sobrevida e despertar mais interesse quando apresentam características que permitam a integração com outras ferramentas.

No contexto educacional, a colaboração pode extrapolar a relação interpessoal e englobar a interação entre recursos, permitindo que ferramentas distintas cooperem na realização de funcionalidades pertinentes ao processo de ensino e aprendizagem. Estende-se, assim, o espírito de colaboração aos desenvolvedores de aplicações, sendo necessário prever, durante a concepção de instrumentos on-line de apoio à educação, interfaces e serviços não só para que o usuário humano possa usufruir de suas funcionalidades, mas também para que serviços sejam oferecidos a outras aplicações.

A preparação de ferramentas educacionais com capacidade de integração abre a perspectiva de crescimento da oferta de funcionalidades sem envolver, necessariamente, a produção de todos os requisitos necessários a novos sistemas, o que exigiria passar novamente por um processo de concepção, projeto e desenvolvimento. Reutilizar de maneira apropriada as melhores características de cada ambiente pode minimizar o esforço de desenvolvimento e evitar o sucateamento de sistemas com grandes potenciais, aumentando o seu ciclo de vida.

Além da perspectiva tecnológica de reuso e reaproveitamento de código, bem como o aumento da escalabilidade, da disponibilidade e da abrangência dos sistemas computacionais que vêm sendo desenvolvidos ao longo dos anos, a integração entre ferramentas tecnológicas de apoio ao processo de ensino e aprendizagem entra em consonância com o momento político de disseminação e democratização da educação.

Contextualizando o cenário brasileiro, o Plano de Desenvolvimento da Educação (PDE) do Ministério da Educação (MEC), lançado em 2007, tem por objetivo promover o desenvolvimento nacional, em seus diversos prismas, através da educação. Com este fim, nos últimos anos, o MEC vem tomando diversas medidas para reduzir estruturalmente a desigualdade de oportunidades educacionais [ENTENDA, 2007; HADDAD, 2007]. A visão do PDE é sistêmica,

17

entenda-se por isso, uma concepção de educação que permeia todos os níveis e modalidades educacionais, os quais devem se reforçar mutuamente através do regime da colaboração. De acordo com Haddad [2007, p.10], "regime de colaboração significa compartilhar competências políticas, técnicas e financeiras para a execução de programas de manutenção e desenvolvimento da educação".

Ainda segundo Haddad [2007, p. 31], acredita-se que seja na Educação Profissional e Tecnológica (EPT) "que os vínculos entre educação, território e desenvolvimento se tornem mais evidentes e os efeitos de sua articulação, mais notáveis". Neste sentido, a Rede Federal de Educação Profissional, Científica e Tecnológica (REPT) está vivenciando, atualmente, a maior expansão da sua história e, até 2010, ter-se-á realizado uma ampliação de 150% no número de unidades federais destinadas à EPT [REDE, 2009]. Tal expansão é uma das metas estratégicas incluída na política do PDE, que também prevê o aumento das vagas proporcionadas pelo programa Escola Técnica Aberta do Brasil (e-Tec), programa que visa a democratização do acesso ao ensino técnico público, através da modalidade a distância [E-TEC, 2009].

Este cenário de promoção da educação proposto pelo MEC sugere novos desafios, entre os quais prover meios e ferramentas para que os professores da REPT possam, não somente utilizar conteúdos digitais pedagógicos, mas também, desenvolvê-los e compartilhá-los promovendo aquele regime de colaboração acima citado [SERRA, SILVA, SOARES, 2008].

A Secretaria de Educação Profissional e Tecnológica (SETEC), prevendo esta nova realidade, impulsionou uma série de ações para equipar os professores com novas tecnologias que pudessem assim promover sua prática pedagógica, tanto no âmbito presencial, quanto a distância e, para este fim, foi criado um consórcio de Instituições Federais<sup>1</sup>, diretamente envolvidas com a EPT, chamado REDENET [REDENET, 2008], com o objetivo de fomentar a REPT. Neste sentido, várias ferramentas de suporte à educação foram, e outras continuam sendo, desenvolvidas paralelamente nos Institutos Federais que compõem este consórcio.

l

<sup>&</sup>lt;sup>1</sup> Entre elas: IF-CE, IF-SC,ETF-TO,EAF Cáceres, IF-RR, IF-RN, IF-PB, IF-Campos, IF-PE, IF-ES

Entre as instituições envolvidas, está o Instituto Federal de Educação Ciência e Tecnologia do Ceará (IF-CE).

Dentro do processo que se estabeleceu, o IF-CE iniciou sua contribuição através do desenvolvimento de duas ferramentas, o EPT Virtual [SERRA, SILVA, SOARES, 2008] e o InterRed [DOURADO *et al,* 2008]. A primeira, a princípio, constituía-se de um portal de notícias para os professores e, a segunda, consiste de um repositório para compartilhamento de materiais didáticos digitais denominados Objetos de Aprendizagem (OAs). O processo de implementação destas ferramentas motivou a criação de novos sistemas destinados à EPT: o InterAulas, o Salas Virtuais<sup>2</sup> e o Porta Treco.

Ao contextualizar o InterRed com estas e outras ferramentas da REPT, suscitou-se o compartilhamento de competências e funcionalidades deste ambiente relativas à publicação, ao acesso e ao reaproveitamento de conteúdos didáticos, a fim de que se pudesse somar aos demais sistemas, o conteúdo do InterRed, constituído e analisado colaborativamente através de várias funcionalidades sociais. Estendia-se, desta forma, o espírito de colaboração do PDE para além das instituições, ao idealizar a cooperação entre ferramentas de ensino e aprendizagem através de seus dados e funcionalidades.

#### **1.1 Objetivos**

l

O objetivo principal deste trabalho é apresentar a concepção, a especificação e a implementação de um portal, composto por um conjunto de ferramentas computacionais de apoio ao processo de ensino aprendizagem e com capacidades de facilitar o compartilhamento de conteúdos didáticos digitais entre os seus usuários, desenvolvido especialmente para a Rede Federal de Educação Profissional, Científica e Tecnológica. De maneira especial, o trabalho disserta sobre a concepção e construção de um ambiente orientado a serviços para o sistema InterRed, a principal dentre as ferramentas desenvolvidas para a educação profissional e tecnológica no IF-CE. O objetivo deste ambiente é promover o compartilhamento dos

<sup>&</sup>lt;sup>2</sup> http://apps.interred.cefetce.br/SalasVirtuais, versão de desenvolvimento.

conteúdos digitais não somente entre os usuários do InterRed, mas entre este próprio *software*  e outros sistemas. As funcionalidades do InterRed expostas através de um conjunto de serviços padronizados, interoperáveis e intrínsecos, podem ser re-utilizadas por aplicações da REPT, por Ambientes Virtuais de Aprendizagem (AVA) e por outras ferramentas educacionais (Figura 1.1): ao dispor destes serviços conforme as necessidades das aplicações e da criatividade de seus desenvolvedores, pode-se incrementar as ferramentas computacionais de apoio à EPT e ampliar os benefícios de compartilhamento e de colaboração do InterRed. O ambiente orientado a serviços é a principal contribuição deste trabalho, para o qual também foi construída uma aplicação *web*, denominada InterRed Serviços, que dispõe a documentação e as informações necessárias para a utilização dos serviços.

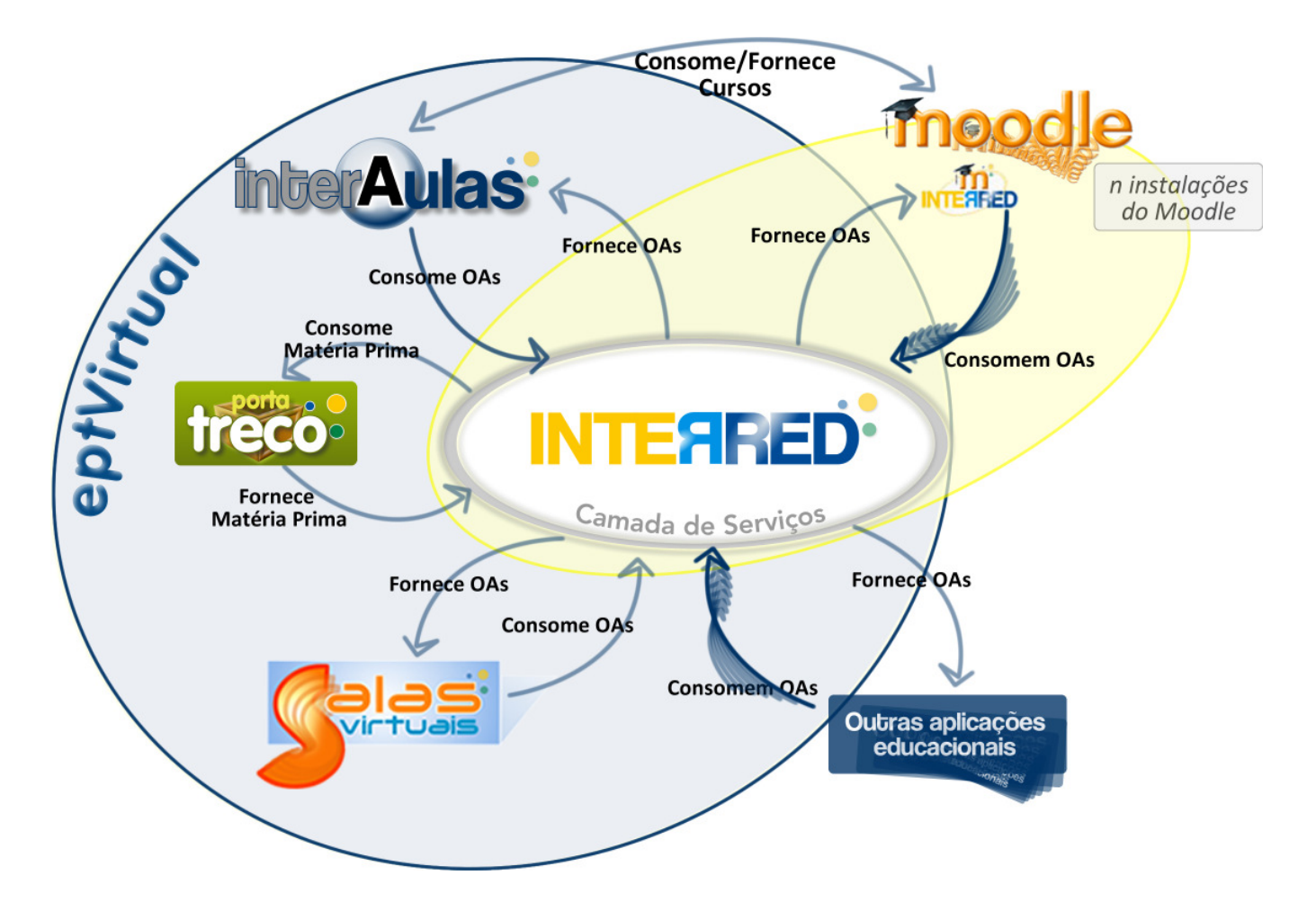

**Figura 1.1 Ilustração da camada de serviços do InterRed sendo utilizada pelas aplicações da REPT, por** *n* **instalações do Moodle e por outras aplicações educacionais. A região em amarelo delimita as principais contribuições deste trabalho: a camada de serviços e a integração dela com o ambiente Moodle.** 

Como objetivos específicos destacam-se:

- Discutir as principais estratégias de integração de sistemas, em especial a orientação a serviços, apresentando uma metodologia de identificação e modelagem de serviços;
- Comprovar a eficácia dos recursos de integração implementados através de uma solução que possibilite a um Ambiente Virtual de Aprendizagem consumir os serviços do InterRed. O AVA adotado neste caso foi o Moodle e sua escolha é justificada por ser largamente difundido em todo o mundo [DIAS JUNIOR, FERREIRA, 2007], por ser a plataforma oficial do MEC para as escolas públicas [MARTINS, GIRAFFA, 2008] e o ambiente padrão escolhido pela Universidade Aberta do Brasil (UAB) para a educação a distância [NASCIMENTO, MOURA, NUNES, 2008];
- Elencar os esforços na concepção e nas arquiteturas das ferramentas EPT Virtual, InterRed, Salas Virtuais, InterAulas e Porta Treco, que foram desenvolvidas conjunta e concomitatemente ao projeto e implementação dos serviços do InterRed.

#### **1.2 Trabalhos Relacionados**

Atualmente, existem projetos em evidência que possuem correlação com a proposta deste trabalho e que são apresentados a seguir.

González *et al* (2009) apresentam em seu trabalho a utilização de uma arquitetura orientada a serviços no contexto de sistemas educacionais. O trabalho é motivado por dois problemas, que, segundo os autores, estão presentes na utilização de Sistemas de Gestão de Aprendizagem (*Learning Management Systems* – LMS) em grande parte dos centros educacionais ao redor do mundo. O primeiro problema refere-se à utilização dos LMSs como uma comunidade fechada, impossibilitando que os estudantes colaborem com o ambiente,

tornando-os expectadores das informações dos professores, fato que contrasta com o perfil atual dos usuários de sistemas na internet $3$ ; o segundo problema diz respeito à falta de interoperabilidade entre os LMSs e as novas tecnologias, que podem ser necessárias quando um professor desejar inovar a prática educacional através das mesmas. Neste segundo caso, os alunos passam acessar novos sistemas ao invés de concentrar as ações em um ambiente acadêmico.

A proposta de solução de González *et al* (2009) se foca na adaptação de um sistema que, segundo os autores, se constitui em um LMS legado, o Moodle, para incorporar orientação a serviços a fim de torná-lo "aberto" e interoperável. O trabalho também apresenta a arquitetura orientada a serviços como uma solução que vai de encontro aos desafios de integração de dados em sistemas educacionais, que precisam valorizar além da qualidade do conteúdo, aspectos de conectividade [ARINA, 2008 apud GONZÁLEZ *et al* 2009] e construtivismo [ALIER, 2008 apud GONZÁLEZ *et al* 2009]. A desvantagem desta abordagem é que a arquitetura original do Moodle é refatorada para poder suportar e exportar serviços, o que poderá gerar erros e inconsistências em funcionalidades já estáveis do ambiente.

Outro trabalho relacionado é o EDNA (*Education Network Australia*), um portal educacional australiano que atua como mediador de recursos e funcionalidades para o favorecimento da educação na Austrália [PUTLAND, LEESON, HENDRICK, 2003]. O sistema dispõe de fóruns, bate-papos, listas de discussões e outras facilidades para fomentar a colaboração entre seus membros. O EDNA também atua como um provedor de vários serviços *web* que realizam uma busca distribuída de informações e notícias em diversos repositórios, entretanto tais serviços se restrigem ao compartilhamento de notícias, não contemplando funcionalidades que auxilem a prática educacional efetivamente.

Moura *et al* (2005) descrevem a arquitetura do sistema LORIS (*Learning Object´s Repositories' Integration Systems*), um sistema de integração de repositórios de objetos de aprendizagem. A proposta do LORIS inclui a aplicação de serviços *web* e ontologias a fim de

l

 $3$  Segunco Moulton (2009), entre as características dos usuários das novas tecnologias estão: a de querer acessar e utilizar a informação onde e quando eles precisarem, e a impaciência para lidar com sistemas ineficientes e complicados. Neste caso, a impaciência transforma-se rapidamente em rejeição pelo produto.

prover uma interface centralizada a um conjunto de repositórios de OAs, heterogêneos e distribuídos. Apesar da complexidade da proposta, não foi possível encontrar referências ou um endereço eletrônico que comprovasse a aplicação da solução.

Referência brasileira no compartilhamento de objetos de aprendizagem, a Rede Internacional de Virtual de Educação (RIVED) é um programa da Secretaria de Educação a Distância (SEED), que visa à produção e à publicação de OAs, com grande foco na capacitação sobre as metodologias para a produção e utilização destes conteúdos digitais. Nesta rede, os OAs produzidos constituem-se em "atividades multimídia, interativas, na forma de animações e simulações" [RIVED, 2009]. Mesmo sendo um sistema maduro, o RIVED não dispõe de recursos sociais que permitam os usuários interagirem e avaliarem os conteúdos digitais compartilhados, o processo de avaliação fica restrito a uma equipe de revisores do próprio RIVED.

Uma segunda e mais recente referência brasileira é o Portal do Professor, um sítio eletrônico, lançado pelo MEC em 2008, que disponibiliza ferramentas para criação de aulas, compartilhamento de recursos educacionais e conta com recursos similares aos de uma rede social [PORTAL DO PROFESSOR, 2009]. Entretanto, o Portal do Professor não provê meios para que estas ferramentas cooperem com outros sistemas educacionais e nem permite que seus usuários elaborem aulas anexando ou enviando conteúdos digitais próprios.

A seguir, é apresentada a organização do texto desta dissertação.

#### **1.3 Organização do Texto**

A dissertação está organizada em cinco capítulos da forma como se segue. No Capítulo 2, apresentam-se um estudo sobre a integração de aplicações, em suas diversas modalidades e uma visão geral sobre computação orientada a serviços, incluindo uma metodologia para análise e identificação de serviços. No capítulo 3 são apresentadas a concepção e a evolução das ferramentas desenvolvidas no Instituto Federal de Educação Ciência e Tecnologia do Ceará, destacando o InterRed e o impacto do seu desenvolvimento em outras aplicações

23

desenvolvidas no IF-CE. No Capítulo 4, apresenta-se o ambiente orientado a serviços para o InterRed, contemplando a concepção, a modelagem e a implementação. No mesmo capítulo também se encontram a descrição da aplicação *web* InterRed Serviços e a integração dos serviços do InterRed com o Moodle. Finalmente, no Capítulo 5 são apresentadas as conclusões finais, destacando as contribuições e as sugestões para trabalhos futuros.

# **2 INTEGRAÇÃO DE APLICAÇÕES**

#### **2.1 Introdução**

Nos últimos anos, os *serviços web* e o advento de redes cada vez mais velozes têm provocado uma transformação nas estratégias de integração de aplicações, em uma migração de abordagens orientadas à informação para as baseadas em serviços.

Nas antigas abordagens, a integração era realizada mediante transferências de arquivos ou replicação de dados, o que não demandava, essencialmente, qualquer mudança nas aplicações. Posteriormente, no contexto dos sistemas distribuídos, as integrações passaram a contar com trocas de informações através de comunicações remotas, valorizando princípios como a reusabilidade e a separação de interesses. Atualmente, estes princípios estão sendo cada vez mais exigidos e empregados em novos contextos e formatos: além da integração da informação, faz-se necessário o reaproveitamento dos processos de negócio.

Entretanto, não existe uma solução universal para a integração de aplicações, considerando a diversidade de contextos e cenários possíveis, com requisitos e desafios próprios [LINTHICUM, 2004]. Tendo em vista esta heterogeneidade, a integração de um determinado sistema "A" com outros dois sistemas, "B" e "C", pode ser realizada através de estratégias distintas. Neste sentido, neste capítulo é apresentado um estudo sobre a integração de aplicações, abordando as principais estratégias existentes, aprofundando-se naquela em que este trabalho está focalizado: a orientação a serviços.

#### **2.2 Tipos de Integração**

Na variedade de cenários existentes para a integração de aplicações, podem ser identificadas diferentes abordagens para se alcançar tal objetivo. De fato, sistemas podem ser integrados utilizando-se mais que uma abordagem concorrentemente.

25

Segundo Linthicum (2003), as abordagens recaem em quatro principais categorias: a *orientada a informação,* a *orientada a integração de processo de negócios,* a *orientada a serviço*  e a *orientada a portal*. Cada um destas categorias possui vantagens e desvantagens. A escolha por um, ou uma composição dos mesmos, deve ser uma decisão arquitetural considerando-se os requisitos e o contexto da integração a ser desenvolvida.

A seguir são apresentadas as principais características de cada uma destas abordagens.

#### **2.2.1 Integração Orientada a Informação**

A integração orientada a informação é alcançada através da utilização de banco de dados ou de bibliotecas de código que produzam informação unificada. Entre as soluções para esta abordagem pode-se destacar a *replicação de dados* e a *federação de dados.* 

#### **2.2.1.1 Replicação de dados**

l

Determinados sistemas precisam ter acesso a um conjunto de dados em comum. Por exemplo, dois sistemas, os sistemas A e B, ambos, necessitando de um conjunto de dados dos objetos do sistema C para que sejam usados em conjunto com seus dados nativos. As interfaces daqueles sistemas exibem metadados $^4$  dos objetos do sistema C após a realização de uma busca em sua base.

Este compartilhamento de informações pode ser efetuado através da replicação, que consiste na exportação de dados de uma base para que sejam consumidas por outra base. As estratégias comumente utilizadas são a transferência de arquivos ou a troca de informações diretas entre duas ou mais bases de dados, por meio de um *middleware* para troca de mensagens.

<sup>&</sup>lt;sup>4</sup> Metadado, etimologicamente, significa "dado sobre dado" e pode ser visto como um dado que descreve a essência, atributos e contexto de um recurso, caracterizando suas relações, visando seu acesso e uso potencial (ALVARENGA, 2001).

As vantagens da utilização da replicação são a simplicidade e o baixo custo da solução. Uma desvantagem, considerando o modelo acima, é que, por exemplo, quando alterado um único metadado de um objeto do sistema C, os sistemas, dependentes deste sistema, têm que recuperar novas réplicas da base original.

#### **2.2.1.2 Federação de Dados**

A federação de dados consiste, basicamente, em criar uma visão única e integrada de várias fontes de dados existentes, criando-se um "banco de dados virtual" [LINTHICUM, 2003], o qual passa a ocupar um espaço intermediário entre as bases físicas originais e as aplicações que necessitam acessar seus dados. A federação constitui-se de uma base de dados lógica, que lê dinamicamente as demais fontes de dados, produzindo uma visão homogênea e transformada dos dados. A transformação ocorre através de um mapeamento dos dados originais para um novo conjunto de dados virtuais. Tal abordagem pode ser aplicada, por exemplo, em um cenário que exija uma visão unificada das bases de dados de dois sistemas X e Y (Figura 2.1).

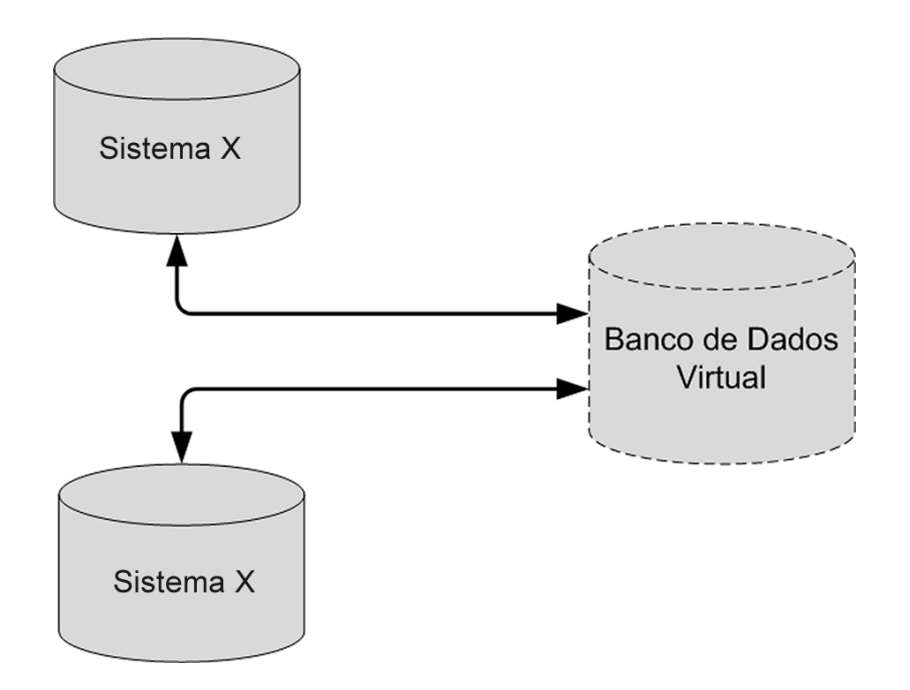

**Figura 2.1 Cenário de federação de dados aplicada aos sistemas X e Y** 

Esta solução é mais elegante que a replicação de dados, favorecendo o compartilhamento de informações ao abstrair as bases originais. Entretanto, a base virtual e as bases reais passam a ser fortemente acopladas, o que pode gerar problemas caso uma das reais se torne inoperante, ou caso uma das bases necessite passar por uma reformulação de seus metadados.

#### **2.2.2 Integração Orientada a Serviços**

A integração orientada a serviços promove a integração de aplicações através do compartilhamento de métodos e lógicas de negócios, denominados de serviços. Destes, os *consumidores* podem acessar, através de uma interface bem definida, uma ou mais operações por meio de uma requisição [HOHPE, WOOLF, 2003].

A utilização desta abordagem promove uma maior agilidade no desenvolvimento de aplicações ao evitar o desperdício de esforço na implementação de funcionalidades já existentes em outros contextos [LINTHICUM, 2003].

A orientação a serviços será aprofundada na seção 2.3.

#### **2.2.3 Integração Orientada a Processos de Negócio**

No mundo real, existem transações de negócio que se propagam através de diferentes sistemas. Este fato constitui uma das principais motivações da integração orientada a processos de negócio, que prevê uma camada de *middleware* atuando como um coordenador bem definido sobre processos existentes em aplicações diversas (Figura 2.2). Estes processos podem ser implementados também por meio de serviços.

28

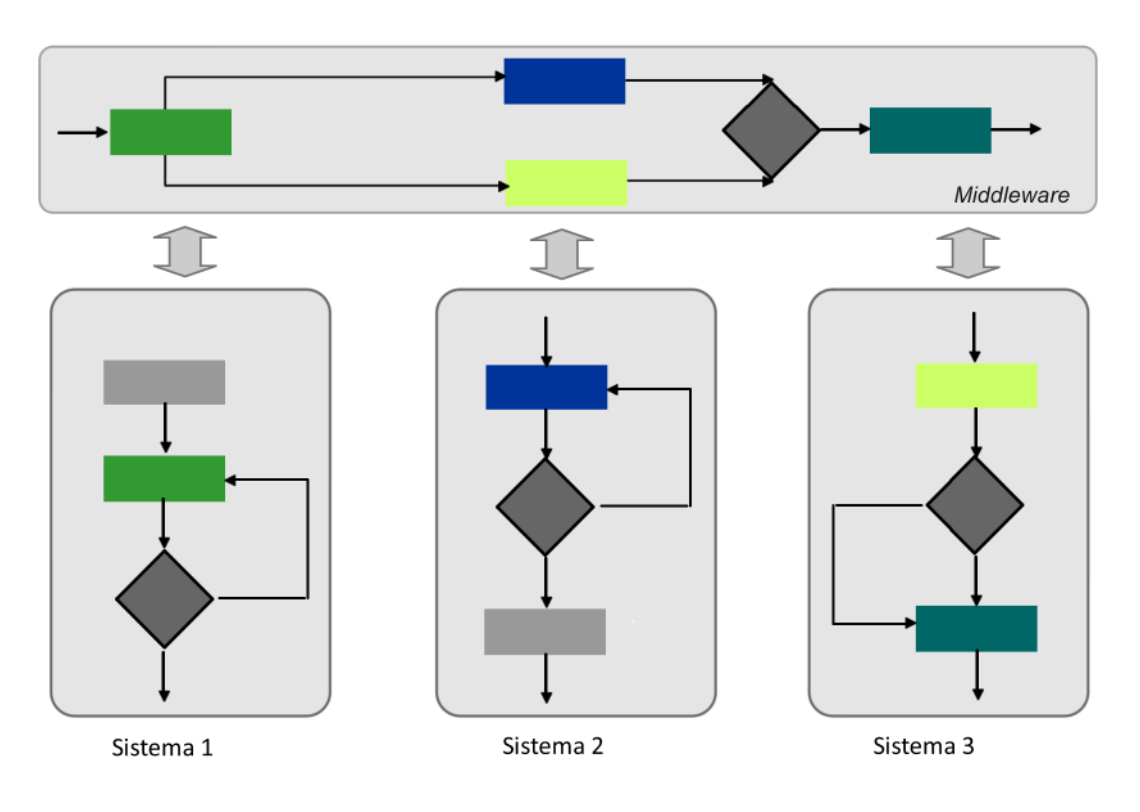

**Figura 2.2 Na integração de processos de negócios existe uma entidade que gerencia as informações advindas de processos remotos** 

#### **2.2.4 Integração Orientada a Portal**

Diferentemente das estratégias apresentadas nas subseções anteriores, este estilo não está embasado na troca de informações em tempo real entre os sistemas envolvidos. A integração de aplicações orientada a portal apresenta um conjunto de sistemas, ou funcionalidades dos mesmos, integrados através de uma única interface, quase sempre no formato de aplicações *web.* O benefício principal deste estilo é que ele evita a complexidade da integração direta entre as aplicações [LINTHICUM, 2003, p.18].

Portais *web* que provêem esta abordagem, geralmente, são divididos em múltiplas zonas, cada uma apresentando informações de um sistema diferente [HOHPE, WOOFL, 2003, p. 5]. Um exemplo deste tipo de integração pode ser observado atualmente no iGoogle (Figura 2.3), que centraliza informações dos diversos *gadgets* do Google.

| Google - Mozilla Firefox                                                                                                    |                                                                                                 |                                   |                   |
|----------------------------------------------------------------------------------------------------|-------------------------------------------------------------------------------------------------|-----------------------------------|-------------------|
| Exibir<br>Histórico<br>Favoritos<br>Ferramentas<br>Arquivo<br>Editar<br>Ajuda                                                                                                    |                                                                                                 |                                   |                   |
| $\left( \cdot \right)$<br>C<br>$\times$<br>⋒<br>http://www.google.com.br/ig                                                                                                    |                                                                                                 | $G \cdot$ Google<br>$\pmb{\cdot}$ | s                 |
| edumendes@gmail.com   Página inicial clássica   Minha conta   Sair<br>Web<br><b>Mapas</b><br><b>Notícias</b><br>Orkut<br>Gmail<br>mais $\blacktriangledown$<br>lmagens.                                                                                                    |                                                                                                 |                                   |                   |
| <i>i</i> Google<br>Pesquisa avançada<br>Preferências de pesquisa<br>Ferramentas de idiomas<br>Estou com sorte<br>Pesquisa Google<br>Pesquisar: O a web O páginas em português O páginas do Brasil<br>Adicionar uma quia Alterar o tema (Clássico)   Adicionar novidades »<br>Webmaster Tools<br>Página inicial<br>american idol<br>Agenda $\lceil \nabla \rceil$ |                                                                                                 |                                   |                   |
| <b>DAX</b><br>Lista de tarefas                                                                                                    | 日日図<br>Notas rápidas                                                                            | <b>Top search queries</b>         | <b>DAX</b>        |
| Adicionar<br>Nova tarefa:<br>Criar um novo calendário de<br>baixa<br>$\mathbf x$                                                                                                    | Clique na nota para editá-la.                                                                   | www.fa7.edu.hr =                  | Google<br>Posição |
| estudos.                                                                                                    |                                                                                                 | 1. fa7                            |                   |
|                                                                                                    |                                                                                                 | 2.7                               | 8                 |
| 因日风<br><b>Meteorologia</b>                                                                                                    | 日日図<br><b>Google Agenda</b>                                                                     | 3. vantagem competitiva           | 7                 |
| São Paulo                                                                                                    | maio de 2009<br>$\rightarrow$<br>K¢                                                             | 4. quadros                        | 121               |
| 18°C                                                                                                    | D<br>s<br>s<br>s.<br>o<br>Q                                                                     | 5. logo administração             | 15                |
| sáb<br>sex<br>Atual: Nublado                                                                                                    | 30<br>$\mathbf{1}$<br>$\overline{2}$<br>26<br>27<br>29<br>28                                    | 6. 7 de setembro                  | 7                 |
| Vento: N a<br>$14 \text{ km/h}$<br>Umidade: 88%<br>11°121° 14°122°                                                                                                    | 3<br>5<br>q<br>$\overline{\mathbf{A}}$<br>6<br>7<br>8<br>15<br>13<br>14<br>16<br>12<br>10<br>11 | 7. faculdade 7 de<br>setembro     |                   |
|                                                                                                    | 18<br>17<br>19<br>20<br>21<br>22<br>23<br>24<br>25<br>27<br>30<br>26<br>28<br>29                | 8. aliancas estratégicas          | 3.                |
| 日日図<br>Caixa de tradução do Babylon                                                                                                    | 31<br>1<br>$\overline{2}$<br>3<br>$\overline{4}$<br>5<br>6                                      | ver todos                         |                   |
|                                                                                                    |                                                                                                 |                                   |                   |

**Figura 2.3 Página personalizada do iGoogle que utiliza a integração orientada a portal http://www.google.com.br/ig** 

Na seção a seguir, apresenta-se um estudo mais aprofundado sobre a arquitetura orientada a serviços (*Service Oriented Architecture –* SOA), que constitui uma abordagem de integração orientada a serviços e a processos de negócio.

#### **2.3 Orientação a Serviços**

A orientação a serviços é um paradigma de projeto, que possui o *serviço* como sua unidade de solução lógica e está estabelecida sobre a aplicação dos seguintes princípios: contrato de serviços padronizado; fraco acoplamento entre serviços; abstração de serviços; reusabilidade de serviços; autonomia de serviços; capacidade de descoberta dos serviços e capacidade de combinação dos serviços.

Ao modelo arquitetural que busca otimizar a eficiência, a agilidade e a produtividade de corporações, através do paradigma orientado a serviços, dá-se o nome de arquitetura orientada a serviços (*Service Oriented Architecture* – SOA) [ERL, 2007]. Costuma-se também associar SOA aos interesses gerenciais das corporações, pois nesta arquitetura a re-usabilidade pode ser visualizada sob uma perspectiva de mais alta abstração, permitindo que os responsáveis por tomar decisões possam prever a redução de gastos através da integração [MARKS, BELL, 2006].

Com o uso de uma SOA, sistemas edificados sobre diferentes tecnologias podem dispor seus processos como serviços e reutilizá-los entre os sistemas, o que confere um caráter de flexibilidade e ao mesmo tempo reduz a dependência entre produtos, pois sobre este prisma, combinações que não sejam eficazes, podem ser recriadas em outras novas [IBM, 2008]. Desta forma, uma solução baseada em serviços favorece a integração de sistemas heterogêneos, o que é oportuno para o contexto deste trabalho, considerando que as aplicações educacionais são desenvolvidas nas mais diversas plataformas para os mais variados dispositivos.

#### **2.3.1 Serviços, Composição de Serviços e Inventário de Serviços**

Os serviços, que constituem a unidade fundamental das soluções orientadas a serviço, podem ser considerados programas de softwares independentes, capazes de realizar um ciclo de trabalho completo. Cada serviço está designado para um contexto funcional específico e contempla um conjunto de capacidades relacionadas a este contexto. Estas capacidades são geralmente expressas por meio de um contrato, ou interface, de serviço e adequadas às invocações de programas consumidores [MARKS, BELL, 2006].

Três propriedades essenciais devem ser inerentes aos serviços: são autocontidos, independentes de plataforma e podem ser localizados dinamicamente [MARKS, BELL, 2006]. Na Figura 2.4(a) é apresentado o símbolo usado neste trabalho para a representação de um servico.

31

Enquanto unidade de trabalho, um serviço pode ser combinado a outros, o que é confirmado por Papazoglou e Heuvel (2007) quando afirmam que os serviços podem ser organizados em uma coleção de processos de negócio autônomos e fracamente acoplados. Tais combinações de serviços coordenados são conhecidas como serviços compostos ou composição de serviços [ERL, 2007] (Figura 2.4(b)).

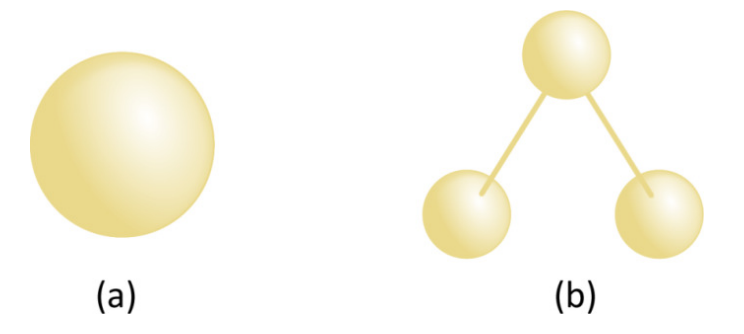

**Figura 2.4 (a) Representação simbólica de um serviço; (b) Representação de uma composição de serviços** 

Tanto serviços isolados quanto compostos podem ser agrupados independentemente em uma coleção governada e padronizada de serviços complementares. Esta coleção, geralmente, é relativa a uma dimensão específica onde a SOA tenha sido adotada em uma corporação. Tal coleção é denominada de *inventário de serviços* [ERL, 2007]. A representação adotada neste trabalho é apresentada na Figura 2.5.

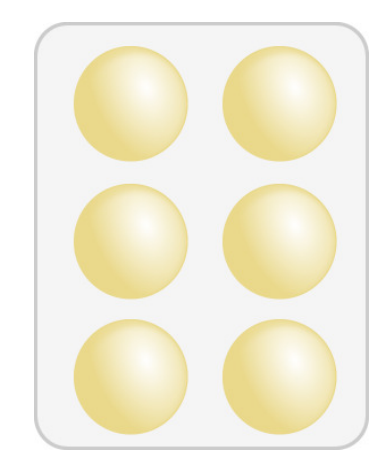

**Figura 2.5 Representação de um inventário de serviços** 

A utilização dos princípios de projeto orientados a serviço de forma consistente leva à criação de serviços que podem ser usados em diversos processos de negócios tanto nas suas formas originais quanto recombinados em composições de serviços, gerando novos processos de negócio (Figura 2.6).

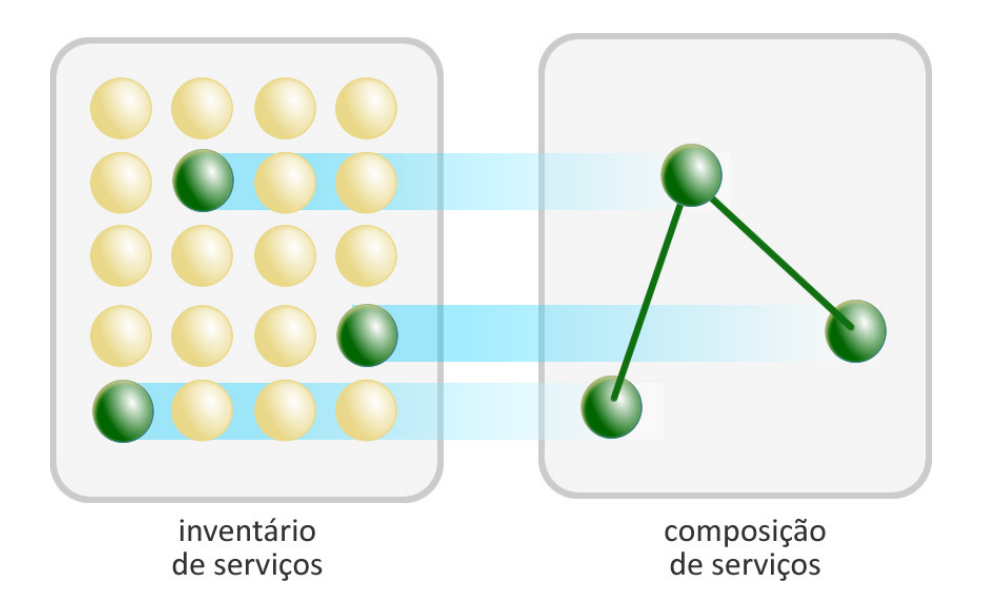

**Figura 2.6 A partir de um inventário de serviços pode-se criar composições de serviços de acordo com a necessidade do consumidor** 

#### **2.3.2 Serviços Web**

Atualmente, a maneira mais utilizada para a concretização de um serviço é o *serviço Web*  (*Web service*) [KANNEGANTI, 2008. A plataforma necessária à implementação deste tipo de *software* envolve as seguintes tecnologias e especificações: WSDL (*Web Service Description Language*) [CHRISTESSEN, 2001], SOAP (*Simple Object Access Protocol*) [GUDGIN *et al,*  2007] e UDDI (*Universal Description, Discovery, and Integration*) [CLEMENT *et AL,* 2008]. Na

Tabela 2.1, descreve-se como cada uma destas tecnologias contribui na implementação de um serviço *web*.

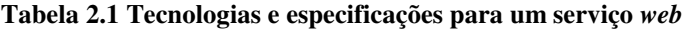

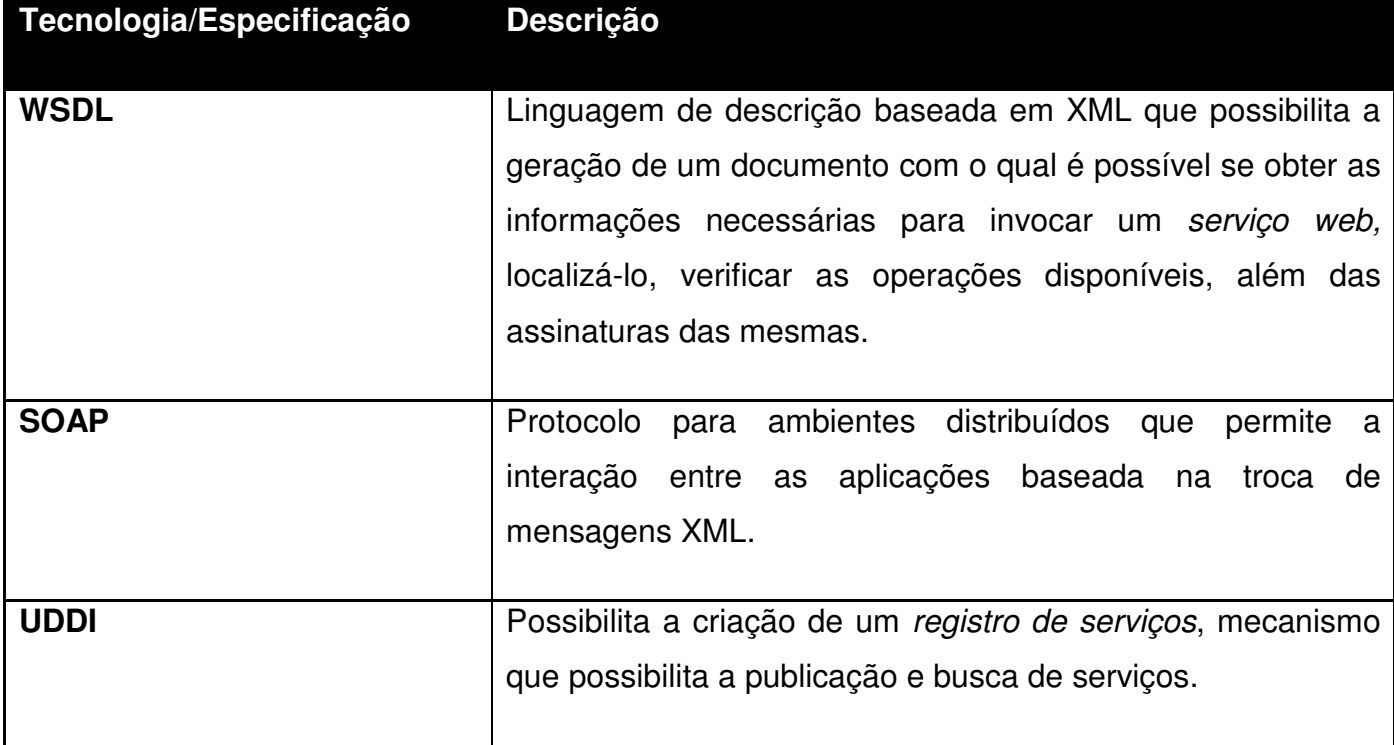

Um serviço *web* típico pode ser dividido em três regiões distintas (Figura 2.7): o *contrato de serviço*, o *componente lógico d*e *programação* e a *lógica de processamento de mensagens.*  Através do contrato*,* o serviço *web* identifica suas operações por meio de uma definição WSDL e outra XML Schema. A segunda região, o componente de programação, ou lógica de negócios, tanto pode ter sido desenvolvida especificamente para atuar em forma de serviço, ou pode ser o empacotamento de uma lógica legada em um serviço *Web*, com o objetivo de ser reutilizada além dos limites de seu contexto original. A lógica de processamento de mensagens apresentase como uma combinação de analisadores e processadores que interceptam as trocas de mensagens realizando as transformações necessárias.

Dependendo de sua utilização, um serviço *web* pode ser associado a papéis diferentes, em tempo de execução. Quando recebe e responde a requisições, um serviço atua como
provedor, e assume o papel de consumidor ao realizar requisições em outro serviço *web*. Os dois papéis podem ser exercidos concorrentemente quando, por exemplo, um serviço faz parte de uma composição de serviços.

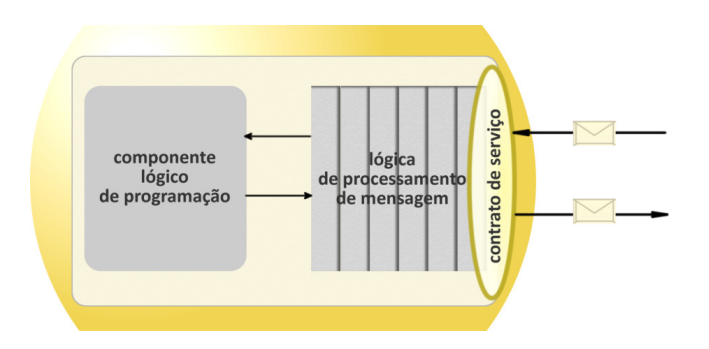

**Figura 2.7 Regiões de um serviço** *web* 

# **2.3.3 Participantes da SOA**

O modelo de referência para SOA, definido por Mackenzie *et al* (2007), identifica os participantes desta arquitetura: provedores de serviços e consumidores de serviços. Os participantes fazem uso do registro de serviços: o primeiro, para publicar um serviço, e o segundo, para encontrar a localização de um serviço.

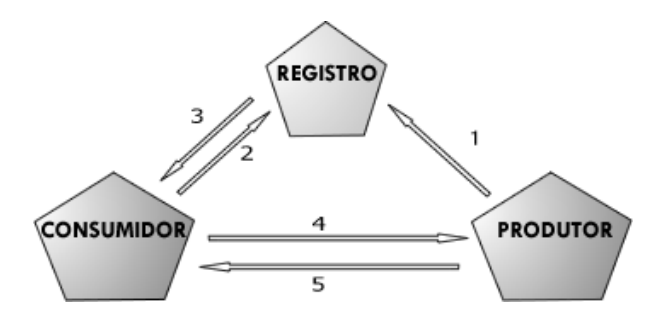

**Figura 2.8 Participantes da arquitetura orientada a serviços** 

Na Figura 2.8 é apresentada a dinâmica entre os participantes e o registro: o produtor dá visibilidade ao seu serviço, publicando-o no registro (Figura 2.8 (1)). Estando o serviço visível para o consumidor (Figura 2.8 (2 e 3)), poderá ser utilizado (Figura 2.8 (4 e 5)), ou consumido.

#### **2.3.4 Benefícios da SOA**

A adoção da arquitetura orientada a serviços no âmbito da integração de aplicações pode agregar benefícios como efetividade e escalabilidade, entretanto, para que se possa usufruí-los, alguns fatores críticos estão envolvidos [MCCABE, 2008]. A seguir, apresentam-se estes benefícios.

# **2.3.4.1 Efetividade**

Sistemas baseados em SOA promovem a interação entre os participantes com necessidades específicas e as soluções apropriadas para as mesmas.

Dois fatores são determinantes para o alcance deste benefício. Primeiro, a *visibilidade* entre os participantes, que está diretamente ligada à visibilidade dos serviços, sem a qual a comunicação não poderia ocorrer. Este fator envolve ainda a descrição dos serviços e dos artefatos relacionados. O outro fator é a *adequação dos resultados* da interação serviço/consumidor. Tais resultados devem possuir um formato que possibilite a utilização concreta em outros sistemas.

# **2.3.4.2 Escalabilidade**

Escalabilidade é uma característica desejável em todo o sistema, que indica sua habilidade ou capacidade para manipular uma quantidade crescente de trabalho de forma uniforme [BONDI, 2000].

Em termos arquiteturais, a escalabilidade é determinada em termos do crescimento gradual da complexidade dos sistemas bem como o número e a complexidade de serviços e interações derivados do aumento do número de participantes. Outra forma de mensurar a

escalabilidade é a facilidade com a qual as interações podem atravessar os limites proprietários [MCCABE *et al*, 2008].

# **2.3.5 Barramento de Serviços Corporativo**

No contexto de uma SOA, é possível fazer uso de um Barramento de Serviços Coorporativo (*Enterprise Service Bus* – ESB) para promover a integração. Um ESB é uma plataforma que permite que aplicações existentes possam ser expostas como serviços [RADEMAKERS, DIRKSEN, 2008] e provê, àquelas, funcionalidades como transparência de localização, conversão de protocolos de transporte, transformação, roteamento e otimização de mensagem, recursos de segurança, gerenciamento e monitoramento das aplicações integradas ao ESB. O diferencial desta abordagem é que, ao invés de se criar ligações lógicas ponto-a-ponto entre diversas aplicações, constitui-se uma ligação de todas somente com o barramento, diminuindo a complexidade lógica da integração, evitando tanto relações de 1 x n quanto o aumento da complexidade da integração.

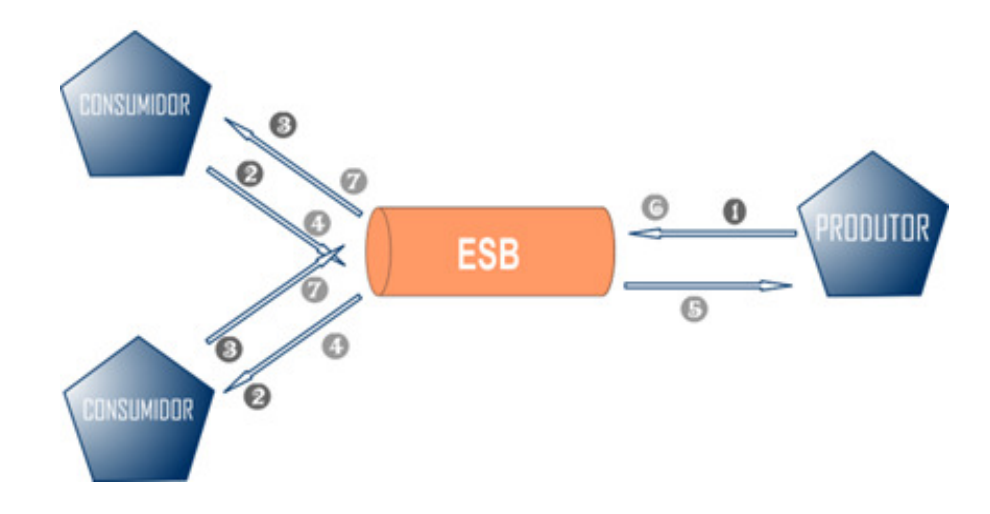

**Figura 2.9 O produtor publica seus serviços (1) no ESB. Entretanto, neste cenário, o consumidor só se relaciona com o ESB, seja para localizar o serviço (2 e 3), seja para utilizar os serviços(4,5, 6 e 7).** 

Na Figura 2.9, representa-se o relacionamento dos participantes de uma arquitetura orientada a serviços em um cenário com o uso de barramento. Neste cenário, o produtor publica seus serviços no ESB, o que não o impede de continuar a publicar no registro. Ao contrário de um cenário sem o uso de ESB, uma única integração do produtor com aquele pode beneficiar vários consumidores.

# **2.4 Projeto de Serviços**

A integração de aplicações por serviços possui vários desafios, entre eles o de decidir o quê se integrar por serviços. Desta forma, faz-se necessário uma metodologia que possa conduzir o projeto e a implementação. Neste trabalho foi adotada a metodologia de identificação, análise e projeto de serviços baseada na proposta de Marks e Bell (2006) (Figura 2.10). As fases desta metodologia são descritas a seguir.

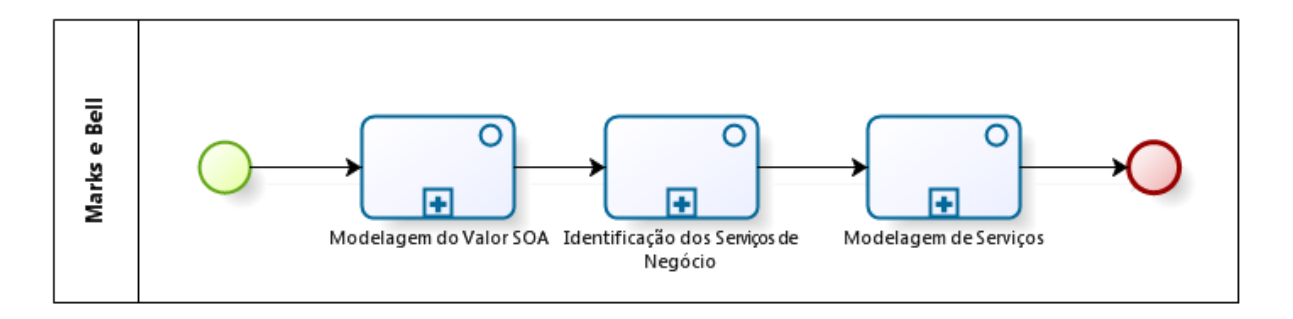

**Figura 2.10 Metodologia para modelagem de serviços, segundo Marks e Bell (2006)** 

### **2.4.1 Modelagem do Valor SOA – Identificação do Valor Agregado na Utilização de SOA**

A primeira fase desta proposta, a *modelagem do valor SOA*, pode ser entendida como verificar se existem domínios de processos e de negócios em que se obtenha ganho com a adoção de uma arquitetura orientada a serviços, considerando o esforço de implementação. Em alguns contextos, este esforço pode ser caro mais do que o valor agregado obtido. Esta fase ajuda a estabelecer e restringir o escopo inicial da implementação. Uma vez definido o escopo, o processo de identificação de serviços pode ser realizado.

# **2.4.2 Identificação dos Serviços de Negócio**

A *identificação dos serviços de negócio,* ou a *identificação dos serviços candidatos*, é a segunda fase da proposta de Marks e Bell (2006), e consiste em selecionar as funcionalidades de um sistema apropriadas para serem expostas como serviços, ou seja, identificar quais delas são "*interoperáveis, reutilizáveis e capazes de beneficiar projetos, aplicações, clientes e a estrutura como um todo"*. Segundo Marks e Bell (2006), a melhor estratégia é aquela que se baseia no domínio do negócio e nos processos a serem gerados. No contexto deste trabalho, a avaliação foi o resultado da análise do impacto do InterRed no domínio da EPT e das ferramentas educacionais parceiras.

Nesta fase não existe apenas um caminho possível para identificar candidatos a serviços. A seguir, apresentam-se alguns deles:

- A *análise dos processos de negócios*: utilização de mapeamentos em alto nível dos processos de uma organização e posterior identificação daqueles principais processos;
- A *análise das entidades principais de um sistema*: uma perspectiva que parte da documentação sobre os modelos de dados e diagramas de entidaderelacionamento. Identificam-se as entidades de negócio da aplicação;
- A *expertise no domínio ou no negócio*: contar com especialistas no domínio do negócio para identificar os principais serviços;
- A *identificação de serviços pré-existentes*: utilização de serviços previamente produzidos como protótipos ou que estejam em produção que sirvam como modelo para identificação de novos;
- A *análise de aplicações já existentes*: serviços podem ser identificados através de sistemas já existentes na organização, sistemas legados e outras tecnologias. Nestes cenários, funcionalidades já implementadas podem ser entendidas como serviços. Este processo pode ser realizado através da replicação, agregação e/ou fragmentação de funcionalidades pré-existentes.

Normalmente, o processo de identificação de serviços é iterativo e pode exigir mais que uma das técnicas apresentadas acima para que se identifiquem os serviços corretos. O caráter iterativo desta fase deve considerar também duas perspectivas de análise: a "*top-down*" e/ou a "*bottom-up*".

Na abordagem "*top-down"*, a identificação é feita a partir de análises, em que se prioriza a avaliação da potencialidade e prioridade dos serviços candidatos, antes de qualquer realização de um processo mais formal de modelagem. Neste tipo de abordagem, a implementação é o fim do processo. Já na "*bottom-up*", os serviços candidatos advêm das funcionalidades implementadas em sistemas reais. Optar somente pela primeira abordagem pode gerar um conjunto de serviços candidatos que, apesar de apropriados, possuam uma difícil concretização do ponto de vista tecnológico. Quando identificados exclusivamente pela segunda abordagem, a dependência com a tecnologia original pode ser forte, gerando serviços com alto grau de acoplamento e limites de reuso. Marks e Bell (2006) aconselham a utilização das duas abordagens iterativamente.

# **2.4.3 Análise e Projeto dos Serviços**

Com os serviços identificados, passa-se à *modelagem dos serviços*, que é a terceira fase. Nesta fase os serviços serão analisados e projetados para a implementação. O processo de análise irá estabelecer a granularidade, o grau de reusabilidade e as funcionalidades em alto nível dos serviços. Como resultado deste processo obtém-se o projeto de um inventário de serviços que podem ser efetivados em forma de serviços *web*.

A seguir, apresentam-se a metodologia da análise dos serviços, o conceito de granularidade e como ele pode ajudar nesta fase, bem como as operações realizadas para se chegar ao conjunto de serviços a serem implementados.

#### **2.4.3.1 Análise dos serviços**

A análise consiste em um conjunto de operações e transformações lógicas para se estudar e se inspecionar as principais entidades da aplicação e é dirigida às similaridades e características dos serviços candidatos, a fim se de visualizar as idéias e conceitos de negócio envolvidos.

Com um bom entendimento destes conceitos é possível aplicar ao inventário inicial, vários processos de refatoração, como decomposição e unificação, até que se consiga obter potenciais serviços de negócio.

# **2.4.3.2 Granularidade**

O conceito de *granularidade* diz respeito à funcionalidade de negócio encapsulada em um serviço, que pode ser de *granularidade grossa* quando possui um amplo escopo de atividades de processos de negócio, compreendendo uma porção larga do domínio do problema da aplicação. Serviços desta natureza possuem mais passos de execução e mais operações. Ao contrário, um serviço de *granularidade fina* encapsula um escopo de atividades e processos de negócio reduzido e compreende uma porção menor do domínio do problema e pode ser representado por uma única operação de negócio.

A análise da granularidade gera uma matriz ou mapa de granularidade, que auxilia o processo de análise (Figura 2.11).

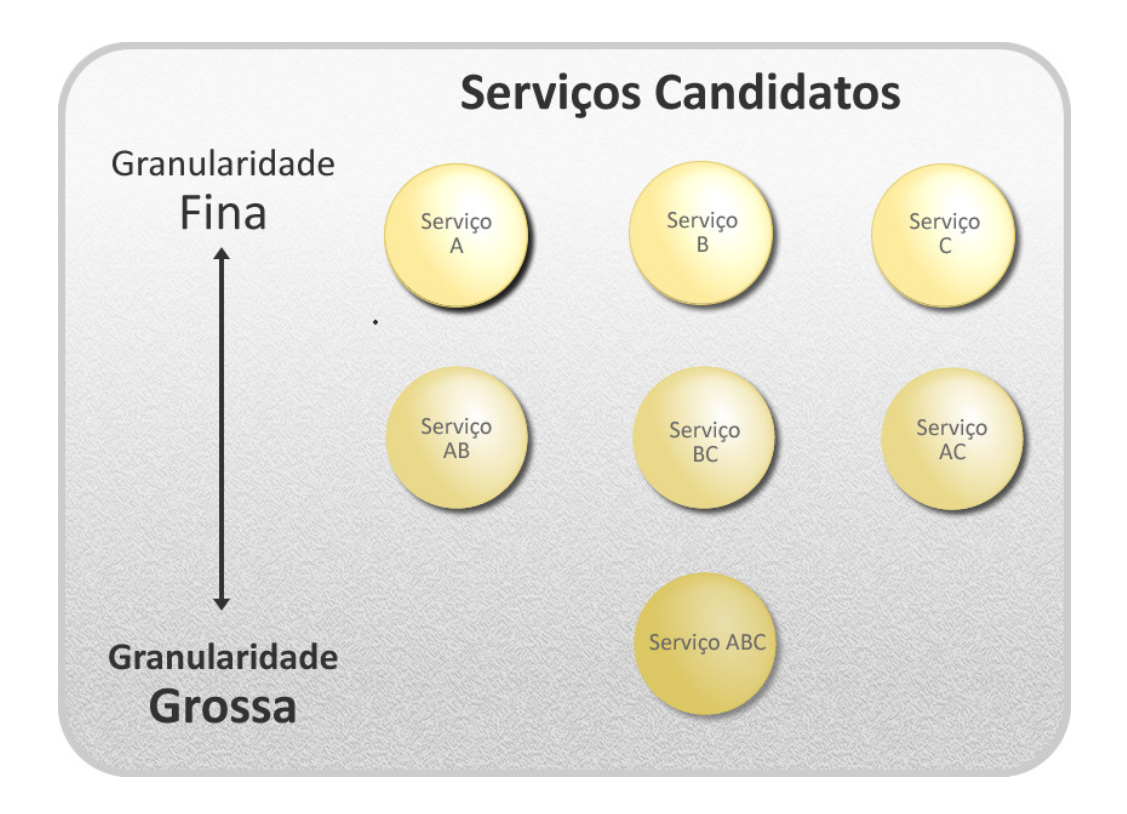

**Figura 2.11 Matriz de Granularidade a partir de um inventário de serviços** 

# **2.4.3.3 Refatoração**

O processo de análise dos serviços candidatos gera a refatoração do inventário inicial. As operações, descritas a seguir, devem ser utilizadas em um processo iterativo para que se possa chegar a um inventário com serviços que propiciem efetividade e reusabilidade, benefícios inerentes ao modelo da arquitetura orientada a serviços.

### **Unificação**

Aos processos de granularidade muito fina, que não agreguem valor de negócio substancial pode-se aplicar a operação de unificação, que resultará em um serviço de granularidade mais grossa (Figura 2.12).

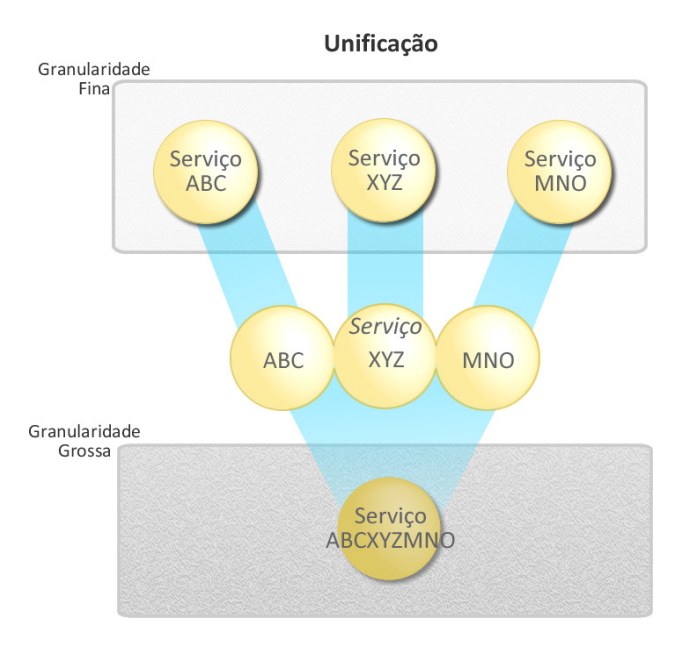

**Figura 2.12 Três (03) serviços de granularidade fina unificados em um de granularidade grossa** 

# **Interseção**

A operação de interseção identifica regiões de processo de negócio comuns a dois ou mais serviços, que possam gerar um novo serviço com capacidade de reuso pelos serviços de onde se originou e para novos serviços não previstos (Figura 2.13).

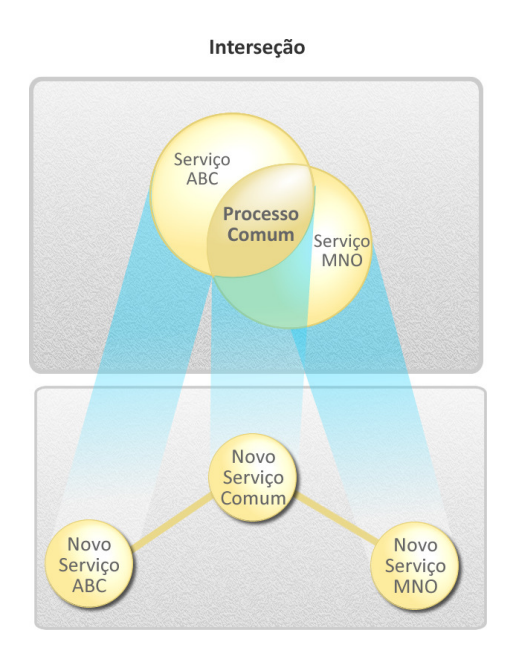

**Figura 2.13 Operação de Interseção** 

#### **Decomposição**

Em uma análise inicial, um serviço candidato pode ter sido definido com uma granularidade muito grossa. A decomposição permite que estes serviços, que contam com maior escopo de funcionalidades, sejam fragmentados em serviços menores. Por exemplo, um serviço ABCMNO, com as funcionalidades A, B, C, M, N e O, pode ser decomposto nos serviços AB, CM e NO.

#### **Subconjunto**

A operação de subconjunto agrega serviços individuais em serviços de granularidade mais grossa. Em contraponto à operação de unificação, a de subconjunto cria um novo serviço composto.

#### **Subtração**

Um serviço candidato pode ter sido elencado com alguma funcionalidade que não seja necessária dentro do escopo de uma arquitetura orientada a serviços. Neste caso, subtrai-se a funcionalidade do serviço, tornando-o de uma granularidade mais fina em comparação com a original.

# **2.5 Conclusão**

A integração de sistemas nos dias atuais está passando por uma metamorfose, da integração orientada a informação para a orientada a serviços. Entretanto, não existe um modelo universal para a integração de informações, e, desta forma, soluções mais simples podem ser utilizadas conjuntamente com abordagens mais complexas para realizar uma integração.

Neste contexto, a arquitetura orientada a serviços vem se destacando, sendo a mais utilizada nos novos projetos de *software* que desejam se beneficiar da utilização de serviços, seja como provedores, seja como consumidores de serviços. Entre os motivos deste destaque

estão: a inerente versatilidade desta arquitetura, que pode ser implementada em diversas tecnologias e a potencialidade de se criarem serviços reutilizáveis em vários contextos e plataformas.

Para o escopo deste trabalho, que é o de integrar sistemas que apóiam a EPT, esta tecnologia é de grande valia, haja vista a heterogeneidade das aplicações que vêm sendo desenvolvidas pelas diversas instituições que compõem a Rede Federal de Ensino Tecnológico.

Dada a diversidade de plataformas dos sistemas da REPT, foi necessária a realização de um estudo das diversas estratégias para integração de sistemas, para se poder eleger aquelas que melhor se adequariam às necessidades de cada cenário em que este trabalho se insere. Parte deste estudo foi apresentada neste capítulo, contemplando os tipos de integração, com destaque para integração mediante serviços, juntamente com os processos de identificação e análise utilizados no decorrer do desenvolvimento do trabalho.

No próximo capítulo apresentam-se o cenário atual da EPT no Brasil, que motivou a implementação de várias ferramentas no Instituto Federal de Educação Ciência e Tecnologia do Ceará, as quais são o cerne desta dissertação, além das necessidades e potencialidades de integração de cada uma delas.

# **3 INTEGRAÇÃO DE CONTEÚDOS E FERRAMENTAS EM AMBIENTES HETEROGÊNEOS DE SUPORTE À EDUCAÇÃO**

#### **3.1 Introdução**

No contexto do processo de instrumentalização da Rede Federal de Ensino Profissional e Tecnológico (REPT), que foi estabelecido como resposta ao Plano de Desenvolvimento da Educação (PDE) proposto pelo MEC, o Instituto Federal de Educação, Ciência e Tecnologia do Ceará (IF-CE) iniciou sua contribuição através do desenvolvimento de duas ferramentas, o EPT Virtual [SERRA, SILVA, SOARES, 2008] e o InterRed [DOURADO *et al*, 2008]. A primeira, a princípio, constituía-se de um portal de notícias para os professores e, a segunda, de um repositório para compartilhamento de materiais didáticos digitais denominados Objetos de Aprendizagem (OAs).

Ao longo do processo de implementação, estas ferramentas foram tomando novas formas, o que possibilitou a verificação do peculiar potencial de uma delas. O conteúdo do InterRed, constituído e analisado colaborativamente através de várias funcionalidades sociais, motivou a criação de novas ferramentas: o InterAulas, o Salas Virtuais e o Porta Treco.

O aumento do número de ferramentas suscitou uma proposta de integração entre estas e outros sistemas educacionais já em desenvolvimento e/ou utilizados no contexto da EPT nas instituições da REDENET, a fim de que os esforços realizados no âmbito de cada instituição fossem somados no sentido do desenvolvimento de ferramentas mais completas e abrangentes, ainda que desenvolvidas em tecnologias e arquiteturas diversas. Este cenário deu ao EPT Virtual um novo direcionamento, que deixou de ser um portal meramente informativo para tornar-se o portal de integração das ferramentas da REDENET.

Neste capítulo, apresentam-se a concepção e a evolução das ferramentas desenvolvidas no laboratório EPT Virtual do IF-CE: Portal InterRed, EPT Virtual, InterAulas, Salas Virtuais e o Porta Treco, com destaque especial para o InterRed, cuja evolução motivou a reestruturação do EPT Virtual e o surgimento das demais ferramentas. Destaca-se ainda, o espírito de colaboração que envolveu a concepção, implementação e expansão dos sistemas,

contextualizando o benefício da cooperação entre estes ambientes a outras aplicações educacionais.

# **3.2 InterRed**

Uma das maiores dificuldades constatadas em Educação a Distância (EaD), ou mesmo em cursos presenciais que utilizam novas tecnologias, é a produção de conteúdos de qualidade para apoio ao processo de ensino e aprendizagem. Por representar um item de elevado custo, recomenda-se que estes valorizem a reusabilidade e a interoperabilidade entre diferentes plataformas [GIRARDI, 2004].

Para esta finalidade é que o InterRed foi concebido: uma rede que visa à gestão de uma base de conteúdos educacionais gerados por instituições da rede EPT, permitindo a publicação, o acesso e o reaproveitamento de conteúdos didáticos também denominados objetos de aprendizagem (OAs). O público alvo original de usuários era o corpo docente da EPT, que poderia localizar materiais didáticos digitas e incorporá-los à sua prática pedagógica, presencial ou a distância, enriquecendo a experiência da aprendizagem através de tecnologias digitais interativas [SERRA, SILVA, SOARES, 2008].

A concepção do InterRed, que, enquanto um repositório digital de conteúdos didáticos, já se constitui em um benefício para a EPT, deu-se com foco na colaboração e cooperação entre os usuários, unindo os esforços praticados isoladamente nas diversas instituições da REPT. Nesta perspectiva, foram implementadas funcionalidades que o fizeram ultrapassar suas características iniciais: o InterRed está imbuído das propriedades de uma rede social [MISLOVE *et al,* 2007], que promove a colaboração entre os usuários através da troca de experiências e do aprendizado mútuo.

### **3.2.1 Cooperação e Colaboração no InterRed**

Atualmente, presencia-se o surgimento de um grande número de ferramentas com o intuito de propiciar a troca de conhecimentos e conteúdos. Este fenômeno tem sido comparado à "terceira onda" na internet, onde os usuários deixam de ser simples consumidores da informação disponível, para se tornarem os autores da informação através da colaboração. Convenciona-se chamar de *Web* 2.0 esta tendência, que possui seu centro nos processos de cooperação *on-line*  [O´REILLY, 2005]*,* tendo por objetivos potencializar as formas de publicação, compartilhamento e organização de informações, além de ampliar os espaços para a interação entre os participantes do processo [PRIMO, 2008].

Segundo Primo (2008), a *Web* 2.0 deve ser compreendida, além da tecnologia, por sua inerente arquitetura de participação, onde sistemas de informação incorporam, desde seu planejamento, recursos de cooperação e compartilhamento, tendo como fator primordial que as funcionalidades disponibilizadas tornar-se-ão melhores quanto mais pessoas as utilizarem.

Em oposição a este cenário, pesquisa realizada em 2007 constatou que o contexto educacional ainda encontrava-se carente de ferramentas *web* com propósitos sociais e que possuíssem relevância pedagógica [BARBOSA, PESSÔA, 2007].

A concepção do InterRed vai ao encontro deste contexto paradoxal: ele é uma ferramenta educacional que é capaz de socializar conteúdos, construindo, através das trocas sociais de indivíduos que visam à educação profissional e tecnológica, um conhecimento cognitivo coletivo, próprio dos sistemas *Web* 2.0.

Segundo Surowiecki (2004), grupos coletivos pensam e tomam melhores decisões que indivíduos isolados quando tais grupos possuem quatro características específicas: a *diversidade*, identificada pela presença de indivíduos com raízes, formações e opiniões desiguais; a *independência*, capacidade do indivíduo em formar e manter opiniões de maneira independente, o que contribui para a diversidade; a *descentralização*, caracterizada pela ausência de uma força centralizadora; e por último, a *agregação*, constituída por mecanismos que transformam avaliações pessoais em uma decisão coletiva.

É possível fazer um paralelo entre estas características apresentadas com o contexto do InterRed. Quanto à diversidade e independência, dez instituições das cinco regiões do país acompanham a evolução da ferramenta, contribuindo com a realização de testes sobre o ambiente, sugerindo melhorias que se adéquem a uma proposta educacional, bem como produzindo os conteúdos digitais. Em termos de descentralização, o espaço e os conteúdos são mantidos de maneira participativa. Quanto à agregação, o ambiente possui funcionalidades que permitem avaliações numéricas (através de símbolos) e textuais (comentários), dos objetos de aprendizagem. O resultado da cooperação dos usuários através das avaliações é agregado ao OA, passando a compor o próprio OA: a quantidade de avaliações realizadas juntamente com sua média, e conjunto de comentários são apresentados toda vez que os dados de um OA são acessados. (Subseção 3.2.5.3). Neste sentido, pode-se citar Piaget (1973), ao afirmar que *"cooperar na ação é operar em comum, isto é, ajustar por meio de novas operações (qualitativas ou métricas) de correspondência, reciprocidade ou complementaridade, as ações executadas por cada um dos parceiros"*.

O InterRed proporciona um ambiente em que a troca de experiência pode ser contínua, e ao visar a EPT, crê-se que sua finalidade é contribuir com a aprendizagem, e "*ao se entender a aprendizagem como a construção e reconstrução do conhecimento, a troca de experiências e saberes constitui estratégia capital nesse processo*" [BARBOSA, PESSÔA, 2007]. Portanto, o InterRed é um agente facilitador do processo de comunicação e aprendizagem da EPT, proporcionando, além da relação entre os usuários, a possibilidade de cooperação entre eles e o sistema.

# **3.2.2 Concepção do InterRed**

Para que o InterRed pudesse proporcionar um ambiente que favorecesse a colaboração, foi preciso passar por algumas etapas.

Quando da construção de sua primeira versão, os projetistas e desenvolvedores ainda não possuíam uma visão bem formada do que deveria ser a ferramenta. Desta forma, foi construído um protótipo do InterRed utilizando-se uma ferramenta de produtividade disponível para o

projeto, que possibilitou a rápida implementação das primeiras funcionalidades, coincidentemente, as mais simples.

À medida que foram sendo implementadas as funcionalidades com um nível de complexidade maior do que as primeiras, a ferramenta utilizada para o desenvolvimento se demonstrou pouco produtiva, o que causou insatisfação na equipe de desenvolvedores e nos colaboradores das Instituições Federais envolvidas, os quais validavam o protótipo inicial.

Desta primeira versão, os colaboradores apontaram problemas, entre eles:

- 1. Ausência da utilização de padrões *web*, tais como a recomendação de evitar o uso de tabelas (*tableless*) para definição do leiaute [SONZA, 2007];
- 2. Dificuldade de utilização das funcionalidades devido à estrutura organizacional do leiaute [SOARES *et al*, 2008];
- 3. Ausência da aplicação das diretrizes de acessibilidade [SONZA, 2007], como WCAG [CHISHOLM, VANDERHEIDEN, 1999];
- 4. Discordância quanto aos metadados utilizados para descrever objetos de aprendizagem [DOURADO JUNIOR, 2008; MELO, 2008a; SOARES, NERY, SILVA, 2008; SOARES *et al,* 2008] e quanto ao próprio conceito de OA.

Os dois primeiros problemas foram advindos da utilização da ferramenta de produtividade, a qual se apresentou fechada para a adaptação da interface, e já eram compartilhados pela equipe de desenvolvimento, insatisfeita com o produto obtido. Quanto às diretrizes de acessibilidade, até então era desconhecido da equipe o decreto "*que estabelece normas gerais e critérios básicos para a promoção da acessibilidade das pessoas portadoras de deficiência ou com mobilidade reduzida*" [BRASIL, 2004] e, a questão dos metadados provavelmente foi um dos pontos mais discutidos durante o desenvolvimento da ferramenta.

Diante dos problemas levantados e já com um entendimento melhor do que deveria ser a ferramenta, decidiu-se por reestruturar o ambiente, baseando-se nas discussões realizadas entre os colaboradores e entre os próprios desenvolvedores.

O primeiro passo foi repensar o leiaute do ambiente de forma a contemplar uma interface mais amigável. Seguindo as indicações de Sonza (2007), foi realizado um estudo envolvendo padrões *web,* acessibilidade*,* usabilidade e redes sociais. Em seguida, foram elencadas algumas redes sociais *web*, como o YouTube, Orkut, MySpace, entre outras, a fim de se buscarem idéias para a nova interface do InterRed. Após este processo, chegou-se a uma nova proposta de leiaute, aliada a um protótipo que permitia a navegação entre diversas páginas, o qual presumia funcionalidades e interfaces até então não pensadas (Figura 3.1 e Figura 3.2). Este novo leiaute, que conduziu a evolução da ferramenta, incluía sugestões dos colaboradores e é uma das contribuições secundárias deste trabalho.

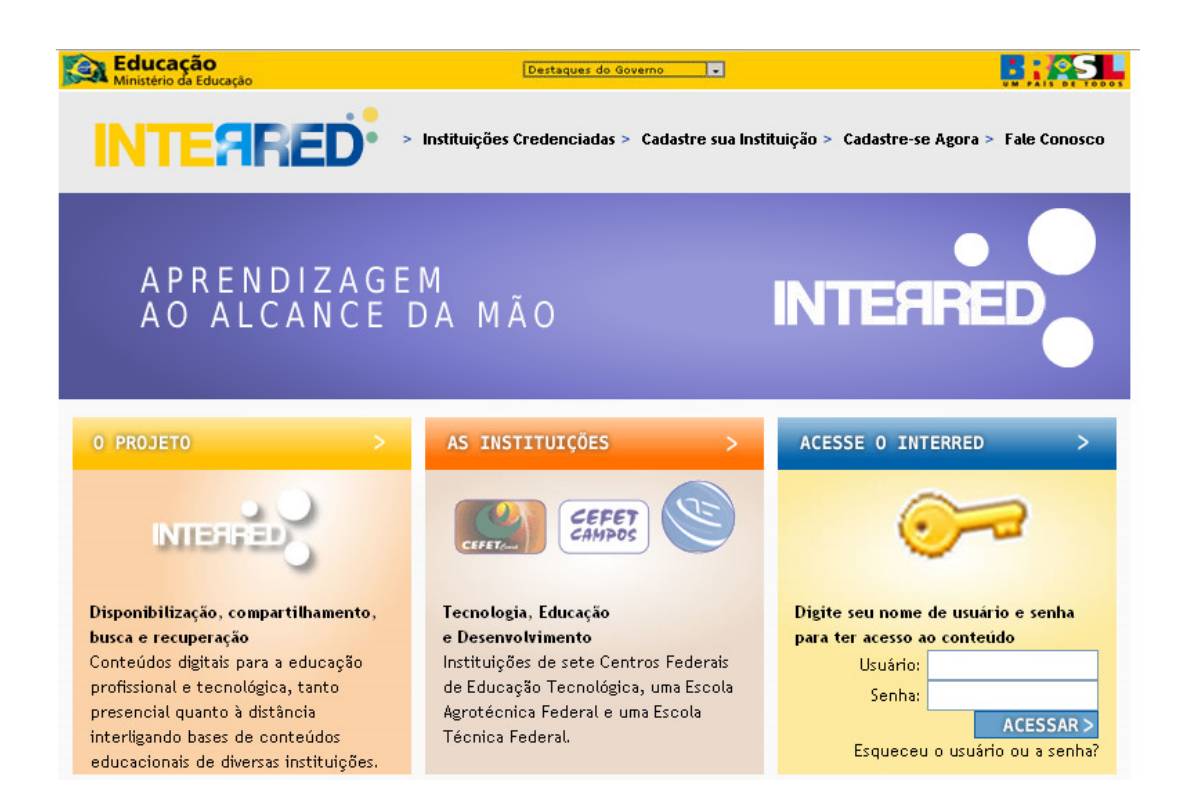

**Figura 3.1 Protótipo da nova tela de login** 

|                                                                              | aprendizagem compartilhada em rede                                       |                                                                          |                                                 |                                                                                                    | ok<br>Objeto de Aprendizagem                                                                                                    |
|------------------------------------------------------------------------------|--------------------------------------------------------------------------|--------------------------------------------------------------------------|-------------------------------------------------|----------------------------------------------------------------------------------------------------|----------------------------------------------------------------------------------------------------|
| mais consultados                                                             |                                                                          |                                                                          |                                                 | Principal Objeto de Aprendizagem Cadastros Tabelas Perfil Pessoal O Projeto As Instituições Fale Conosco | Emiar Novo OA                                                                                                    |
| Aplicações de<br>Trigonometria                                               | <b>Aplicações de</b><br>Trigonometria                                    | Aplicações de<br>Trigonometria                                           | Aplicações de<br>Trigonometria                  | Aplicações de<br>Trigonometria                                                                           | Olá, admin<br>Minha Centa   Ajuda   Sair<br>Meus OAs<br>Carrinho                                                                                                    |
| adicionados recentemente                                                     | O PROJETO                                                                |                                                                          |                                                 |                                                                                                    |                                                                                                    |
| Aplicações de<br>Trigonometria                                               | <b>Aplicações de</b><br>Trigonometria<br>novidades na biblioteca digital | <b>Aplicações de</b><br>Trisponometria                                   | Aplicações de<br>Trigonometria<br>mais buscadas | Aplicações de<br>Trigonometria                                                                           | Disponibilização,<br>compartilhamento, busca e<br>recuperação<br>Conteúdos digitais para a<br>educação profissional e<br>tecnológica, tanto presencial<br>quanto à distância |
| Aplicações de Trigonometria                                                  |                                                                          |                                                                          | xadrez matemática                               | AS INSTITUICDES                                                                                          |                                                                                                    |
| Flash em 10 lições<br>2<br>Exercícios de Termologia<br>Fundamentos do Xadrez |                                                                          | trigonometria aspectos<br>fisica aplicada moderação Xadrez<br>matemática |                                                 |                                                                                                    | Tecnologia, Educação e<br>Desenvolvimento<br>Instituições de diversos Centro<br>Federais de Educação                                                                         |
| Fundamentos do Xadrez 2                                                      |                                                                          |                                                                          |                                                 |                                                                                                    |                                                                                                    |

**Figura 3.2 Protótipo da nova tela principal do InterRed** 

Após dois meses da proposta do novo leiaute, a segunda versão do InterRed foi implantada<sup>5</sup>, já acrescida de algumas funcionalidades pendentes, dentre elas a busca avançada de objetos de aprendizagem, consultas automáticas<sup>6</sup> (como as de OAs mais consultados e de OAs adicionados recentemente) e a personalização da conta do usuário. Após a renovação da interface, os parceiros credenciados compartilharam a satisfação com a melhoria do InterRed [PAZ, 2008; MELO, 2008b; MOURA, 2008], *"construído com o espírito de colaboração e com a ajuda de todos"* [SOARES, 2008]. Com as mudanças, o sistema passou a favorecer o compartilhamento de OAs, em comparação com a primeira versão, e como consequência, o número de acessos ao sistema (Figura 3.3) e dos OAs aumentaram.

l

<sup>5</sup> Março de 2008.

<sup>&</sup>lt;sup>6</sup> No contexto deste trabalho, categoriza-se como "consultas automáticas" todas aquelas que não contam com a participação do usuário, consistindo em consultas auxiliares. Estas consultas aparecem tanto na página principal do InterRed quanto no resultados de pesquisas por palavras-chaves como sugestão de outros OAs que podem ser consultados pelo usuário.

#### Visão geral » Detalhe do país/território: Brazil

#### $01/07/2008 - 21/05/2009$  -

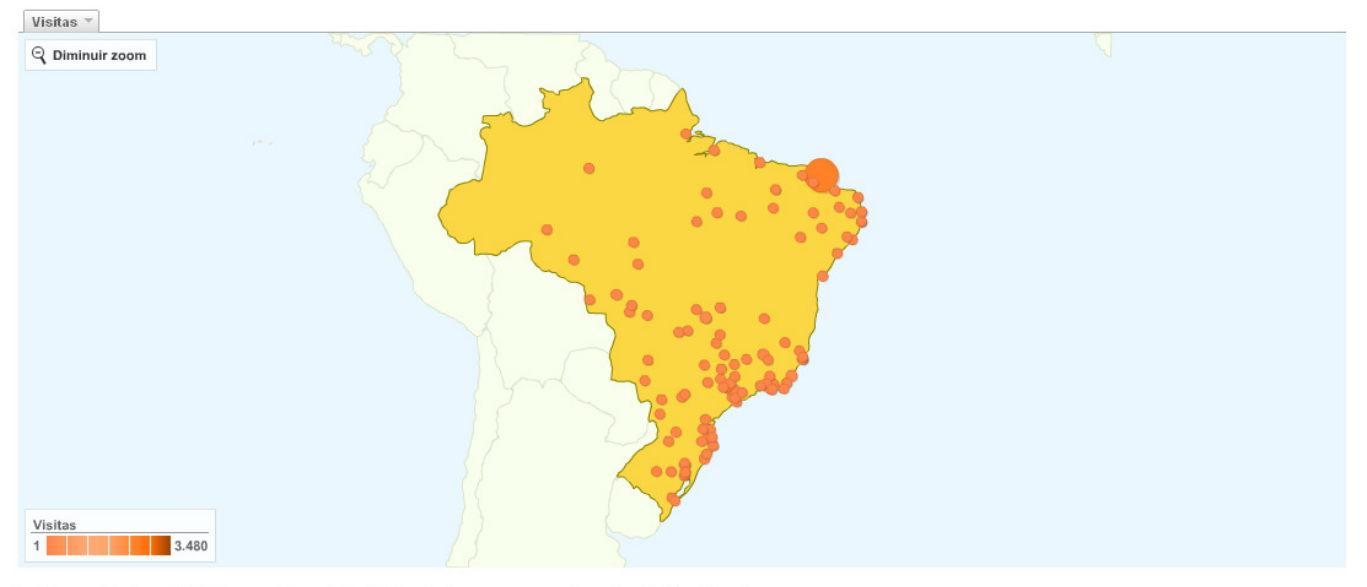

Este país/território enviou 13.140 visitas por meio de 121 cidades

**Figura 3.3 Gráfico da ferramenta Google** *Analytics***<sup>7</sup> que demonstra a quantidade e a origem dos acessos ao InterRed no território brasileiro no período de 1.º de julho de 2008 a 21 de maio de 2009.** 

A seguir, apresentam-se os frutos das discussões entre os colaboradores: o conceito de OA, o padrão de metadados e as funcionalidades do InterRed.

# **3.2.3 Objetos de Aprendizagem**

l

Para a IEEE (2002), objetos de aprendizagem podem ser definidos como qualquer entidade, digital ou não, a qual pode ser usada e reutilizada, ou referenciada, durante o processo de aprendizagem auxiliada por tecnologia. OAs também podem ser compreendidos sob o prisma da orientação a objetos, em que componentes são criados com a possibilidade de serem

<sup>7</sup> O *Google Analytics* (analytics.google.com) é uma ferramenta que permite o monitoramento de sistemas *web* e sites,

registrando, entre outros aspectos, a quantidade de visitantes do site, acessos por localidades, quantidades de páginas acessadas por visitantes, tempo de permanência, índice de rejeição e até mesmo informações sobre sistemas operacionais, navegadores e redes utilizadas pelos visitantes.

reutilizados em múltiplos contextos [WILEY, 2002]. Neste sentido, os objetos de aprendizagem podem ser vistos como blocos independentes de informação, com significado e valor instrucional, que podem ser reutilizados em diversos contextos do aprendizado [GIRARDI, 2004].

No InterRed, um OA é exclusivamente um conteúdo digital e seu conceito fragmentar foi relaxado quanto à granularidade, a fim de evitar um provável esvaziamento do repositório . Dessa maneira, permite-se a catalogação de pequenos grãos como imagens, gráficos ou tabelas, mas também documentos inteiros e complexos, desde que se possam identificar os objetivos educacionais aos quais estes se destinam.

# **3.2.4 Os Metadados do InterRed**

Os padrões de metadados de um OA focalizam no conjunto mínimo de atributos necessários para permitir sua gerência, localização e avaliação [IEEE, 2002]. Para o InterRed, foram analisados os padrões LOM [IEEE, 2002] e Dublin CORE [DUBLIN, 2008] no sentido de validar o conjunto de metadados adotados. Mesmo tendo em perspectiva que a adoção de um padrão favorece a interoperabilidade, o grupo de trabalho, formado por representantes de todas as instituições envolvidas no projeto, levou em consideração as particularidades inerentes à EPT [DOURADO JUNIOR, 2008; MELO, 2008a; SOARES, NERY, SILVA, 2008; SOARES *et al,*  2008]. Assim, o conjunto atual de metadados do InterRed é formado pela união de subconjuntos dos padrões LOM e Dublin Core, aliados a novos atributos advindos dos diferentes pontos de vista do grupo de trabalho (Tabela 3.1).

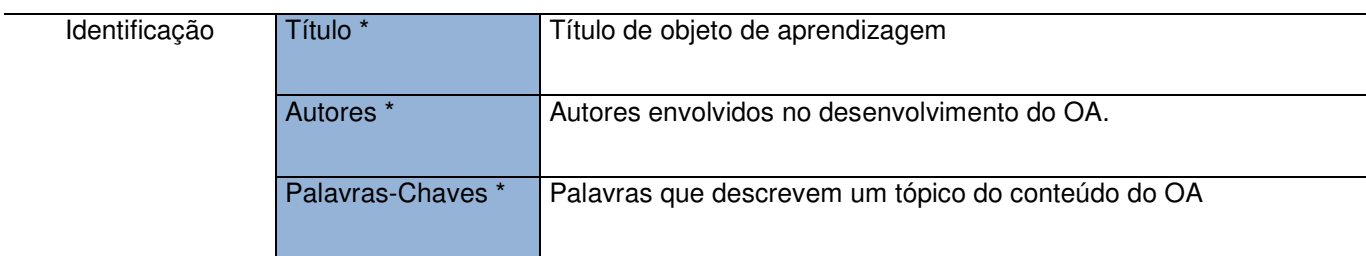

**Tabela 3.1. Metadados dos OAs do InterRed - Uma composição dos padrões LOM e Dublin Core** 

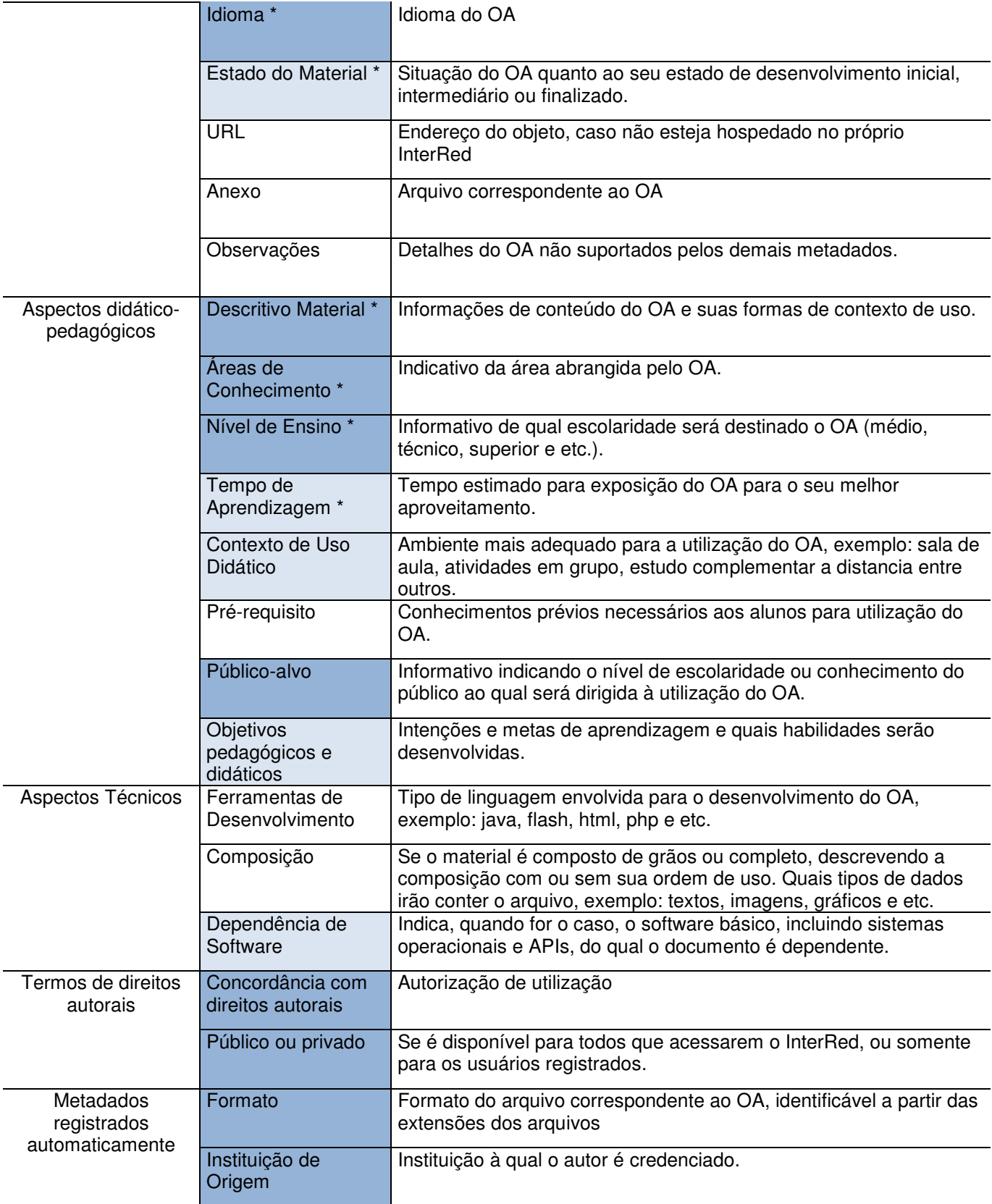

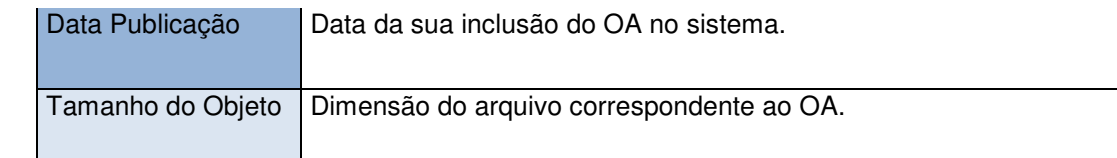

Metadado comum aos padrões LOM e Dublin Core

Metadado presente somente no LOM

Metadado exclusivo do InterRed

Metadado obrigatório

# **3.2.5 Funcionalidades**

Nesta subseção, descrevem-se as principais funcionalidades do InterRed, com ênfase naquelas que fazem parte da proposta de integração com demais ambientes educacionais, são elas: Publicação e Manutenção de OAs, Avaliação e Buscas Sociais.

# **3.2.5.1 Publicação e Manutenção de Objetos de Aprendizagem**

Uma das funções essenciais do InterRed, a "Publicação de Objeto de Aprendizagem" <sup>8</sup> é apresentada pela Figura 3.4. Para publicar o objeto de aprendizagem, o usuário, sob o papel de autor, além de fazer a transmissão do conteúdo digital<sup>9</sup>, deve preencher um formulário com metadados de acordo com o padrão apresentado na Tabela 3.1. O autor deve concordar com a cessão de direito autorais e informar se aquele OA será público a qualquer pessoa que acesse o InterRed, ou somente àqueles usuários registrados.

A partir do momento em que um OA é publicado, ele poderá ser parte integrante das listas de resultados de um dos mecanismos de busca do InterRed. Estes mecanismos são apresentados a seguir.

l

<sup>&</sup>lt;sup>8</sup> Também conhecida como "Envio de Objeto de Aprendizagem" ou "Cadastro de Objeto de Aprendizagem".

<sup>&</sup>lt;sup>9</sup> Verificar na Figura 3.4, o campo "Anexo".

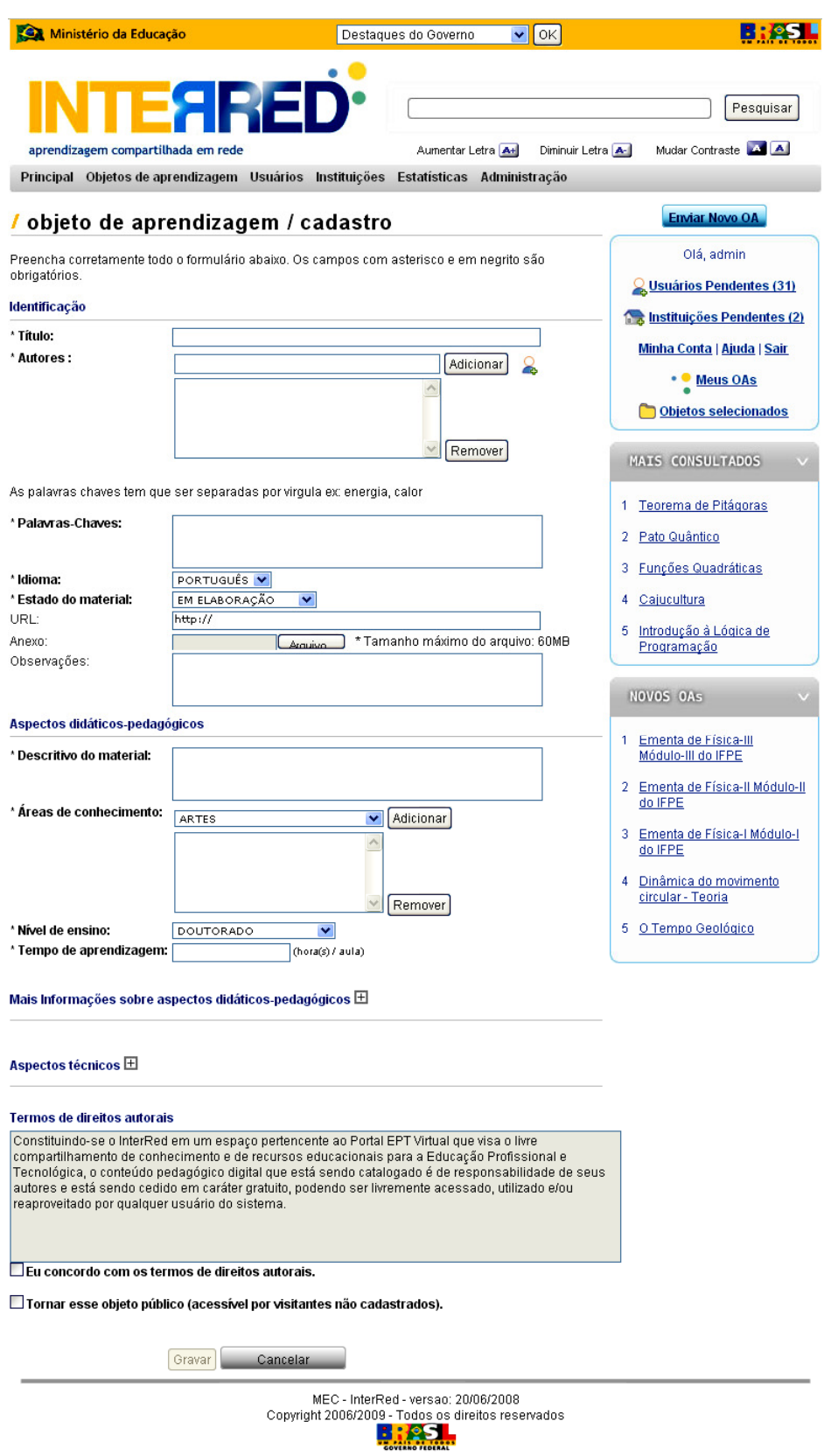

**Figura 3.4 Tela de Cadastro de Objeto de Aprendizagem** 

#### **3.2.5.2 Mecanismos de Busca**

No espírito da colaboração, o InterRed possui mecanismos que procuram influenciar positivamente uma busca de conteúdos, a fim de tornar o processo de consulta mais eficiente. Desta forma, espera-se permitir a localização não somente daqueles recursos que possam contribuir com suas práticas pedagógicas, mas dos melhores objetos para um fim específico de acordo com as informações fornecidas pelos usuários. Isto é concretizado através de mecanismos de buscas conhecidos como *buscas sociais* [MOULTON, 2007], em que os resultados das consultas são otimizados à proporção que os usuários interagem com a ferramenta, através de avaliações sobre os objetos de aprendizagem. Como a rede de usuários mobiliza diversas instituições, professores, pesquisadores, alunos e interessados na EPT, acredita-se que o InterRed favoreça a produção e a localização otimizada dos recursos digitais. Segundo Moulton (2007), se estas buscas forem utilizadas como ferramenta para realizar pesquisas ou execução de trabalhos, ela é "*crítica para uma instituição como o equipamento era capital para o trabalho no passado"*.

A seguir apresentam-se os mecanismos de avaliação e busca sociais.

### **3.2.5.3 Avaliação Social – Qualificação de Objeto de Aprendizagem**

A avaliação social permite que os usuários possam classificar um determinado objeto de aprendizagem, registrando suas impressões. Através deste mecanismo, os demais usuários do InterRed podem verificar quais conteúdos seus parceiros identificam como os mais relevantes. Além da classificação, o usuário pode também elaborar um comentário sobre o OA (Figura 3.5).

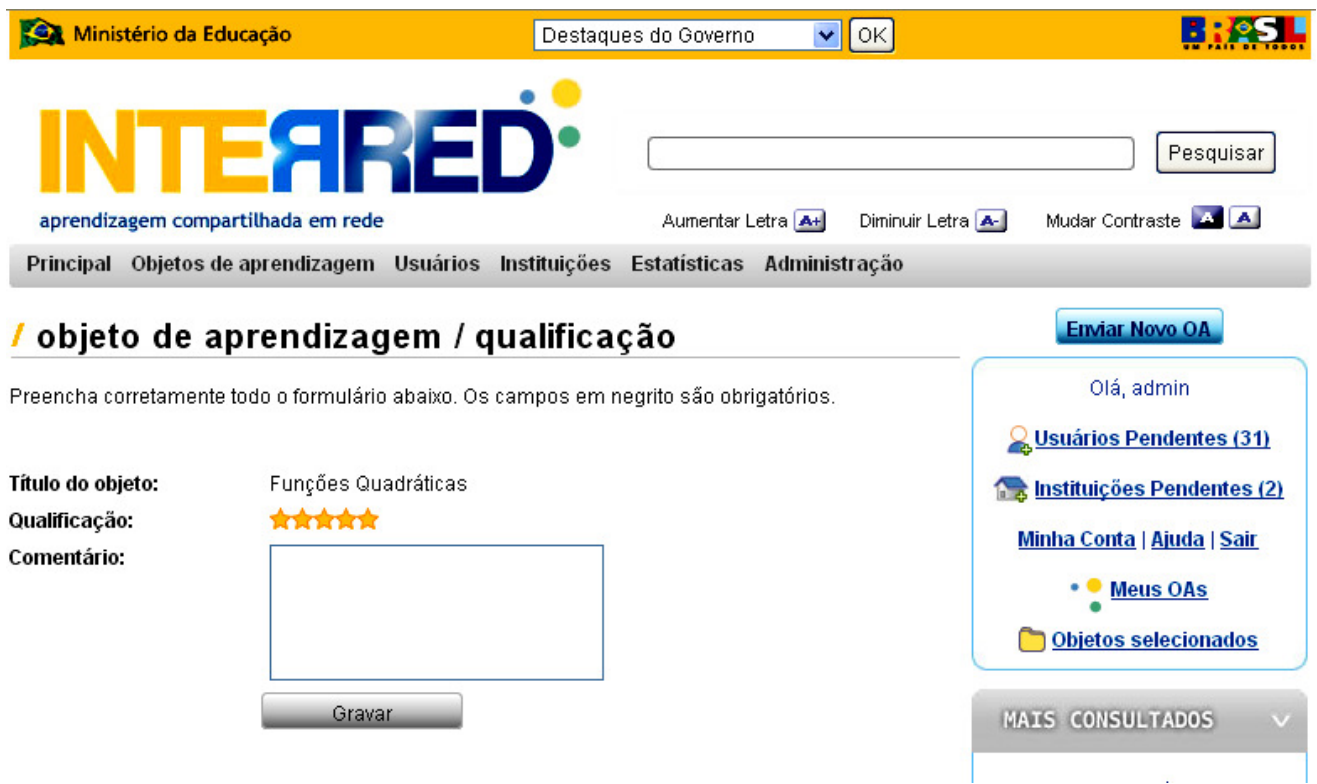

**Figura 3.5 Tela de classificação e comentário do OA**

O processo de criar comentários sobre um OA é um simples e eficaz instrumento de construção do conhecimento colaborativo e são similares aos encontrados em postagens de *blogs*. No InterRed, os usuários podem relatar experiências obtidas com o uso de um OA na prática pedagógica, sejam elas positivas ou negativas*.* Em alguns casos, a leitura dos comentários de outrem pode concorrer para uma melhor assimilação do funcionamento e em que contexto os OAs retornados pelas consultas devem ser utilizados. Esta prática economiza tempo dos usuários ao evitar a necessidade de realizar o *download* de um OA que não se aplica à sua necessidade, ou no caso contrário, de encontrar mais rapidamente um OA que se adéque à sua necessidade. Adicionalmente, estes comentários podem ajudar os usuários a identificarem quais outros parceiros podem lhe prover mais detalhes da utilização e da experiência com os OAs.

Outra vantagem da utilização de comentários é que eles constituem um meio alternativo para a troca de informações de um usuário com outros (por exemplo, via email ou outros mecanismos de comunicação), além, do benefício extra, de não serem substituídos, perdidos ou excluídos acidentalmente. Os comentários também endereçam o problema de muitas instituições que perdem o capital intelectual quando professores passam a não fazer mais parte de seus quadros. De fato os comentários são uma maneira simples de obtenção, disseminação e uso do conhecimento.

### **3.2.5.4 Buscas Sociais**

l

Através dos mecanismos de busca, os praticantes da EPT poderão obter conteúdos didáticos que contribuam no processo de educação.

Assim como em outras ferramentas<sup>10</sup>, o InterRed possui uma busca padrão onde o usuário informa uma chave de pesquisa ao sistema (Figura 3.6 (1)), que recupera, caso existam, os OAs que satisfazem ao valor informado (Figura 3.6 (2)). Na Figura 3.6, pode-se observar a lista de resultados de uma busca no InterRed: além das informações gerais do OA (subconjunto dos metadados), é apresentada a média das avaliações realizadas pelos usuários e o número de vezes que cada um deles foi visitado. A participação da comunidade de usuários é determinante para a qualidade dos resultados dos mecanismos de busca, quanto maior a participação da comunidade, melhores serão os resultados.

O InterRed possui também uma busca denominada *pesquisa avançada* (Figura 3.7). Neste cenário, o usuário pode refinar o mecanismo de busca, configurando os metadados a serem pesquisados. O resultado da consulta segue a formatação da busca padrão.

<sup>&</sup>lt;sup>10</sup> YouTube – http://www.youtube.com –, Flickr – http://www.flickr.com –, por exemplo.

| Ministério da Educação                         |                                                                                                    | Destagues do Governo                                                                                                    | $\vee$<br>$\overline{\phantom{a}}$ ok |                                |  |  |  |  |
|------------------------------------------------|----------------------------------------------------------------------------------------------------|----------------------------------------------------------------------------------------------------|---------------------------------------|--------------------------------|--|--|--|--|
|                                                | <b>INTEARED</b><br>aprendizagem compartilhada em rede                                                                                                    | Aumentar Letra A+                                                                                                    | Diminuir Letra A-                     | Pesquisar<br>Mudar Contraste A |  |  |  |  |
| Principal Objetos de aprendizagem Fale Conosco |                                                                                                    |                                                                                                    |                                       |                                |  |  |  |  |
| objetos de aprendizagem                        | Seja Bem-Vindo(a) ao InterRed!<br>Ajuda   Sair<br><b>Objetos selecionados</b>                                                                                                    |                                                                                                    |                                       |                                |  |  |  |  |
| N.º de Visitas<br>1131                         | <b>LINGUA: PORTUGUÊS</b><br><b>thinking</b><br>Palavras Chaves: Pitagoras matemática                                                                                                    | MAIS CONSULTADOS<br>Teorema de Pitágoras<br>1<br>Cálculo da Força<br>$\mathbf{2}$<br>Gravitacional<br>Pato Quântico<br>3<br>4 Funções Quadráticas<br>5<br>Cajucultura |                                       |                                |  |  |  |  |
|                                                | Gangorra Interativa<br>Autor(es): Gilvandenys Leite Sales<br>ÁREA(S) DE CONHECIMENTO: CIÊNCIAS, MATEMÁTICA BÁSICA, FÍSICA<br><b>LINGUA: PORTUGUÊS</b><br><b>thinki</b>                                                                                        |                                                                                                    |                                       |                                |  |  |  |  |
| N.º de Visitas<br>148                          | Compreender relações inversamente proporcionais; Analisar as condições de<br>equilíbrio de um corpo; Estudar a grandeza física momento de uma força.<br>Palavras Chaves: Grandezas Inversamente Proporcionais, Momento de uma<br>força., Equilíbrio, Estática |                                                                                                    |                                       |                                |  |  |  |  |
|                                                | <b>Fuga Planetária</b><br>Autor(es): Gilvandenys Leite Sales<br>ÁREA(S) DE CONHECIMENTO: CIÊNCIAS, MATEMÁTICA BÁSICA, FÍSICA. QUÍMICA<br><b>LINGUA: PORTUGUÊS</b><br><b>thinking</b>                                                                          | NOVOS OAS<br>Guerra dos Farrapos<br>1<br>2 Transgênicos                                                                                                    |                                       |                                |  |  |  |  |

**Figura 3.6 Resultados de uma busca por OA com uso de chave de pesquisa. Em (1), exibe-se a chave de pesquisa; em (2), a lista de OAs que satisfazem a consulta.** 

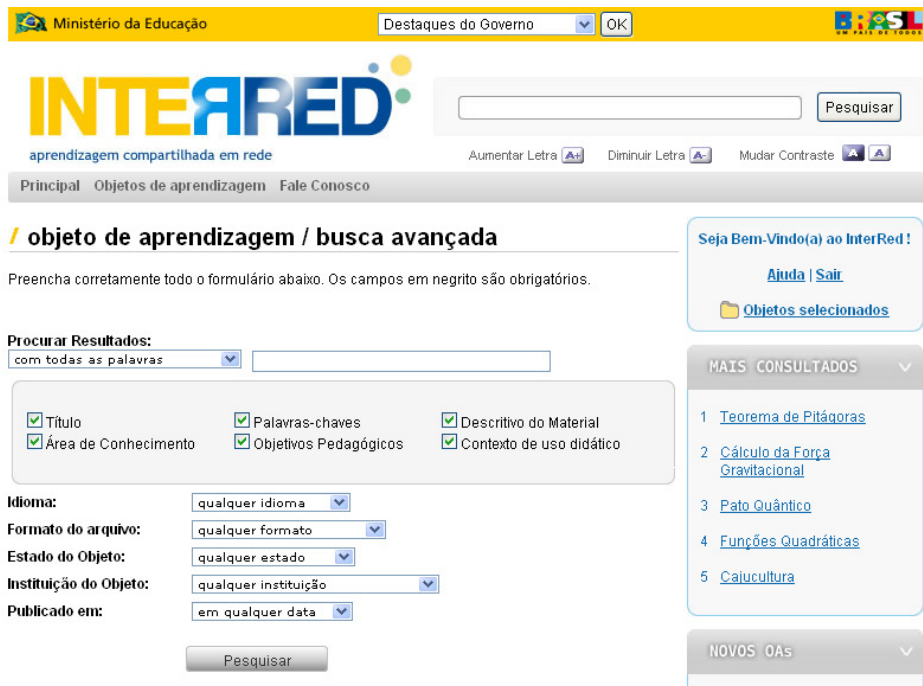

**Figura 3.7 Pesquisa Avançada do InterRed** 

Outras buscas pré-configuradas também compõem o ambiente, são elas: "OAs mais consultados" (Figura 3.8 (1)), "OAs adicionados recentemente" (Figura 3.8 (2)), "palavras-chave mais procuradas" (Figura 3.8 (3)).

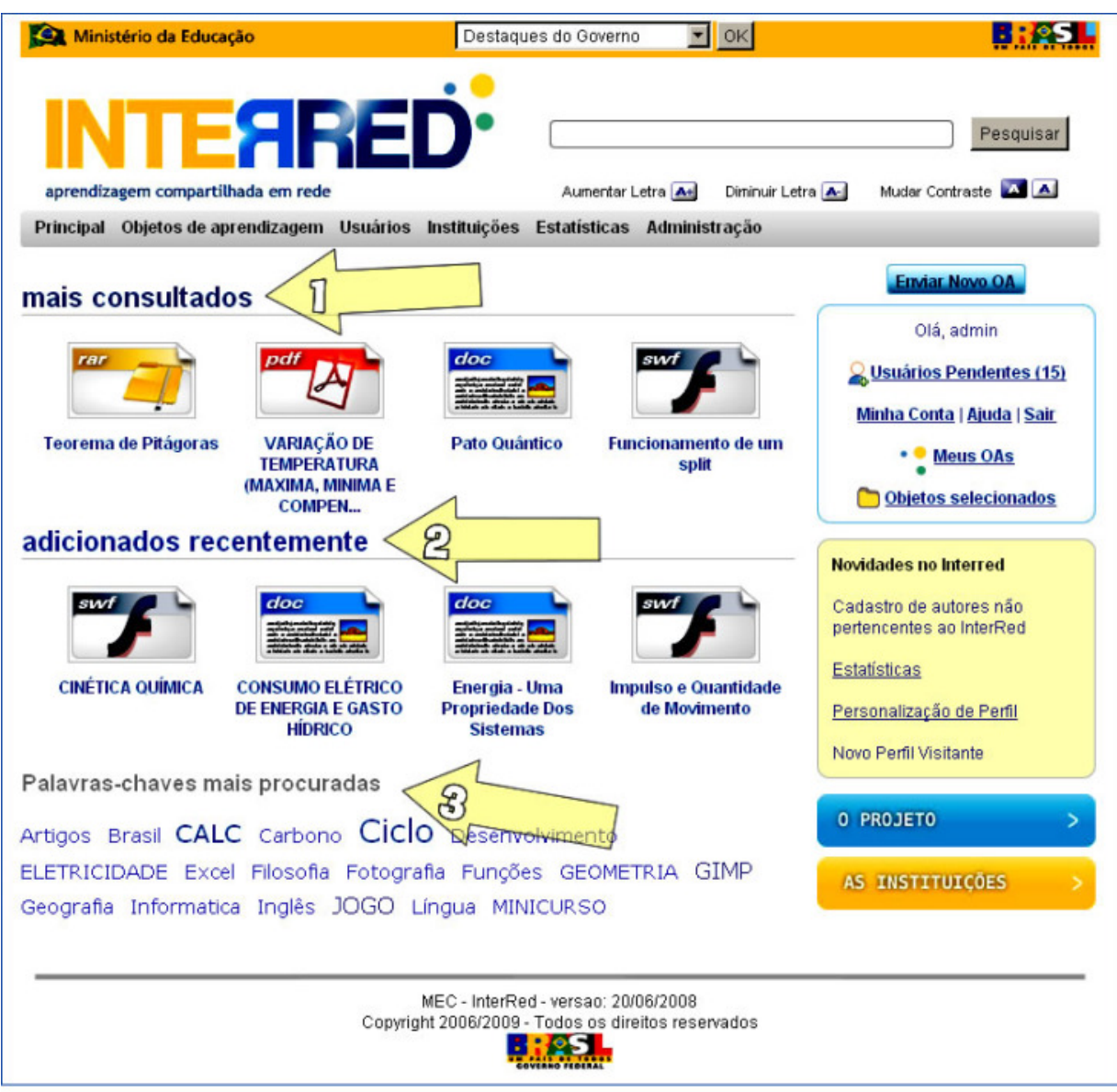

**Figura 3.8 Página Inicial do InterRed: OAs mais consultados (1), OAs adicionados recentemente (2) e as palavras-chave mais procuradas (3).** 

Em qualquer conjunto de resultados de busca, é possível selecionar um dos OAs recuperados para visualizar o seu conjunto completo de metadados. Na Figura 3.9, é possível observar o detalhamento do OA "Estação de tratamento de água". É nesta interface que, além

da média das avaliações do OA (Figura 3.9 (1)), é possível consultar todos os comentários realizados sobre o OA (Figura 3.9 (2)).

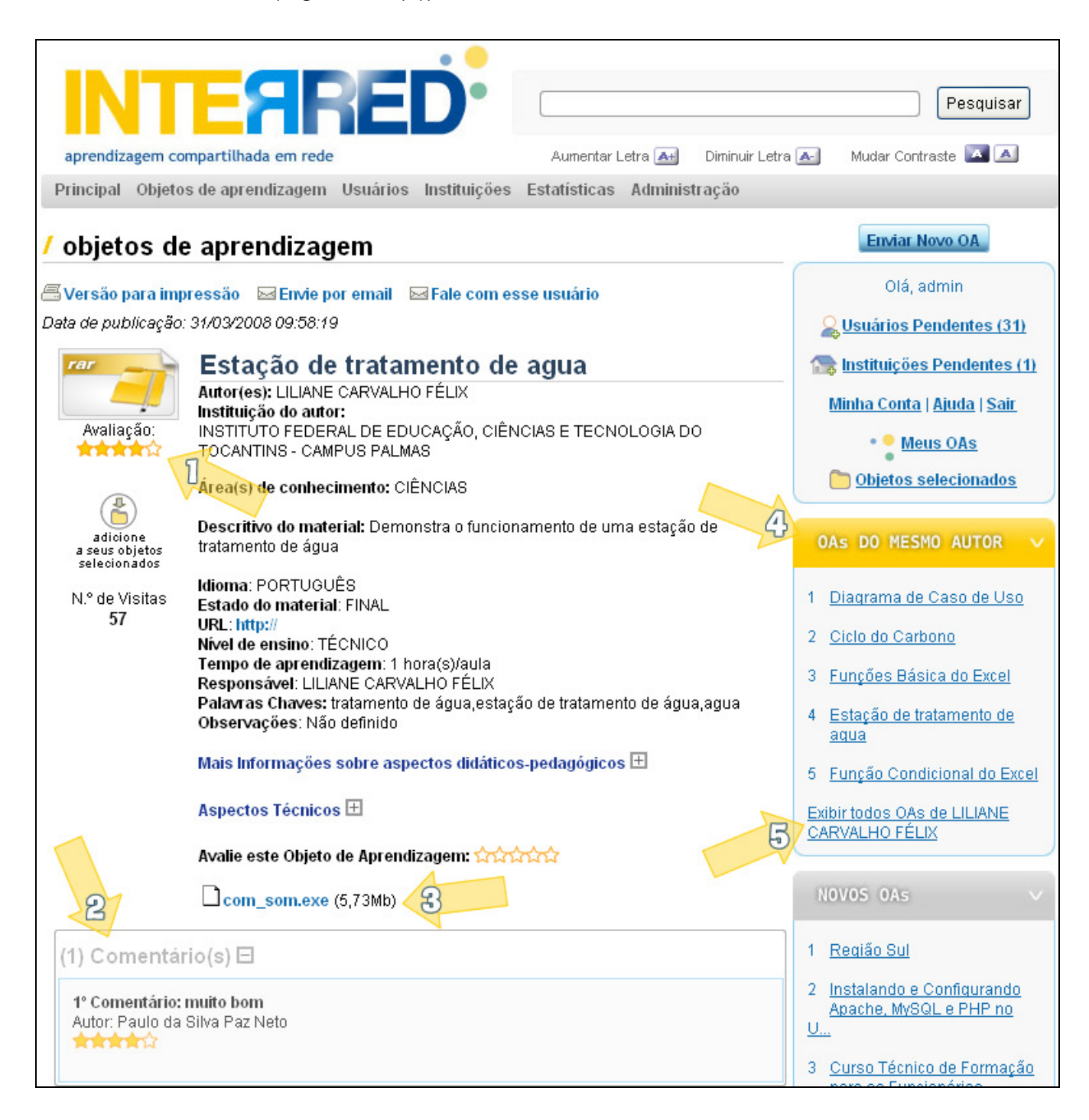

**Figura 3.9 Objeto de Aprendizagem Detalhado** 

A interface em questão apresenta também o *link* para o *download* do OA (Figura 3.9 (3)), além de uma busca pré-configurada conhecida como "OAs do mesmo autor" (Figura 3.9 (4)) e outro *link* (Figura 3.9 (5)) para o resultado da busca de todos os OAs do autor em evidência (Figura 3.10).

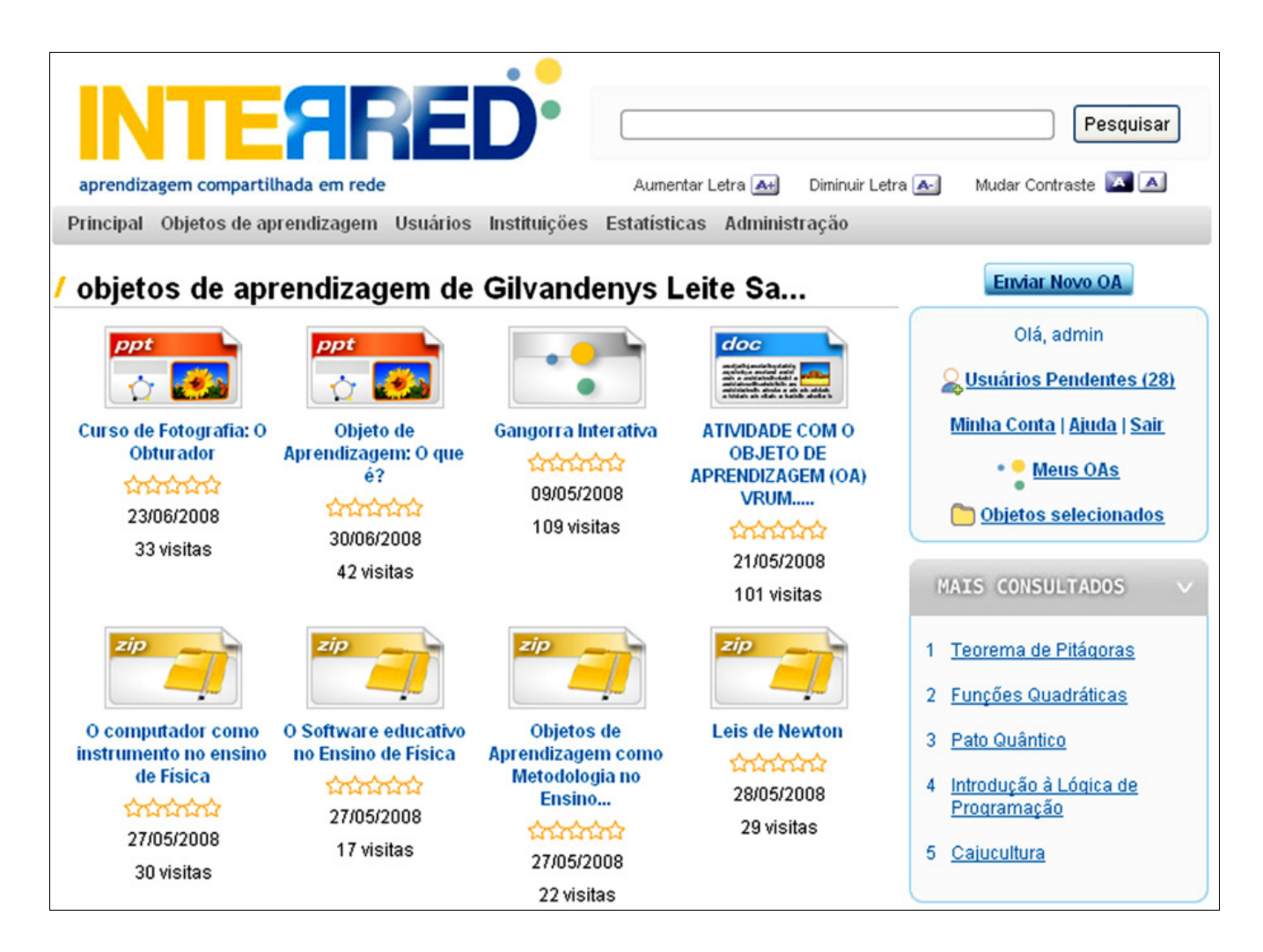

**Figura 3.10 Todos os OAs de um autor específico** 

# **3.2.5.5 Benefícios e desafios da colaboração**

Na prática da pesquisa e do desenvolvimento, costuma-se colaborar para alcançar a inovação [MOULTON, 2007]. Podemos estabelecer um paralelo em relação à educação profissional e tecnológica: professores e educadores podem pressupor que a colaboração conduz à inovação. Entretanto, alcançar o nível exigido de colaboração para este objetivo pode ser difícil. No contexto da EPT, por exemplo, os autores de conteúdo estão espalhados por todo o território brasileiro, em diversas instituições. O advento do InterRed permitiu, através da tecnologia, a criação de um cenário onde os envolvidos com a EPT de Instituições Federais pudessem verdadeiramente colaborar entre si.

Através dos comentários adicionados a um OA, um professor no Ceará pode dar início a uma conversa virtual com um colega do Rio Grande do Sul. Esta conversa, inicialmente de dois interlocutores, pode ser expandida a outros colaboradores em diferentes regiões do país. E quem sabe, idéias para novos OAs, ou para novas abordagens em sala de aula utilizando conteúdos digitais, podem surgir todas através de uma simples busca.

Desta forma, a inovação não vem da tecnologia, mas da peça principal da rede e talvez a de mais árdua "implementação": o espírito colaborativo dos usuários. A cultura da colaboração não pode ser estabelecida por uma ferramenta, pois depende da própria comunidade. Entretanto a tecnologia pode contribuir com este processo, principalmente quando um sistema é desenvolvido e validado a partir da visão e experiências dos próprios usuários.

O desafio do InterRed está em adequar a ferramenta ao seu público-alvo e ao mesmo tempo fidelizar a colaboração deste grupo. Para que isso se tornasse possível, firmou-se uma política de adesão pautada na agregação de instituições parceiras e não de simples usuárias. "Ao aderir ao InterRed, uma instituição se obriga a responder como colaboradora, assumindo responsabilidades quanto à gestão, ao desenvolvimento e à manutenção do ambiente, sob pena de ter seu credenciamento anulado" [DOURADO *et al,* 2008].

#### **3.2.6 Oportunidades de Integração**

Enquanto ambiente de favorecimento à inovação e agregador de conteúdo didático digital de elevado custo [GIRARDI, 2004], percebeu-se no InterRed e nas suas funcionalidades um grande potencial de reuso: o acesso aos OAs disponibilizados em seu repositório, somado a

todo o coletivo intelectual gerado, poderiam ser reutilizados em aplicações de EPT, oferecendo novas oportunidades que, através da cooperação inter-sistêmica, favoreçam ainda mais o ensino presencial e o a distância.

O levantamento de oportunidades de reutilização levou em consideração desde o compartilhamento de OAs com outras fontes, como ambientes virtuais de aprendizagem e aplicações da Rede Federal de Ensino Profissional e Tecnológico (REPT), até a integração com novos sistemas que pudessem utilizar os OAs do InterRed de uma maneira diferente que o mesmo faz. A seguir listam-se alguns cenários de integração levantados.

#### **3.2.6.1 Integração do InterRed com AVAs**

Ambientes Virtuais de Aprendizagem (AVA) são plataformas de aprendizagem colaborativa dispostas na rede *web* que têm sido amplamente adotadas no contexto da educação, seja ela presencial ou a distância. Utilizando ferramentas de interação como fóruns, bate-papos, *blogs* e *wikis*, os AVAs vêm se constituindo como locais para produção de conhecimento [SALES *et al,* 2008].

Atualmente, uma vasta gama de AVAs tem sido utilizada, como: o AulaNet da PUC-Rio [Gerosa *et al*, 2004 *apud* OLIVEIRA *et al,* 2008], TelEduc da UNICAMP [Otsuka e Rocha, 2005 *apud* OLIVEIRA *et al,* 2008], ROODA da UFRGS [Bassani, 2004 *apud* OLIVEIRA *et al,* 2008] e o Moodle [MOODLE, 2008], um AVA largamente difundido em todo o mundo [DIAS JUNIOR e FERREIRA, 2007]. Neste sentido, a integração do InterRed com um AVA pode trazer benefícios àqueles professores que, já familiarizados com uma destas ferramentas, desejem enriquecer o conteúdo de seus espaços virtuais com objetos de aprendizagem do InterRed. Benefícios podem ser contabilizados também pela comunidade de usuários do InterRed que, passando a ser mais difundido, conta com mais conhecimento advindo da colaboração.

No contexto das Instituições Federais, o Moodle [MOODLE, 2008] tem sido amplamente adotado nas instituições que praticam a EPT e é a plataforma oficial do MEC para as escolas públicas [MARTINS e GIRAFFA, 2008] e o ambiente padrão escolhido pela Universidade Aberta

do Brasil (UAB) para a educação a distância [NASCIMENTO, MOURA e NUNES, 2008]. Estas razões motivaram a concepção de uma integração a este ambiente em primeiro plano.

Um exemplo objetivo de reutilização através da integração está ilustrado na Figura 3.11, onde uma instalação do Moodle está integrada ao InterRed, oferecendo aos usuários a possibilidade de consulta ao seu repositório de OAs e posterior adição destes ao conteúdo de um curso ou do próprio ambiente.

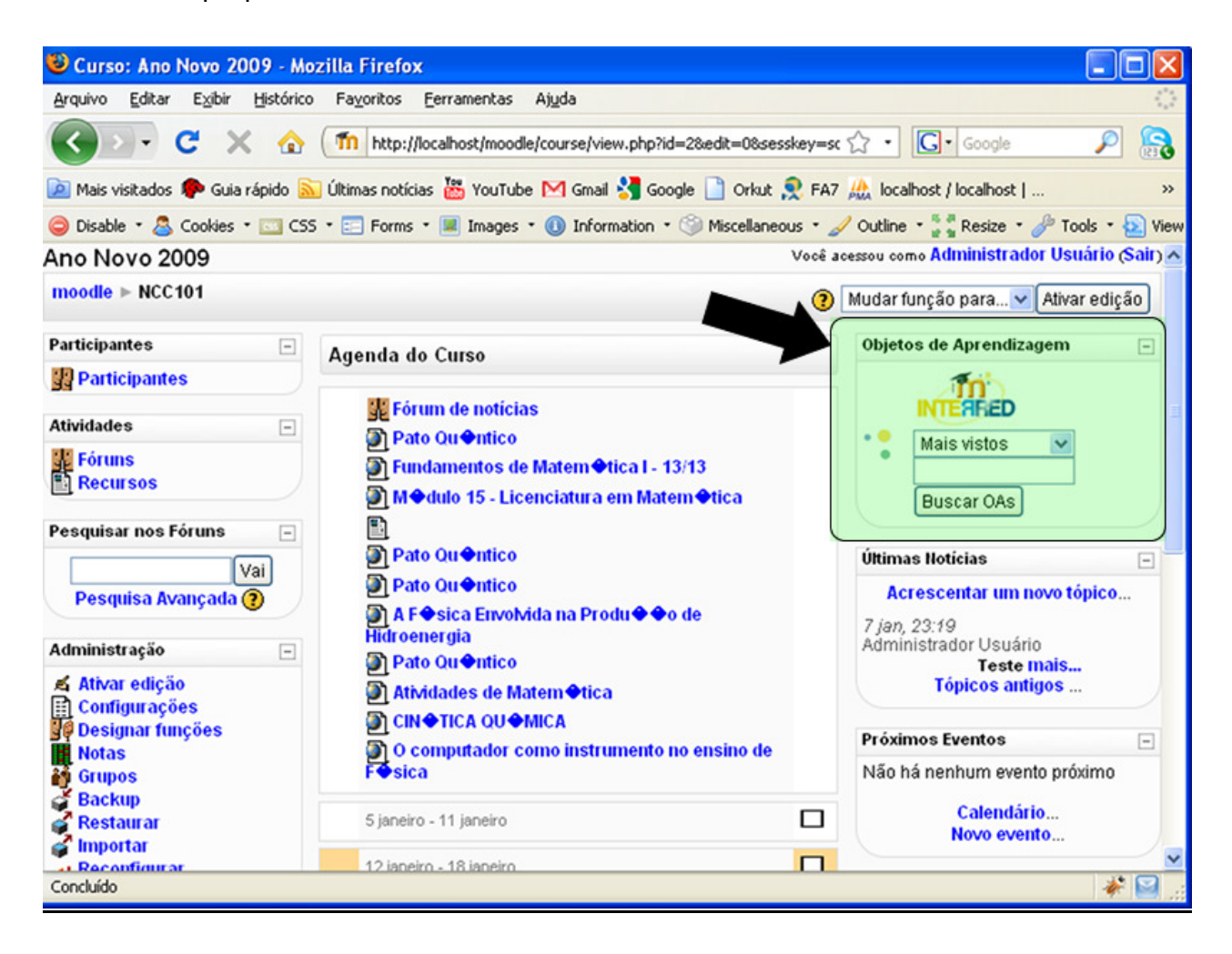

**Figura 3.11 Protótipo da pesquisa de OA integrada ao Moodle: caixa para pesquisa e o resultado da pesquisa** 

No Capítulo 4, apresenta-se um estudo sobre a integração entre o InterRed e o AVA Moodle.

# **3.2.6.2 Integração do InterRed com outras aplicações da REPT**

No contexto do SIEP, uma Biblioteca Digital (BD) está sendo desenvolvida no IF-Campos. A BD armazena documentos de diversas naturezas em seu acervo, dentre os quais alguns podem eventualmente ser categorizados como objetos de aprendizagem. É prevista a integração da BD com o InterRed de maneira a que os documentos da BD que sejam categorizados como OAs sejam catalogados de maneira transparente e disponibilizados através do InterRed. A partir desta integração, o InterRed poderá contar com um número maior de artefatos em apoio à EPT, e a Biblioteca Digital proporcionará maior visibilidade à sua ferramenta, bem como seus usuários poderão se beneficiar dos mecanismos sociais do InterRed

### **3.2.6.3 Integração do InterRed com novas aplicações educacionais**

Novas aplicações educacionais podem utilizar o conteúdo do InterRed a fim de ter uma base inicial de conteúdos pedagógicos digitais, sem a necessidade de desenvolver funcionalidades que o InterRed já possui, podendo se concentrar em novos aspectos de apoio tecnológico à Educação.

# **3.3 EPT Virtual – Portal da Educação Profissional e Tecnológica**

Concomitantemente ao InterRed, concebeu-se o EPT Virtual, – Portal da Educação Profissional e Tecnológica –, visando um canal para a disponibilização e compartilhamento de notícias relativas à EPT, que facilitasse a comunicação e cooperação entre as instituições da REDENET e possuísse um cadastro de usuários e instituições, bem como informação sobre ferramentas de apoio às atividades em EPT. Com este objetivo, um primeiro protótipo deste portal foi implementado (Figura 3.12).

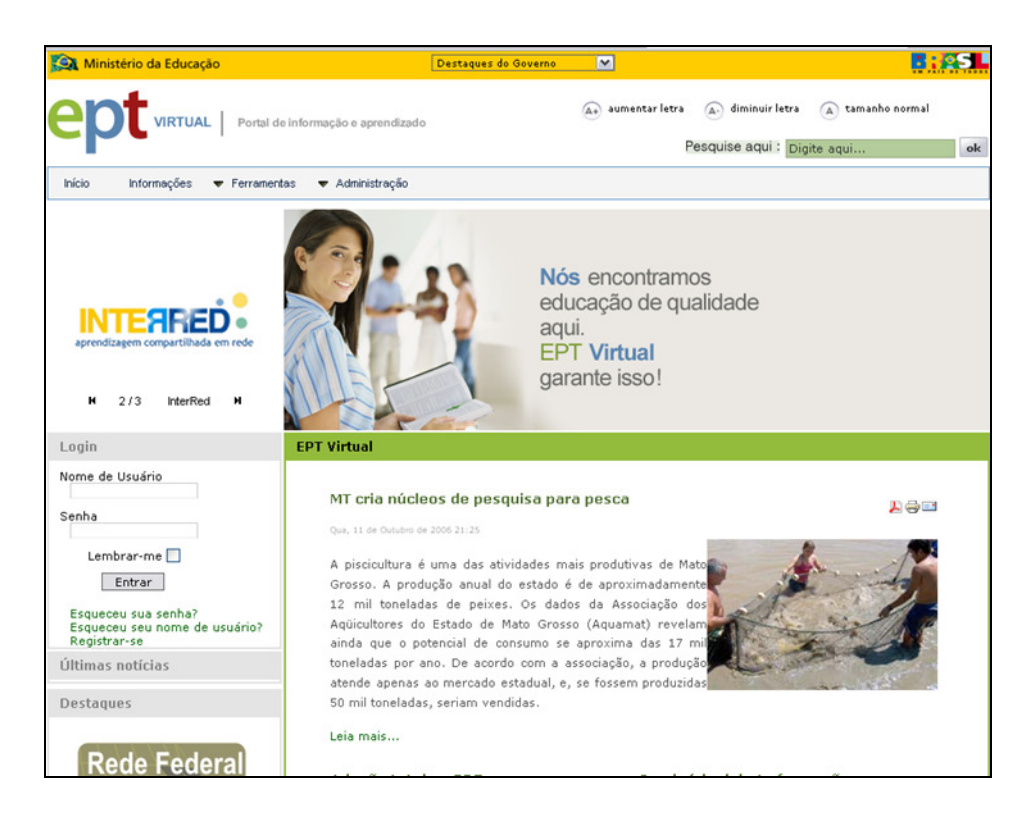

**Figura 3.12 Primeira versão do Portal EPT Virtual** 

A primeira versão atendia às necessidades identificadas no início do projeto. Entretanto, conforme evoluíam as discussões sobre o InterRed e o seu desenvolvimento, novas ferramentas surgiram e, com elas, a necessidade de integração. Assim, uma nova versão para o EPT Virtual foi concebida, para que fosse além de seus requisitos iniciais, com o principal objetivo de atuar como um portal de integração<sup>11</sup> das ferramentas desenvolvidas na REDENET, sobretudo daquelas do IF-CE, constituindo-se em um espaço colaborativo destinado a contribuir com a instrumentalização, informação e comunicação de professores, pesquisadores, alunos e interessados em tecnologia educacional aplicada à EPT.

Neste contexto, o InterRed e as demais ferramentas passaram a ser partes integrantes do EPT Virtual. Além dos conteúdos das várias ferramentas, a integração contempla o processo de autenticação e autorização: uma vez autenticado e autorizado no EPT Virtual, o usuário está também autenticado e autorizado para os demais sistemas que compõem o EPT Virtual.

l

<sup>&</sup>lt;sup>11</sup> Vide subseção 2.2.4.

Na Figura 3.13, apresenta-se a segunda versão do EPT Virtual, adaptado à identidade visual do MEC, em que é possível visualizar informações sobre suas principais ferramentas, uma região de autenticação única, informações sobre instituições e usuários, e quadro de notícias relativas à EPT.

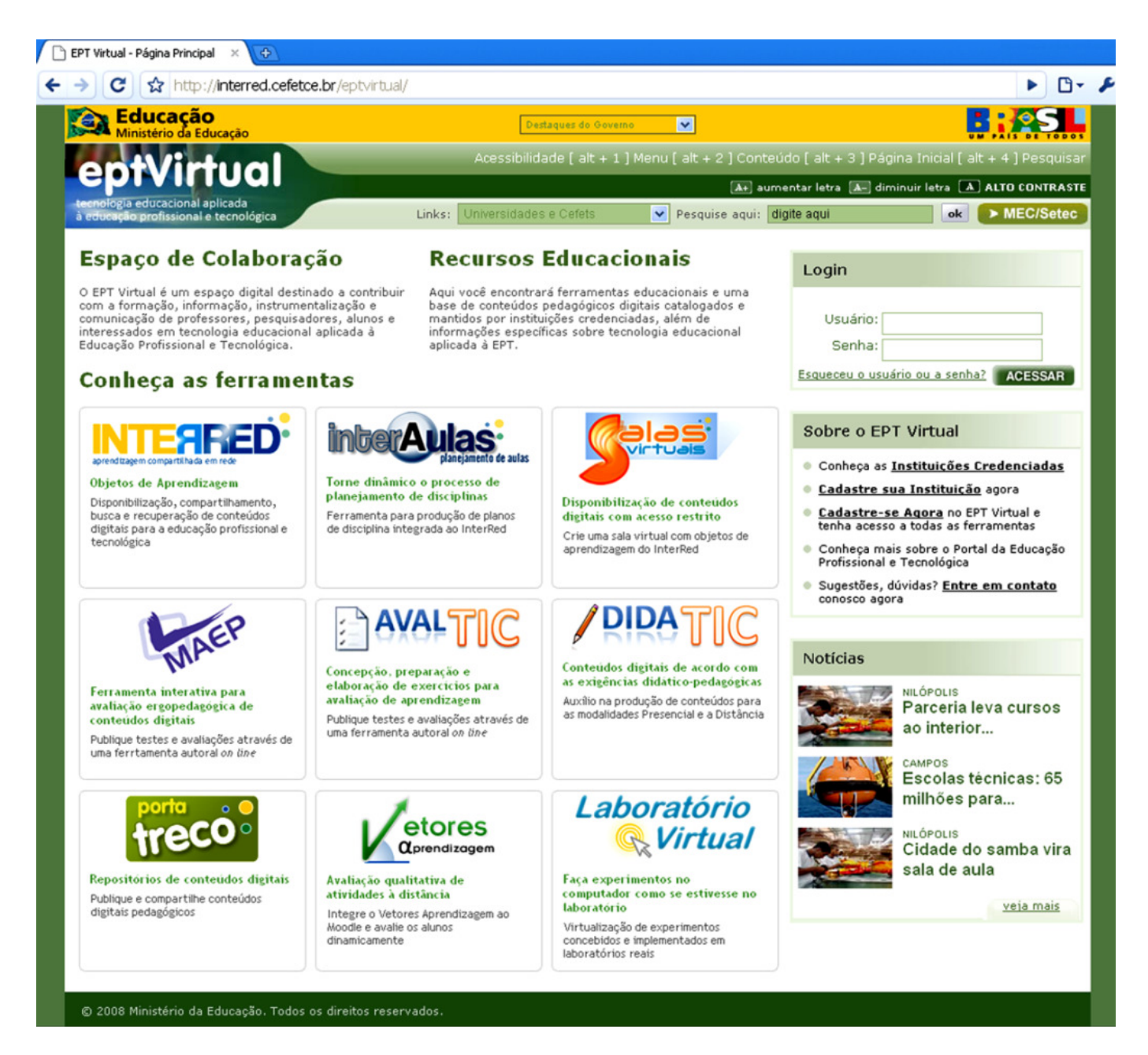

**Figura 3.13 Portal EPT Virtual – Versão atual**
O EPT Virtual, como um portal de integração, constitui-se de 09 (nove) ferramentas, classificadas em 04 (quatro) categorias, são elas:

- *Compartilhamento e reutilização*: ferramentas que atuam como redes sociais para compartilhamento de conteúdos. Nesta categoria estão:
	- o *InterRed*, apresentado na seção 3.2, e
	- o *InterAulas*, uma rede social destinada à criação de planos de aulas e disciplinas;
- *Ferramentas de produção*: atuam como produtoras de elementos a serem reutilizados pelas ferramentas de compartilhamento e produção. Nesta categoria estão:
	- o *Porta-Treco*, rede social destinada a objetos de apoio à construção de conteúdos digitais, como imagens, gráficos, animações, modelos, entre outros;
	- o *Avaltic*, editor de exercícios, testes e avaliações na plataforma *web,* e
	- o *Didatic*, ferramenta de ajuda à elaboração de conteúdos didáticos digitais.
- *Suporte a atividades de ensino*: ferramentas de naturezas diversas que apóiam a prática de ensino. Nesta categoria estão:
	- o *Vetores Aprendizagem* [SALES, BARROSO, SOARES, 2008], ferramenta de apoio à avaliação de interações em fóruns, bate-papos e tarefas em ambientes virtuais de aprendizagem;
	- o *Salas Virtuais*, ambiente de apoio às atividades presenciais e a distância, e
	- o *Laboratório Virtual*, ferramenta de apoio às atividades laboratoriais inerentes a diversos cursos em EPT.

• *Avaliação de Ferramentas*: categoria restrita ao *MAEP* [SILVA, 2002], que constitui uma ferramenta interativa para avaliação ergopedagógica de produtos educacionais informatizados.

Na Figura 3.14, apresenta-se uma visão geral das ferramentas e a relação entre elas de acordo com suas categorias.

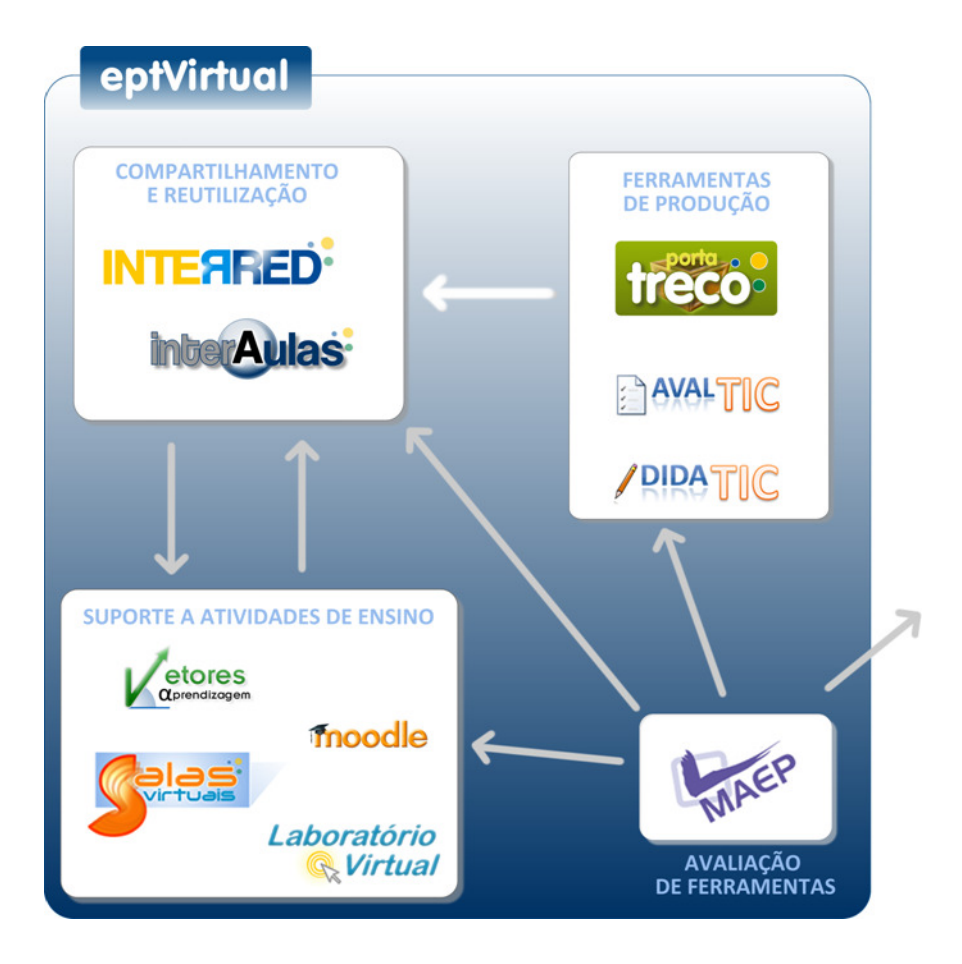

**Figura 3.14 Visão geral do relacionamento dos sistemas do EPT Virtual <sup>12</sup>**

A relação entre algumas destas ferramentas extrapola os limites de suas categorias, existindo uma integração entre sistemas, como é o caso das relações InterRed/InterAulas, InterRed/Salas Virtuais, InterRed/Moodle, InterRed/Porta Treco, e outras.

l

<sup>&</sup>lt;sup>12</sup> Assim como no caso do InterRed, um investimento particular está sendo feito na integração de todas as ferramentas ao Moodle, por questões práticas e estratégicas já apresentadas na subseção 3.2.6.1.

A seguir apresentam-se as ferramentas que compõem as demais ferramentas do EPT Virtual (Salas Virtuais, InterAulas e Porta Treco), desenvolvidas no laboratório EPT Virtual, e que surgiram a parir do InterRed, destacando as necessidades de integração a outros sistemas. Estas aplicações seguem as mesmas características sociais do InterRed, incluindo mecanismos de avaliação e buscas, que não serão mais discutidos, somente apresentadas.

## **3.4 Salas Virtuais**

O Salas Virtuais (Figura 3.15) é um ambiente de apoio a atividades presenciais e a distância, que visa alcançar, em primeira linha, o público formado pelos professores presenciais, através de um sistema em que eles possam não só compartilhar recursos apresentados em sala de aula, mas estender o relacionamento com e entre os seus alunos após o horário das aulas. Essa medida fortalece a criação da cultura do uso de ambientes virtuais e atrai o professor com relação às demais ferramentas do portal EPT Virtual.

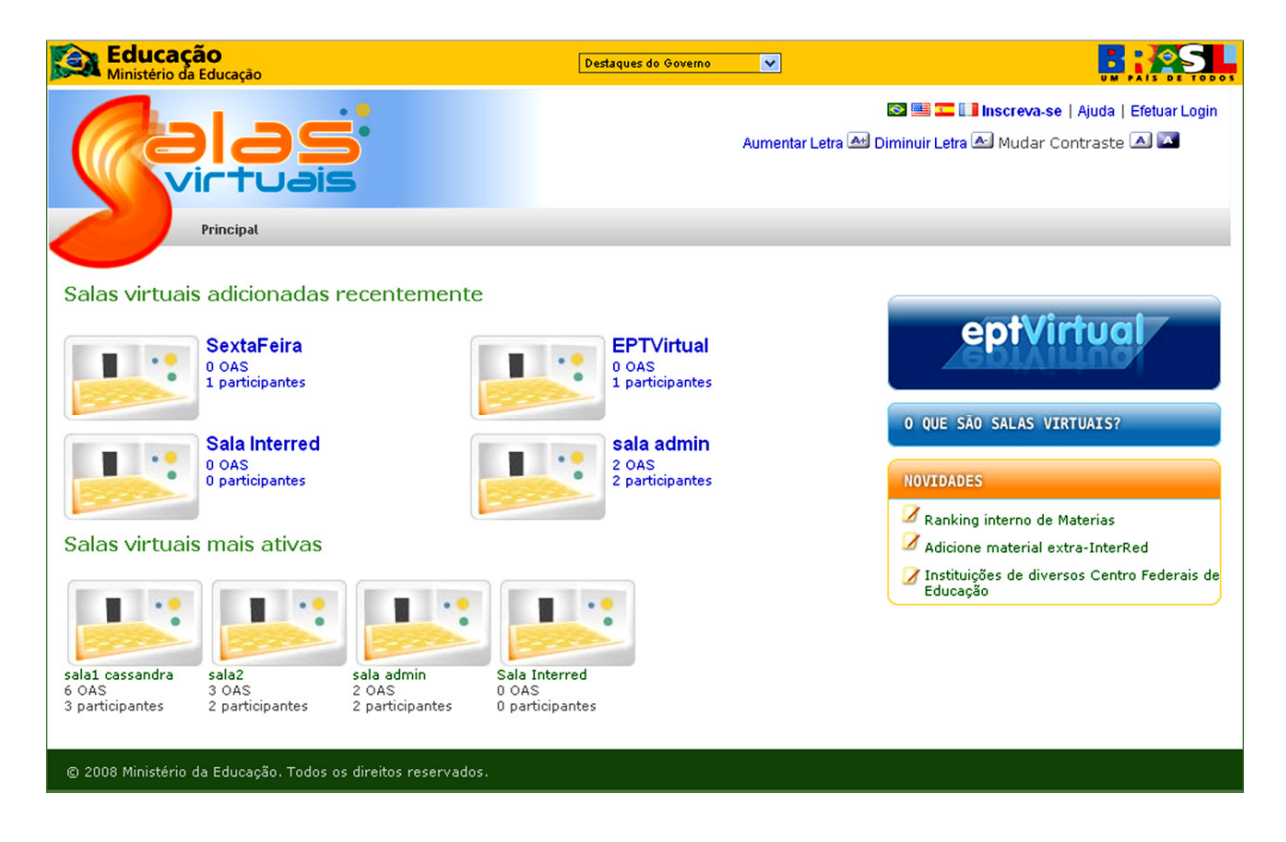

**Figura 3.15 Página principal do Salas Virtuais** 

A utilização do sistema ocorre a partir da criação de uma "sala virtual", direcionada a uma disciplina, ou grupo de alunos, ou a um interesse comum de usuários do EPT Virtual. O usuário *proprietário* de uma sala virtual (aquele quem a criou) (Figura 3.16 (1)) poderá convidar outros usuários a "frequentá-la" (Figura 3.16 (2)), interagindo através do envio de conteúdos digitais, comentários, avaliações e da participação em fóruns privados das salas.

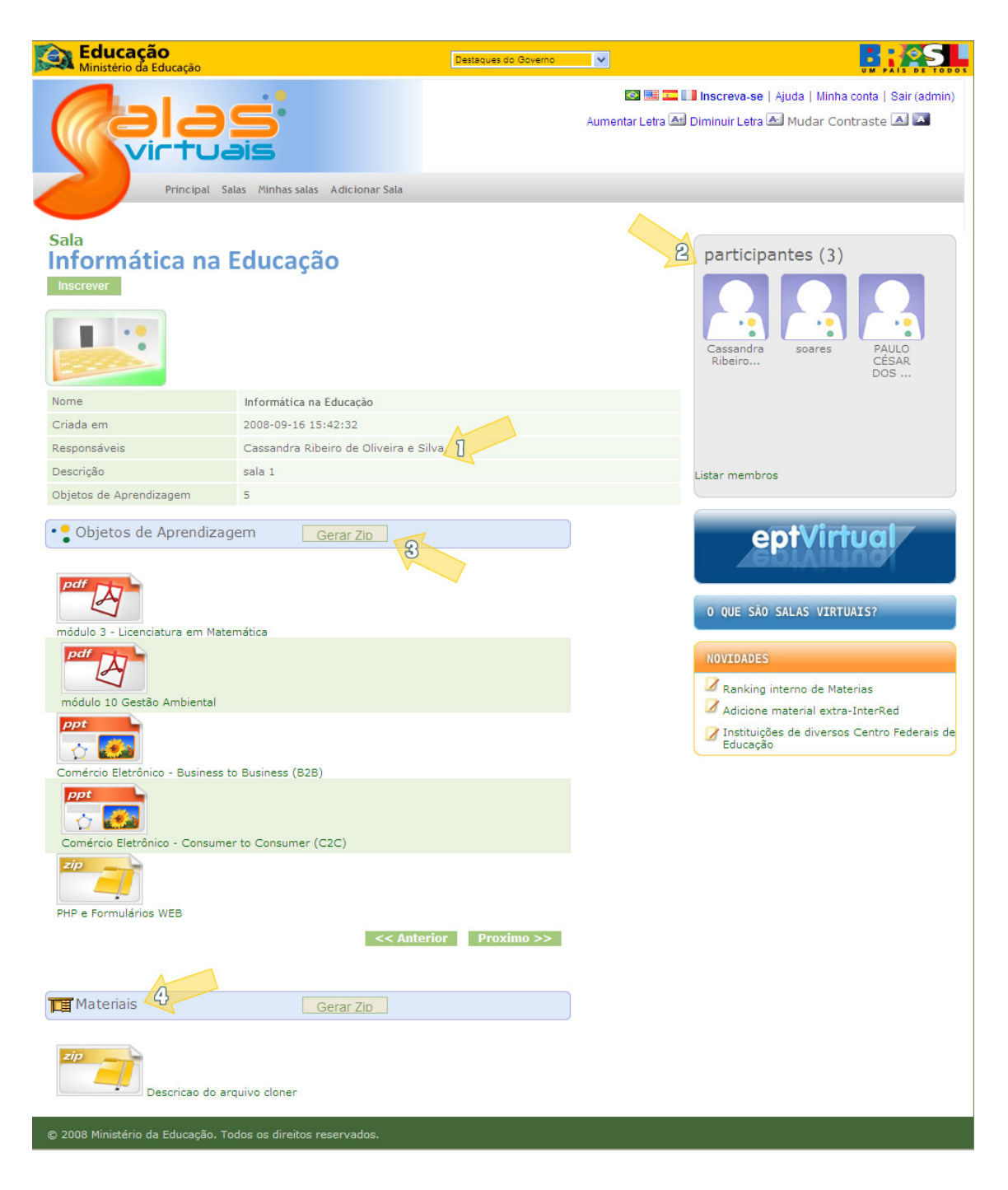

**Figura 3.16 Ambiente de uma Sala Virtual** 

### **3.4.1 Integração com InterRed**

O Salas Virtuais surgiu a partir do InterRed e, assim como este, visa a EPT. Nesta perspectiva, a integração com o InterRed está presente desde sua concepção, no sentido de utilizar conteúdos relevantes direcionados ao interesse o qual uma "sala virtual" se propõe. Atualmente, a integração é realizada via compartilhamento da base de dados, ou seja, o Salas Virtuais acessa diretamente a base de dados do InterRed. Existe uma expectativa que esta integração passe a ser realizada por serviços, a fim de diminuir o acoplamento entre as aplicações.

Não existe uma restrição a utilização de OAs somente do InterRed (Figura 3.16 (3)); o ambiente contempla também a possibilidade de disponibilizar outros conteúdos que no contexto da sala serão conhecidos como "materiais" (Figura 3.16 (4)).

### **3.5 InterAulas**

O InterAulas (Figura 3.17) é uma ferramenta para produção e compartilhamento de planos de aulas e de disciplinas por meio da *web*. Além de se poder construir um plano completo de disciplina, através do InterAulas, é possível construir pequenos blocos para montagem de planos futuros. Tais blocos, assim como os OAs do InterRed, também podem ser compreendidos sobre o prisma da orientação a objetos [WILEY, 2002], podendo ser cadastrados e disponibilizados em buscas sociais a fim de que outros professores possam reutilizá-los na construção de novos planos de aulas. Seguindo esta diretriz, o InterAulas visa também o compartilhamento de seu conteúdo através do Moodle, criando um repositório de "cursos", gerados a partir dos planos de disciplinas ou de aulas, em que estes possam ser facilmente importados em um ambiente Moodle, como, na contramão, exportados do Moodle para o InterAulas.

75

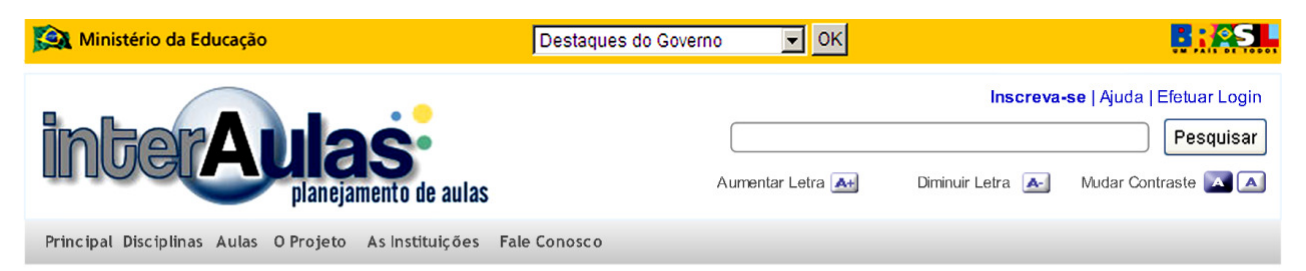

Esta ferramenta faz parte do

Planos de aula mais consultados

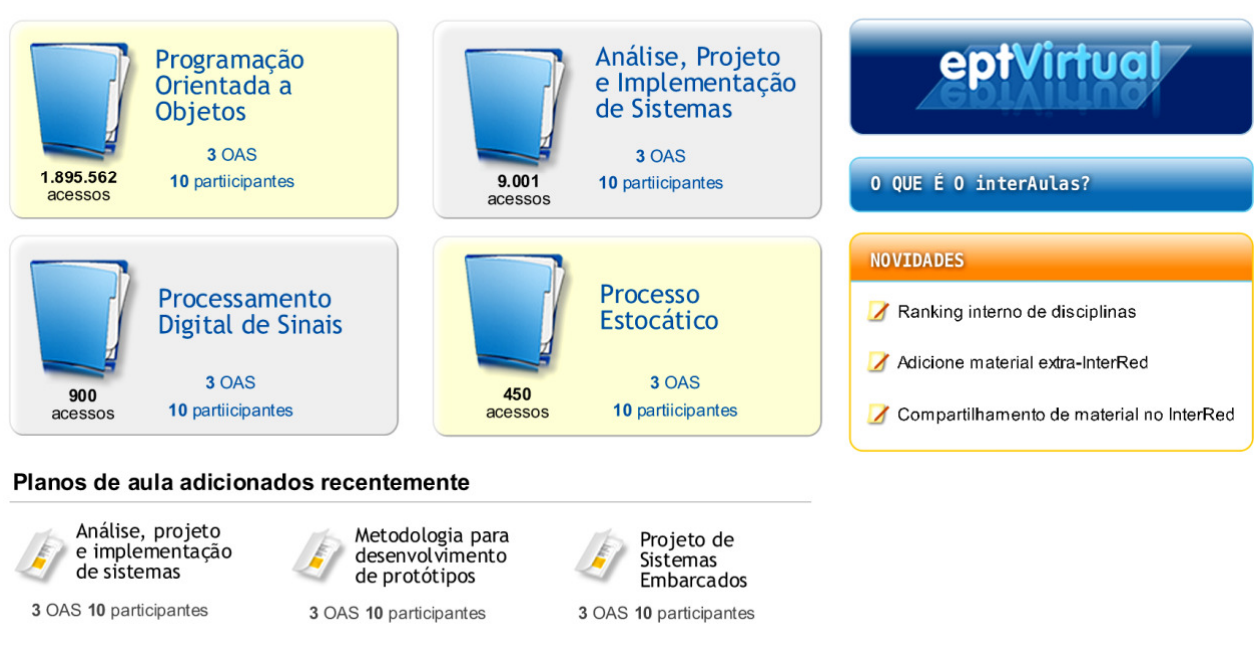

**Figura 3.17 Página principal do InterAulas** 

## **3.5.1 Integração com o InterRed**

A fim de enriquecer o plano de aula, o professor poderá adicionar OAs do InterRed aos planos de aula, de disciplina e aos blocos de aula. E assim, como o InterRed, o InterAulas possui mecanismos sociais de busca e avaliação, que facilitam o encontro de planos mais adequados a uma pesquisa por palavras-chaves, além do conhecimento produzido coletivamente sobre seus conteúdos.

A integração entre os ambientes se dá da mesma forma que no Salas Virtuais, através do compartilhamento da base de dados, com igual expectativa de integração por serviços.

### **3.5.2 Integração com o Moodle**

Devido à similaridade da estrutura de um plano de aula com um curso do Moodle, percebeu-se a potencialidade de alguma integração entre os mesmos. Descreve-se a seguir esta integração.

Entre as opções de administração de um curso no Moodle (Figura 3.18) estão a "*Backup"*  e a "Restaurar", que consistem na criação de uma cópia de segurança de um curso, e na restauração de uma destas cópias, respectivamente. Com base nesta capacidade do Moodle, a estratégia de integração que está sendo utilizada é a por replicação de dados (discutida na subseção 2.2.1.1). O InterAulas exportará seus conteúdos no formato de uma cópia de segurança do Moodle, possibilitando, através da opção de restauração, a importação desta cópia neste ambiente, e, da mesma forma, um *backup* de curso do Moodle pode ser importado para o InterAulas.

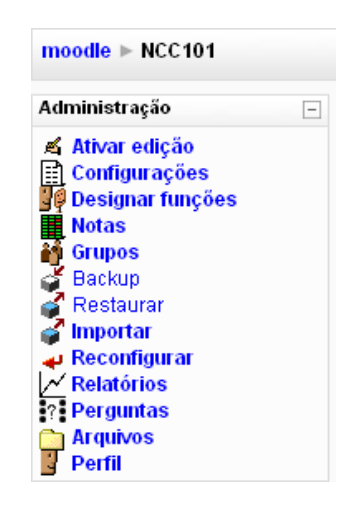

**Figura 3.18 Opções de Administração de um curso no Moodle** 

Esta solução, apesar de ser simples e de baixo custo, por não envolver a comunicação direta entre as duas ferramentas, traz grandes benefícios a quem já faz uso e está familiarizado com o Moodle em sua prática pedagógica, podendo utilizar todas as ferramentas que este já oferece em um curso montado a partir de um plano de disciplinas que ele julgue adequado ao contexto pedagógico, seja ele presencial, ou a distancia.

## **3.6 Porta Treco**

Apesar de constituir um conteúdo digital, um objeto de aprendizagem, dependendo da natureza da mídia que o compõe, pode ter em sua estrutura outros conteúdos digitais. Desta forma, pode-se afirmar que a qualidade destes conteúdos internos pode afetar a qualidade do OA como um todo. Assim, faz-se necessário uma ferramenta que possibilite encontrar os melhores componentes para um OA.

O Porta Treco é um sistema que surgiu para atender esta necessidade, a de se compartilhar "matéria-prima" digital de qualidade para a composição de objetos de aprendizagem. Neste ambiente, tais componentes são nomeados de "trecos", termo que batiza o sistema (Figura 3.19) e, como no InterRed, existem mecanismos sociais que possibilitam a colaboração e avaliação sobre os "trecos", nos quais os usuários podem identificar aqueles mais interessantes, bem como sugerir idéias onde os "trecos" podem ser utilizados. O Porta Treco, atualmente, está em fase de implantação, não tendo ainda sido divulgado.

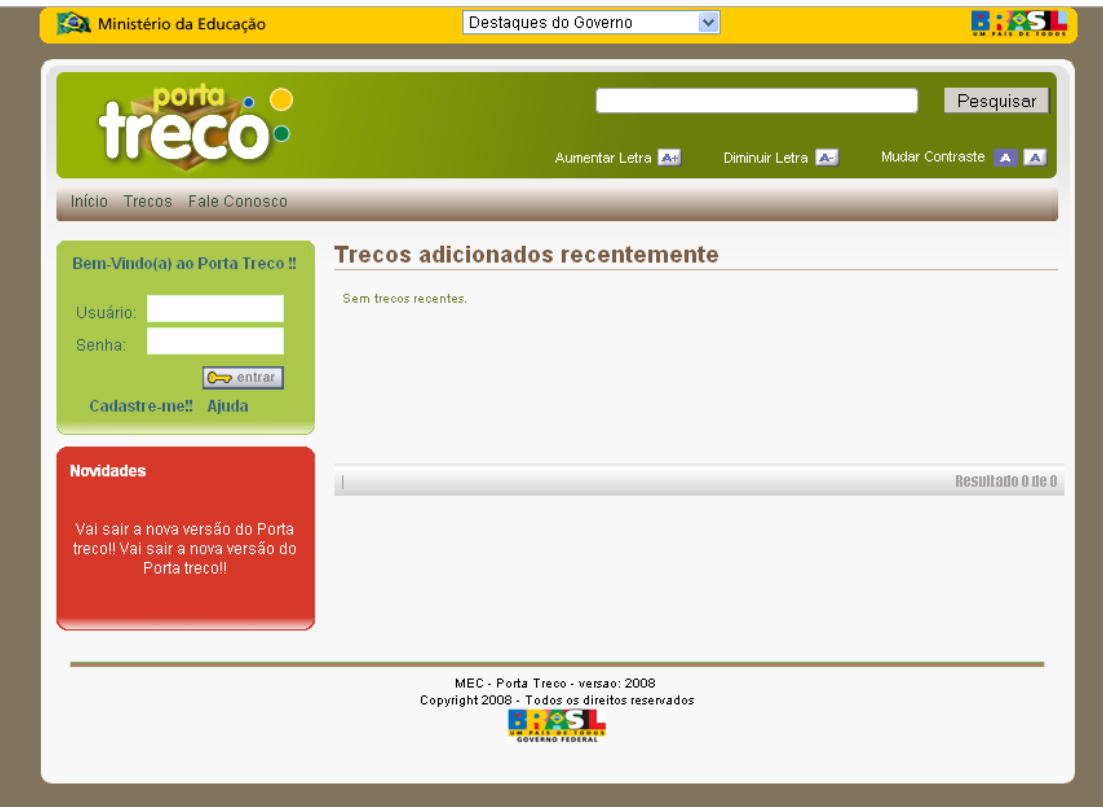

**Figura 3.19 Página principal do Porta Treco** 

## **3.6.1 Integração InterRed, Porta-Treco e Biblioteca Digital**

Uma possibilidade de integração orientada a processos de negócios pode ser utilizada entre o InterRed, o Porta Treco e a Biblioteca Digital. A Biblioteca Digital possui um processo, disponibilizado como serviço, chamado "*Granulator*", o qual é capaz de identificar e extrair os artefatos que componham arquivos digitais, tais como imagens adicionadas a um documento de texto. Tendo-se em perspectiva a construção de um processo que recupere um objeto de aprendizagem específico para o InterRed, submeta-o à aplicação *granulator* e gere novos artefatos, adicionando-os ao Porta Treco ou ao próprio InterRed, dependendo das características inerentes a cada grão, possibilitando uma alimentação contínua do sistema.

Ampliando a idéia apresentada, descrevem-se abaixo os passos para uma integração que pode beneficiar os usuários na elaboração e construção de OAs:

- Um novo OA, após ser cadastrado no InteRed, é enviado ao *Granulator*;
- O *Granulator* extrai os grãos daquele OA;
- Os grãos sem relevância educacional específica, mas com potencial para reaproveitamento na construção de outros OAs, são enviados para cadastro como "trecos" no Porta Treco.
- Os grãos com relevância educacional específica podem ser enviados para o InterRed, armazenados como um novo OA.

Com esta integração, alimentar-se-á o Porta Treco e o próprio InterRed a cada novo OA cadastrado neste último, caso o OA seja subdivisível em novos grãos.

## **3.7 Conclusão**

Segundo Barbosa e Pessôa (2007), é evidente a necessidade de pesquisas contínuas acerca do uso das novas tecnologias na educação, que acompanhem o avanço tecnológico, cada vez mais veloz. As ferramentas que compõem o EPT Virtual estão sendo desenvolvidas neste sentido, procurando disponibilizar, aos professores da EPT, ferramentas que tragam, para o

contexto educacional, as tendências da *Web* 2.0: potenciais formas de compartilhamento e organização de informações, ampliando os espaços para a interação entre os participantes do processo. Mais que isso, estas ferramentas consideram o perfil do profissional de informática educativa, pois têm sido validadas, através de testes, por profissionais que atuam na EPT em diversos Institutos Federais.

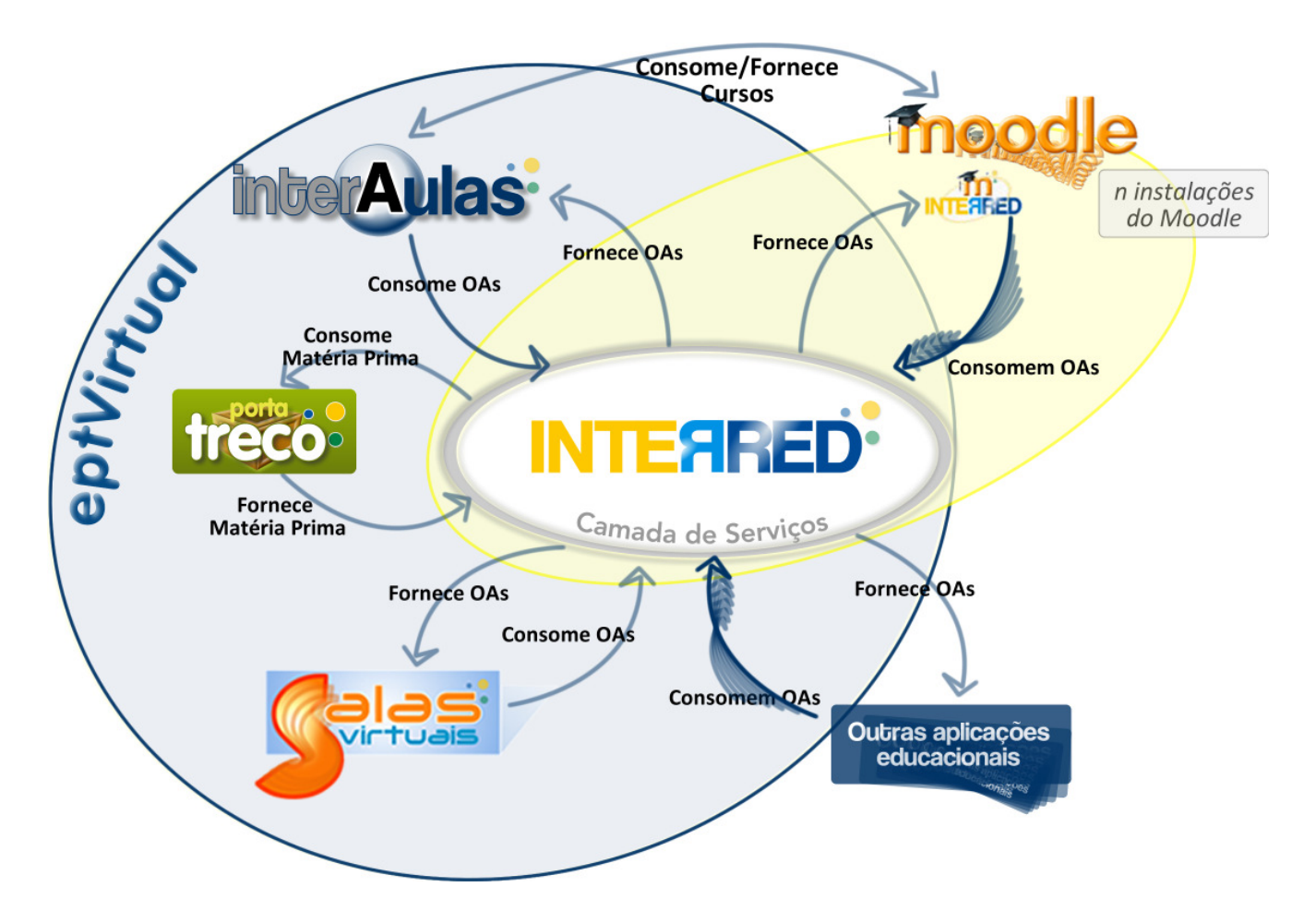

**Figura 3.20 Visão geral da cooperação entre as ferramentas do EPT Virtual e o Moodle** 

Neste capítulo, foram apresentadas as ferramentas em apoio a EPT desenvolvidas no âmbito do laboratório EPT virtual do Instituto Federal de Educação Ciência e Tecnologia do Ceará (IF-CE), considerando o contexto em que cada uma delas surgiu e suas principais funcionalidades. O compartilhamento de experiências, presente durante o processo de desenvolvimento destas aplicações, e a adequação das mesmas a uma melhor proposta educacional e colaborativa também foram expostas, bem como algumas oportunidades de integração entre elas e outras ferramentas educacionais (Figura 3.20).

| Característica<br>s \ Trabalho                                 |                                  |                     | <b>Portal EPT VIRTUAL</b> |                                 |                       | <b>[Gonzaléz</b><br>et al (2009)] | <b>EDNA</b><br>[PUTLAND,<br>LEESON,<br><b>HENDRICK</b><br>, 2003] | <b>LORIS</b><br>[MOURA<br>et al 2005] | <b>[RIVED</b><br>, 2009 | [Portal do<br>Professor<br>, 2009] |
|----------------------------------------------------------------|----------------------------------|---------------------|---------------------------|---------------------------------|-----------------------|-----------------------------------|-------------------------------------------------------------------|---------------------------------------|-------------------------|------------------------------------|
|                                                                | <b>EPT</b><br><b>VIRTUA</b><br>L | <b>InterRe</b><br>d | <b>InterAulas</b>         | <b>Salas</b><br><b>Virtuais</b> | Porta<br><b>Treco</b> |                                   |                                                                   |                                       |                         |                                    |
| Aplicação<br>Educacional                                       | $\mathsf{X}$                     | $\mathsf{X}$        | $\boldsymbol{\mathsf{X}}$ | $\mathsf{X}$                    | $\mathsf{X}$          | $\mathsf{X}$                      | X                                                                 | X                                     | X                       | $\mathsf{X}$                       |
| Sistema<br>Original /<br>Sistema<br>Legado                     | Original                         | Original            | Original                  | Original                        | Original              | Legado                            | Original                                                          | Original                              | Original                | Original                           |
| Utilização do<br>conceito de<br>objetos de<br>aprendizage<br>m | $\mathsf X$                      | $\mathsf{X}$        | $\mathsf{X}$              | $\boldsymbol{\mathsf{X}}$       |                       |                                   |                                                                   | X                                     | X                       |                                    |
| Integração<br>Orientada a<br>Serviços                          |                                  | $\times$<br>(Prov)  | X<br>(Cons)               | X<br>(Cons)                     | X<br>(Cons)           | X<br>(Cons)                       | X                                                                 | X                                     |                         |                                    |
| Outra<br>abordagem de<br>integração                            |                                  | $\mathsf{X}$        | $\mathsf{X}$              | $\mathsf{X}$                    | $\mathsf{X}$          |                                   |                                                                   |                                       |                         |                                    |
| Interação com<br>o Moodle                                      |                                  | $\mathsf{X}$        | $\mathsf{X}$              | $\mathsf{X}$                    |                       | $\pmb{\times}$<br>(Modificação    |                                                                   |                                       |                         |                                    |
| Avaliação de<br>Recursos                                       |                                  | X                   | $\mathsf X$               | X                               | $\mathsf X$           |                                   |                                                                   |                                       |                         | $\mathsf X$                        |
| Recursos<br>Sociais                                            | $\mathsf X$                      | X                   | $\mathsf X$               | X                               | $\mathsf X$           |                                   |                                                                   |                                       |                         | $\pmb{\times}$                     |
| Modelo de<br>gestão<br>participativo                           | X                                | $\mathsf{X}$        | $\mathsf{X}$              | X                               | $\mathsf{X}$          |                                   |                                                                   |                                       |                         |                                    |
| Sistema em<br>produção                                         | $\times$                         | $\times$            | $\sf X$                   |                                 |                       |                                   | X                                                                 |                                       | X                       | X                                  |

**Tabela 3.2 Tabela de comparação com os trababalhos relacionados** 

Cons: Consumirdor / Prov: Provedor

A interface mais amigável e as características de uma rede social do InterRed, a partir da sua segunda versão, motivaram a reestruturação do portal EPT Virtual, bem como a concepção de novos sistemas: Salas Virtuais, InterAulas e Porta Treco. Por isso, um maior destaque foi dado ao InterRed, apresentando com mais detalhes suas funcionalidades. Através da Figura

3.20, é possível visualizar a posição *sui generis* que ele ocupa em comparação às demais ferramentas do EPT Virtual. Desta forma, no próximo capítulo, apresenta-se o ambiente desenvolvido para integrar o InterRed às demais ferramentas, através da exposição de suas principais funcionalidades – pesquisa, consulta, *download* e cadastro de OA – como serviços.

A Tabela 3.2 apresenta um resumo comparativo das características do EPT Virtual com os trabalhos relacionados na seção 1.2.

As ferramentas, apresentadas ao longo deste capítulo, encontram-se em expansão para novas versões e novas funcionalidades estão previstas. Os potenciais de colaboração, reusabilidade e integração por partes destas aplicações educacionais crescerão neste e em próximos incrementos.

# **4 AMBIENTE DE COOPERAÇÃO ATRAVÉS DE SERVIÇOS PARA O EPT VIRTUAL**

### **4.1 Introdução**

Preparar e conceber um sistema para que seja disponível além de suas próprias fronteiras pode concorrer para o fortalecimento e surgimento de outras aplicações. Um ambiente ladeado por *serviços web* é uma das formas concretas para alcançar este objetivo. Uma vez disponível, tal ambiente poderá ser utilizado de várias maneiras, de acordo com a necessidade da aplicação a ser integrada, da gama de serviços ofertados e da criatividade de quem os consome. Esta preparação com capacidade de integração abre a perspectiva de crescimento da oferta de funcionalidades sem envolver, necessariamente, a produção de todos os requisitos necessários a novos sistemas, ou de novas funcionalidades para sistemas pré-existentes. A reutilização apropriada das melhores características de cada ambiente minimiza o esforço do desenvolvimento e evita o sucateamento de grandes potenciais.

Como apresentado no capítulo anterior, a contextualização do InterRed em conjunto com outras ferramentas da REPT suscita o compartilhamento de competências e funcionalidades deste ambiente relativas à publicação, ao acesso e ao reaproveitamento de conteúdos didáticos. Através desta perspectiva, os esforços realizados na construção de cada ferramenta podem ser somados, gerando ferramentas mais completas e abrangentes, ainda que desenvolvidas em tecnologias e arquiteturas diversas.

Nessa orientação, foi concebida uma solução de integração por serviços para o InterRed baseada em suas principais funcionalidades, a qual é apresentada neste capítulo, bem como a especificação e implementação desta solução. Neste sentido, utiliza-se a metodologia de modelagem de serviços de Marks e Bell (2006) <sup>13</sup> aplicada às necessidades de integração relatadas no Capítulo 3.

l

<sup>&</sup>lt;sup>13</sup> Vide seção 2.4

### **4.2 Modelagem de Serviços para o InterRed**

A primeira atividade da metodologia de Marks e Bell (2006) (Figura 4.1), conhecida como *modelagem do valor SOA,* se propõe a fazer uma análise do valor agregado advindo da implementação de uma arquitetura orientada a serviços (SOA).

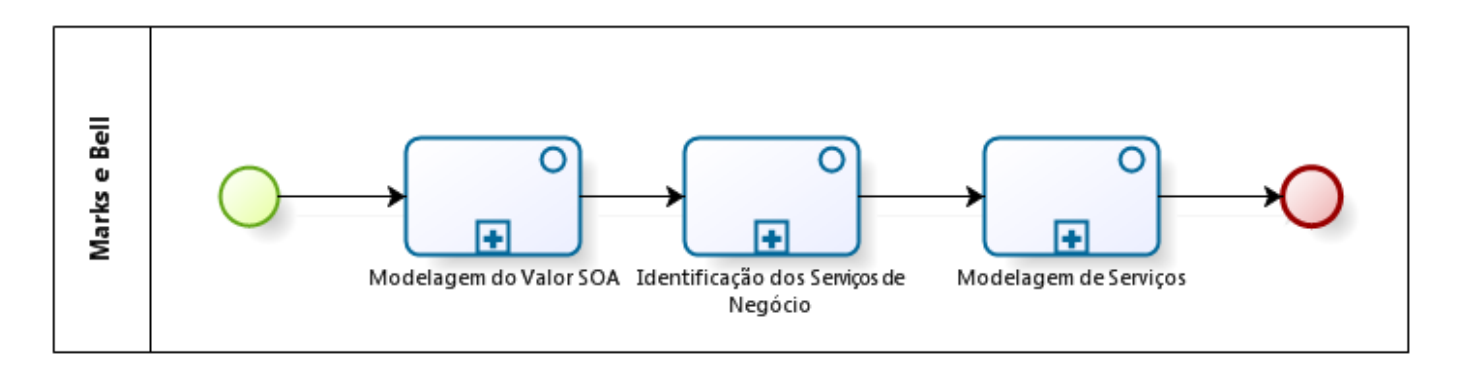

**Figura 4.1 Metodologia de modelagem de serviços de Marks e Bell (2006)** 

Ao contextualizar o InterRed dentro do EPT Virtual, já se pode visualizar os benefícios da construção de um ambiente orientado a serviço, haja vista que a integração beneficiará sistemas tais como o Salas Virtuais e o InterAulas, que são consumidores de OAs do InterRed. Ao expandir este panorama, considerando as possibilidades de aplicações que podem se beneficiar de seus conteúdos e funcionalidades, (como por exemplo, as inúmeras instalações do Moodle espalhadas entre as Instituições Federais), enxerga-se o valor real de integração deste ambiente (Figura 4.2).

Dada a inerência da reutilização dos serviços em um contexto de sistemas heterogêneos, um ambiente orientado a serviços, uma vez implementado, poderá ser reutilizado inúmeras vezes, motivo pelo qual se optou por esta estratégia de implementação.

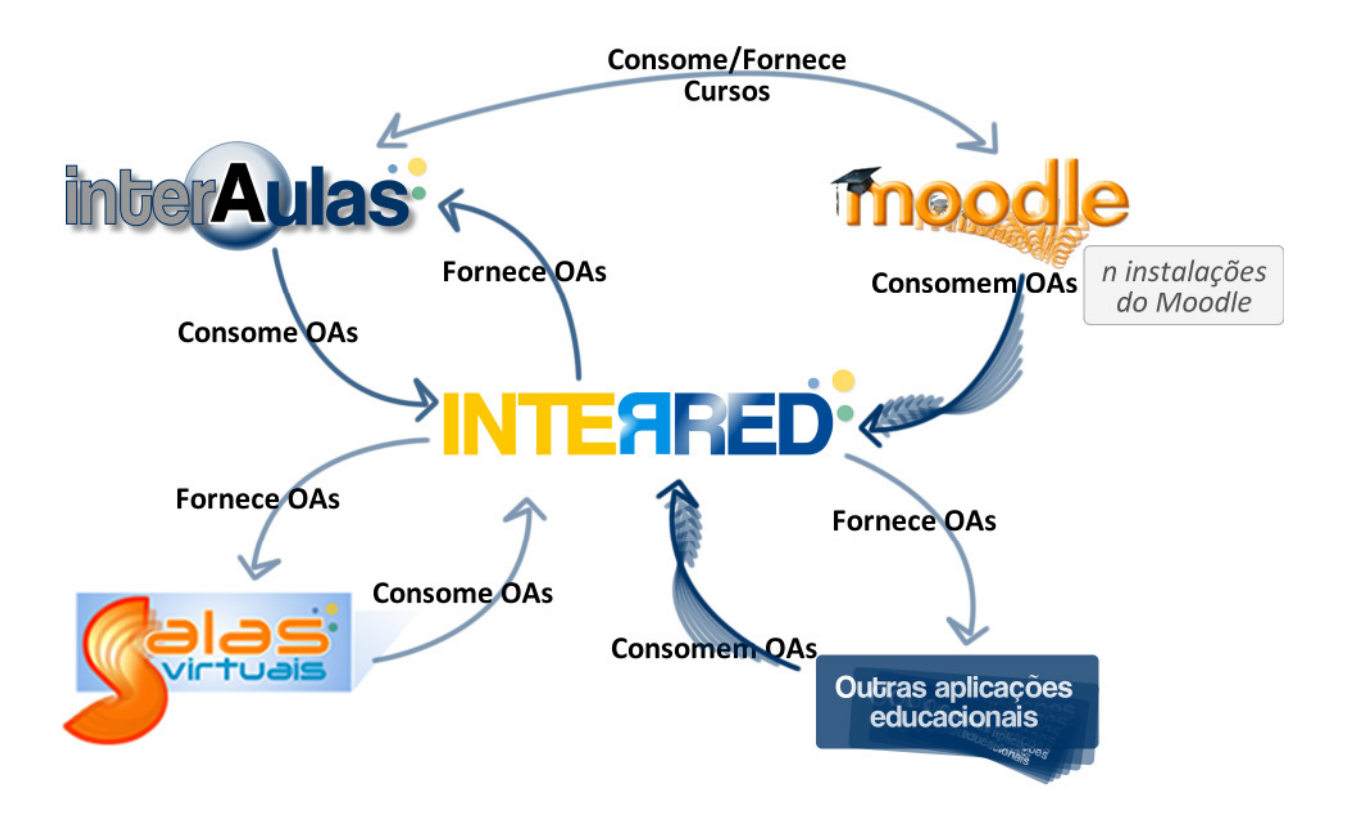

**Figura 4.2 InterRed contextualizado com potenciais consumidores de serviços** 

## **4.2.1 Identificação e Análise de Serviços**

Um subconjunto das atividades propostas por Marks e Bell (2006) <sup>14</sup> foi usado como metodologia para identificação e análise de serviços neste trabalho <sup>15</sup>.

O processo de concepção foi iniciado após a construção da segunda versão do InterRed, logo, uma parte da identificação dos serviços seguiu a abordagem *bottom-up,* usando a estratégia de análise das entidades fundamentais da aplicação [MARKS, BELL, 2006]. Em contrapartida, uma visão *top-down* sempre esteve presente nesta fase, considerando a própria descrição do InterRed, que enumera os seus recursos fundamentais: "[...] a publicação, o acesso e o reaproveitamento de conteúdos didáticos" [SERRA, SILVA, SOARES 2008], e as necessidades identificadas para serem utilizadas em outros sistemas.

l

<sup>&</sup>lt;sup>14</sup> Vide seção 2.4

<sup>&</sup>lt;sup>15</sup> A maior parte dos benefícios da adoção desta metodologia só pôde ser mais bem avaliada após todo o processo de implementação e implantação dos serviços. Na conclusão deste trabalho relatamos as lições aprendidas.

A identificação dos serviços foi resultado da utilização iterativa de quatro dos seis caminhos citados por Marks e Bell (2006):

- A *análise dos processos de negócio da* segunda versão do InterRed;
- *A análise das entidades principais da aplicação* possibilitou o entendimento da necessidade de outros serviços além daqueles ligados diretamente aos OA;
- A *análise de aplicações já existentes* tais como ferramentas *Web* 2.0 que utilizam e fornecem serviços;
- Por final, utilizou-se a *experiência* dos coordenadores dos projetos com a EPT, a fim de validar a necessidade dos serviços neste contexto específico

A seguir, apresentam-se a análise dos processos de negócio e das entidades do InterRed. As figuras das próximas subseções são modelagens simplificadas dos processos, evitando-se termos tecnológicos a fim de preservar a clareza dos fluxos. Para alguns processos modela-se o funcionamento original no InterRed e depois em um contexto de serviços, com a atuação de uma aplicação consumidora. Para outros processos, somente a segunda modelagem é apresentada. Esta análise foi realizada através de diagramas BPD (*Business Process Diagram*) da BPMN (*Business Process Modeling Notation*) (BPMN, 2008) <sup>16</sup>, com o auxílio da ferramenta BizAgi [BIZAGI, 2008], um *software* livre para modelagem de processos BPMN. A fim de validar a análise realizada com os diagramas BPD, foram feitas simulações utilizando as redes de Petri (RP) [MURATA, 1989] que modelaram a estrutura e o comportamento dos serviços identificados  $17$ . No contexto deste trabalho, utilizaram-se as redes de Petri coloridas [JENSEN, 1996] (RPC), com o uso do aplicativo *CPNTools* [CPN, 2008]. A modelagem permitiu que erros na implementação fossem evitados e analisar o comportamento dos consumidores ao utilizarem os serviços<sup>18</sup>.

Os processos apresentados são: Pesquisa de OA, Avaliação de OA, *Download* de OA, Cadastro de OA e Pesquisa Avançada de OA.

l

<sup>&</sup>lt;sup>16</sup> As figuras das próximas subseções são visões simplificadas destes processos evitando-se termos tecnológicos, a fim de preservar a clareza do fluxo dos processos.

<sup>&</sup>lt;sup>17</sup> Consideram-se as redes de Petri como um recurso apropriado neste contexto por constituírem uma ferramenta matemática e gráfica que permite modelar o comportamento dos sistemas dinâmicos a eventos discretos, descrevendo as relações existentes entre condições e eventos.

<sup>&</sup>lt;sup>18</sup> As modelagens em RPC podem ser consultadas nos Apêndices de 9 a 12.

## **4.2.1.1 Processo de Pesquisa de OA**

Os passos da Tabela 4.1 descrevem o processo para a pesquisa de OA, funcionalidade apresentada no Capítulo 3 na subseção 3.2.5.4 e que se encontra implementada no InterRed. Na Figura 4.3, apresenta-se a modelagem BPMN do processo de cadastro de OA.

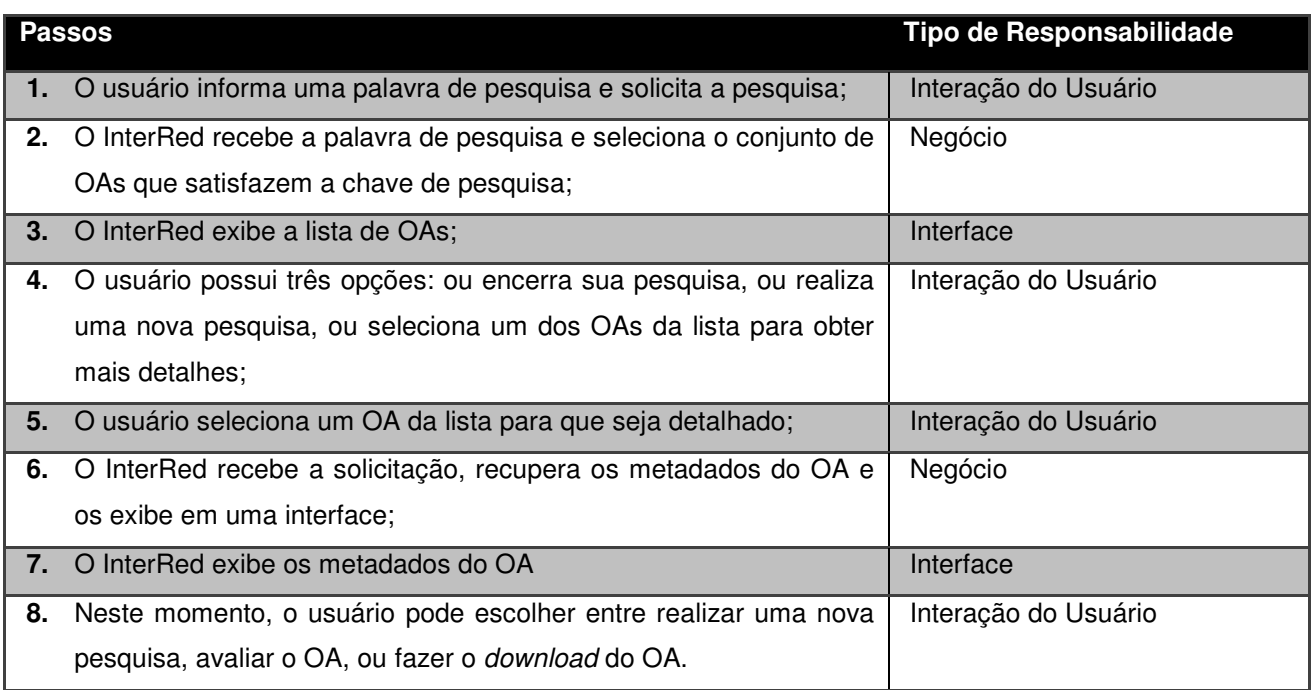

#### **Tabela 4.1 Descrição do processo para a pesquisa de OA**

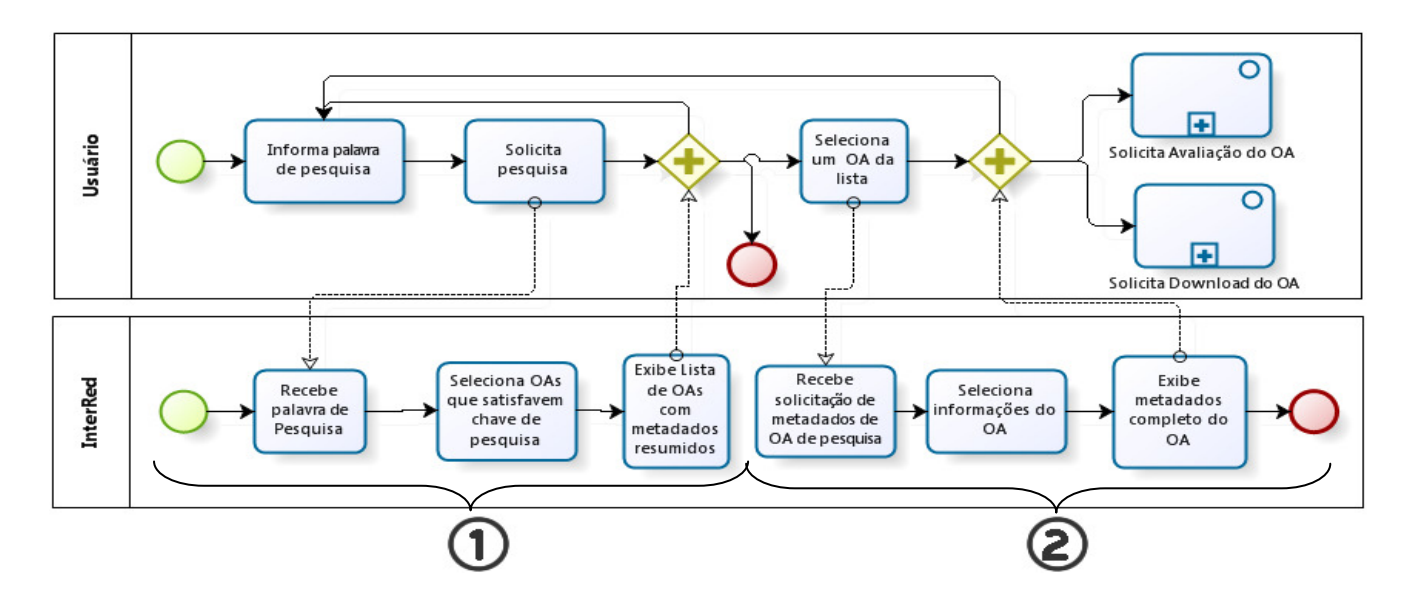

**Figura 4.3 Modelagem BPMN do processo de pesquisa de OA** 

O processo de pesquisa envolve lógica de negócio em duas partes distintas: a recuperação da lista de OAs com metadados resumidos, como apresentado na Figura 4.3 (1) e a posterior recuperação do conjunto completo dos metadados de OA (Figura 4.3 (2)). Desta forma, optou-se por decompor este processo em dois e o resultado desta decomposição gerou a identificação dos dois primeiros serviços candidatos, o serviço *Pesquisa de OA* e o serviço *Detalhamento de OA.* 

A modelagem inicial destes serviços foi realizada considerando-se os participantes de uma arquitetura envolvendo serviços: o consumidor e o fornecedor de serviços [MACKENZIE *et al,* 2007]. Na modelagem, as responsabilidades de interface foram extraídas para a aplicação consumidora e as lógicas de negócio extraídas para o fornecedor de serviços. Um dos processos resultantes da refatoração é apresentado na Figura 4.4.

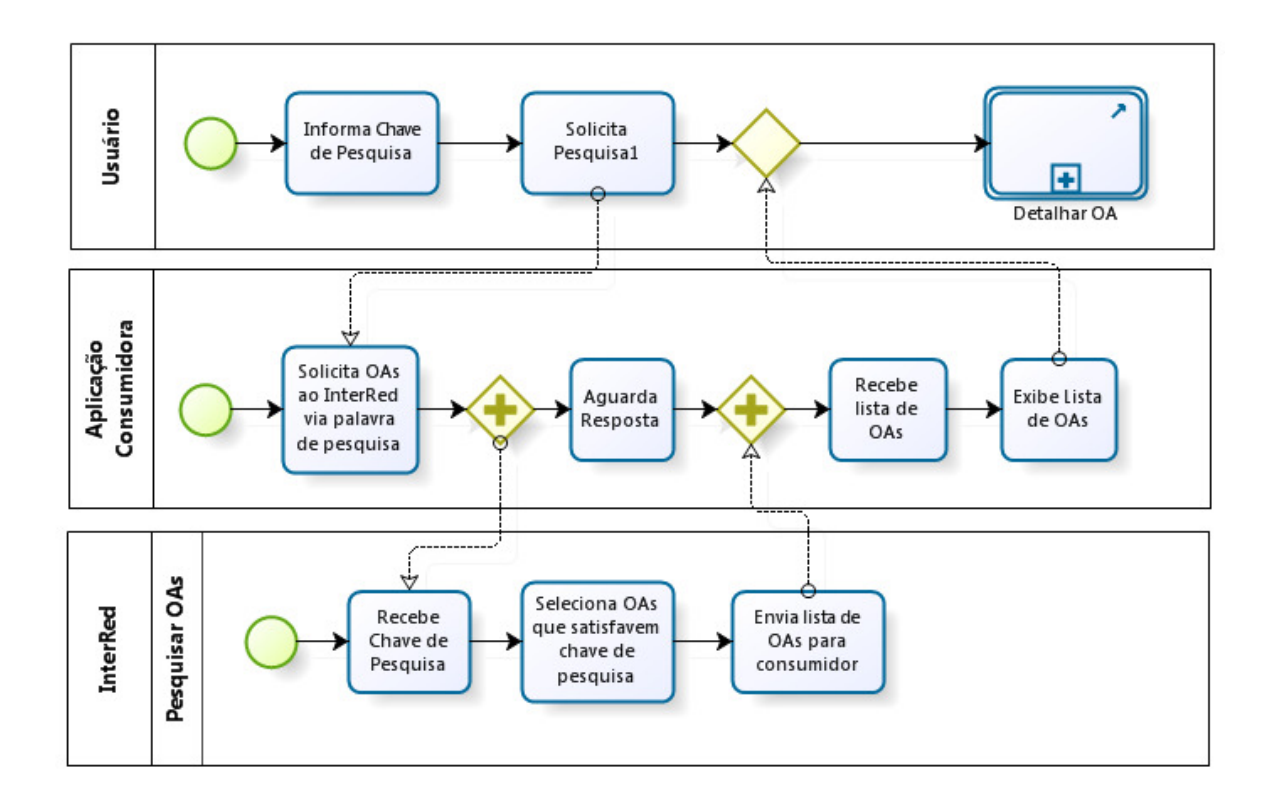

**Figura 4.4 Pesquisa de OA no contexto dos serviços** 

Na Figura 4.4, apresentam-se três participantes no processo: um *usuário,* representado pelo primeiro *pool*, que interage com uma *aplicação consumidora*, representada pelo segundo *pool*, que consome o serviço do InterRed *Pesquisa de OA*, representado pelo terceiro *pool.* No diagrama, é possível perceber que as tarefas de responsabilidade do usuário permanecem inalteradas em comparação à Figura 4.3. Entretanto, as responsabilidades, que naquela figura eram somente do InterRed, agora são apresentadas dispersas entre a aplicação consumidora e o InterRed, como fornecedor de serviços.

A modelagem referente às tarefas da segunda parte da Figura 4.3(2), o detalhamento de OA, encontra-se no Apêndice 1.

### **4.2.1.2 Processo de Avaliação de OA**

Outra funcionalidade analisada do InterRed foi a Avaliação de OA, apresentada no Capítulo 3, na subseção 3.2.5.3. Os passos da Tabela 4.2 descrevem esta funcionalidade como processo, identificando-se as responsabilidades.

| Passo                                                                    | Tipo de Responsabilidade |
|--------------------------------------------------------------------------|--------------------------|
| 1. Após selecionar os detalhes de um OA, o usuário decide avaliar o OA;  | Interação do Usuário     |
| 2. O InterRed recebe a solicitação para avaliação e exibe a interface    | Interface                |
| para avaliação;                                                          |                          |
| 3. O usuário então seleciona uma nota para o OA e/ou redige um           | Interação do Usuário     |
| comentário e submete a avaliação;                                        |                          |
| 4. Caso a avaliação seja válida, o InterRed registra a avaliação e exibe | Negócio                  |
| uma mensagem com o resultado do processo.                                |                          |

**Tabela 4.2 Descrição do processo para a avaliação de OA** 

Este processo encapsula uma lógica de negócios, de escopo reduzido em comparação ao de pesquisa, e, através dele identifica-se o próximo candidato a serviço, o serviço *Avaliação de OA.* Seguindo a metodologia utilizada no processo anterior, apresenta-se a modelagem da interação entre usuário, aplicação consumidora e o serviço de *Avaliação de OA* na Figura 4.5 <sup>19</sup> .

l

<sup>&</sup>lt;sup>19</sup> A modelagem da funcionalidade original em BPMN encontra-se no Apêndice 2.

Na modelagem do processo, verifica-se a tarefa "Registra Avaliação", que identifica o momento em que esta avaliação é persistida em um banco de dados.

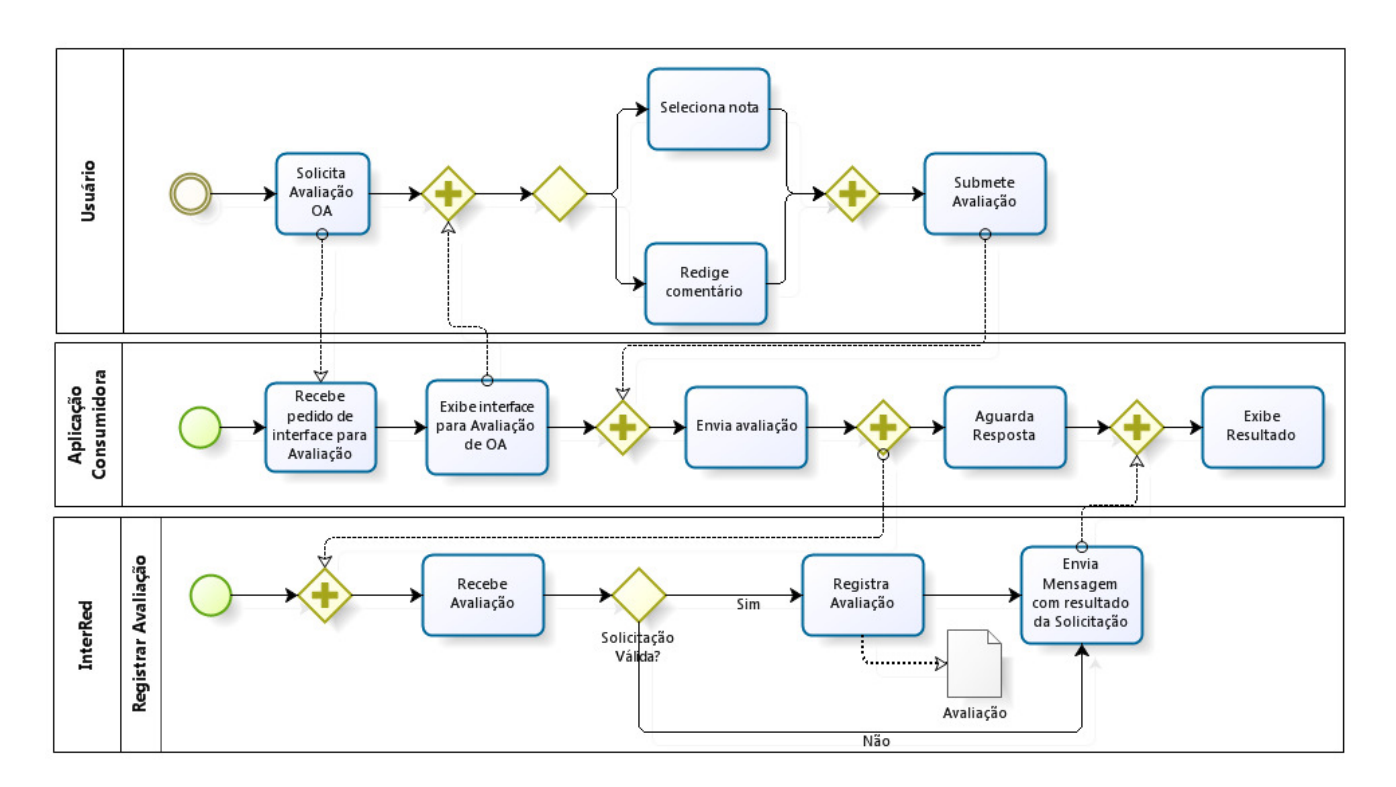

**Figura 4.5 Avaliação de OA no contexto de serviços** 

# **4.2.1.3 Processo de Download de OA**

l

O processo de *download* de OA, da perspectiva da aplicação, é mais simples do que os outros apresentados, pois praticamente não envolve interface. O usuário decide por realizar um *download* de OA como um fluxo alternativo na pesquisa ou no detalhamento de OA. A seguir, na Tabela 4.3 são apresentados os passos do processo *Download* de OA e em seguida, na Figura 4.6, apresenta-se a modelagem BPMN da funcionalidade como serviço <sup>20</sup>.

 $^{20}$  A modelagem BPMN para a funcionalidade original do InterRed encontra-se no Apêndice 3.

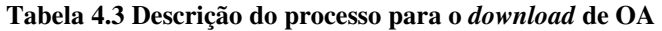

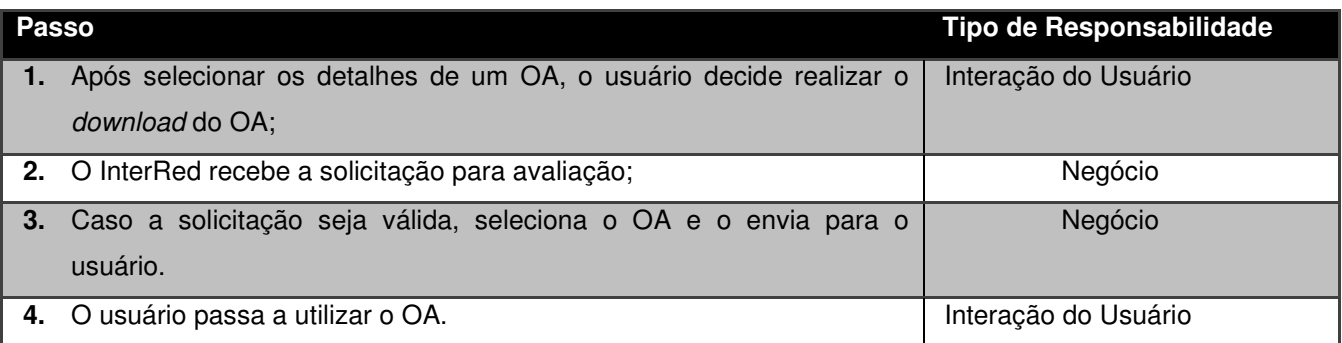

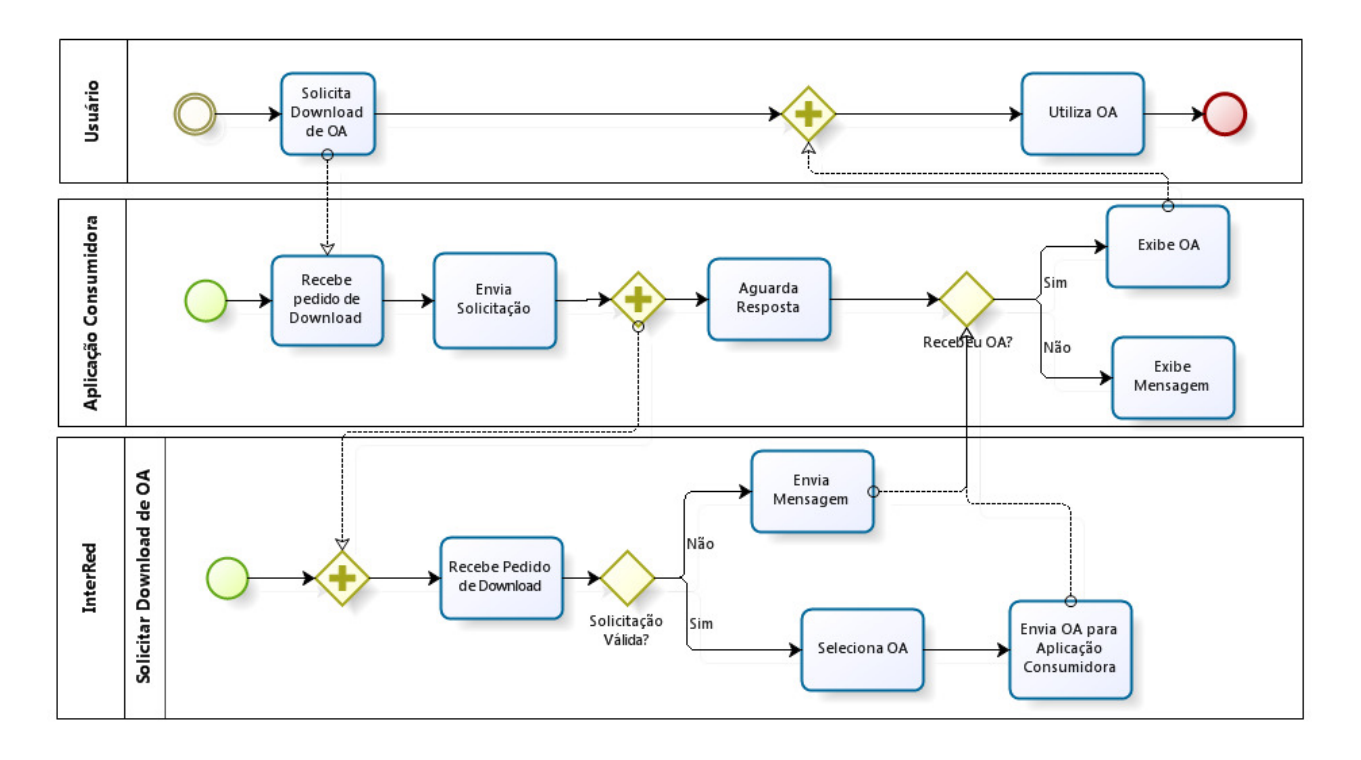

**Figura 4.6 Modelagem BPMN do serviço de** *Download* **de OA** 

## **4.2.1.4 Processo de Cadastro de OA**

A funcionalidade implementada no InterRed para cadastro de OA possui uma característica que não está presente nas outras funcionalidades apresentadas, que diz respeito à relação de dependência do objeto de aprendizagem com outras entidades da aplicação.

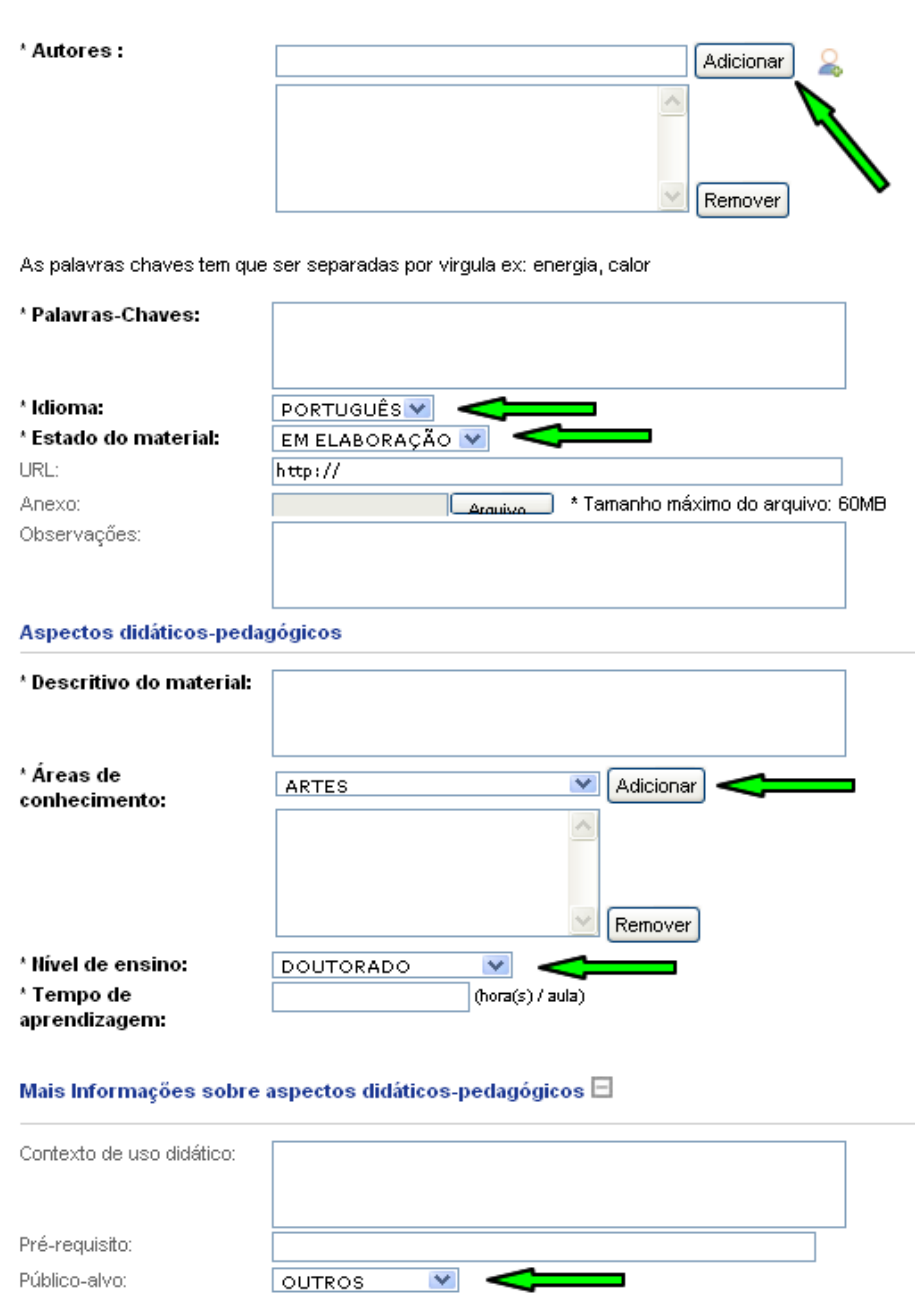

**Figura 4.7 Detalhe da funcionalidade de Cadastro/Envio de OA implementada no InterRed** 

Para que se possa cadastrar um OA, o InterRed realiza um processo de *recuperação das dependências* do OA. Esta rotina contempla o resgate dos valores para metadados, prédefinidos na aplicação, para compor a interface de solicitação de dados para cadastro de OA, como está apresentado na Figura 4.7. Os valores para Autores, Idioma, Estado do Material,

Áreas de Conhecimento, Nível de Ensino e Público-Alvo devem ser escolhido a partir de valores previamente cadastrados.

A necessidade de se obter estes valores identifica, a princípio, novos serviços candidatos de *recuperação de autores, idiomas, estados de material, áreas de conhecimento, níveis de ensino e públicos-alvo,* que podem ser modelados como serviços independentes, ou como um serviço composto, ou ainda como um único serviço de granularidade grossa (Figura 4.8).

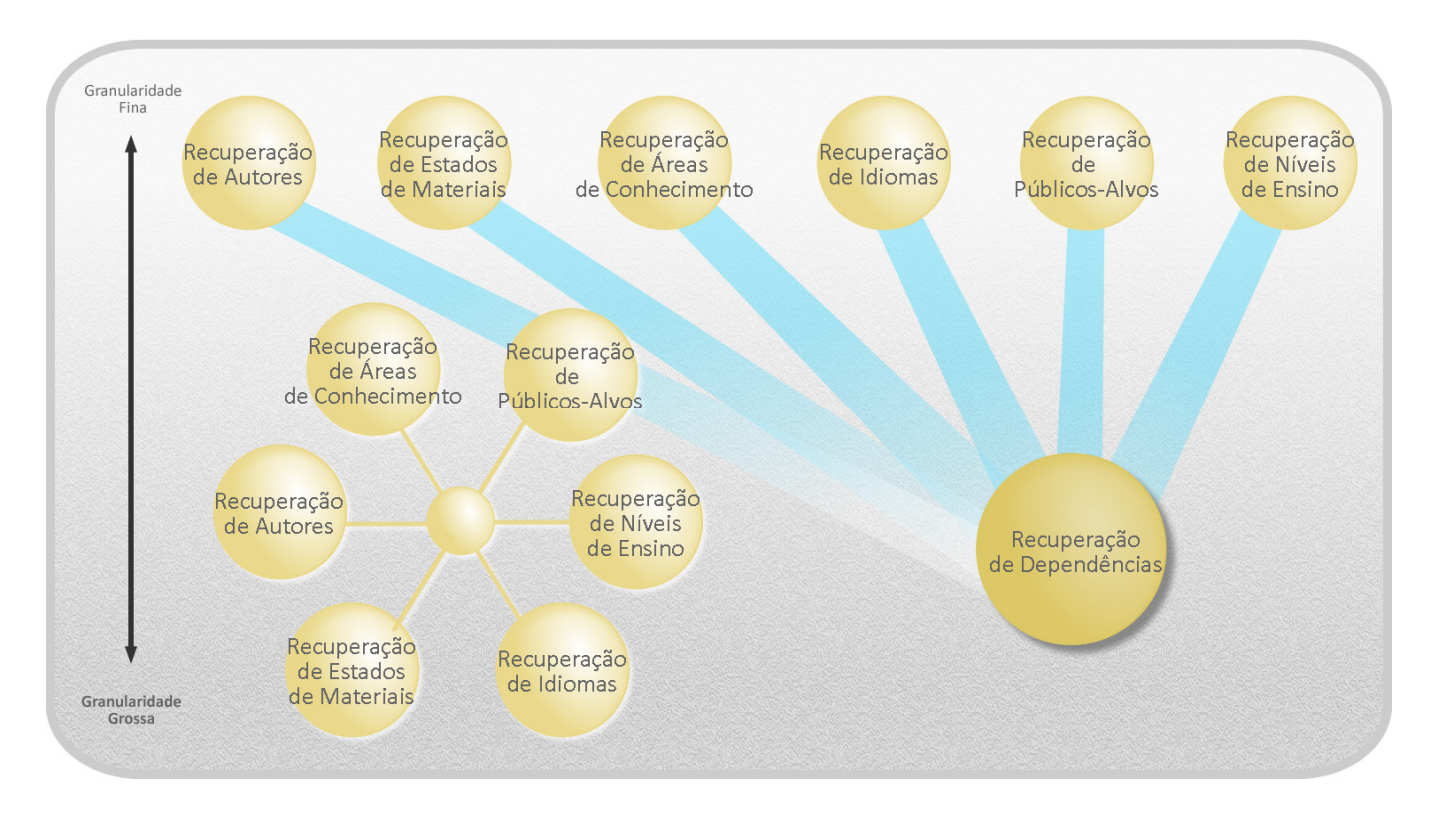

**Figura 4.8 Recuperação de dependências de OA vista sobre 3 perspectivas: na parte superior, como serviços independentes de granularidade fina, no canto esquerdo inferior, como um serviço composto e no canto direito inferior, como um serviço de granularidade grossa** 

Considerando a necessidade das dependências, descrevem-se na Tabela 4.4 os passos da funcionalidade Cadastro de OA, identificando-se os tipos de responsabilidade.

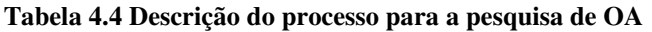

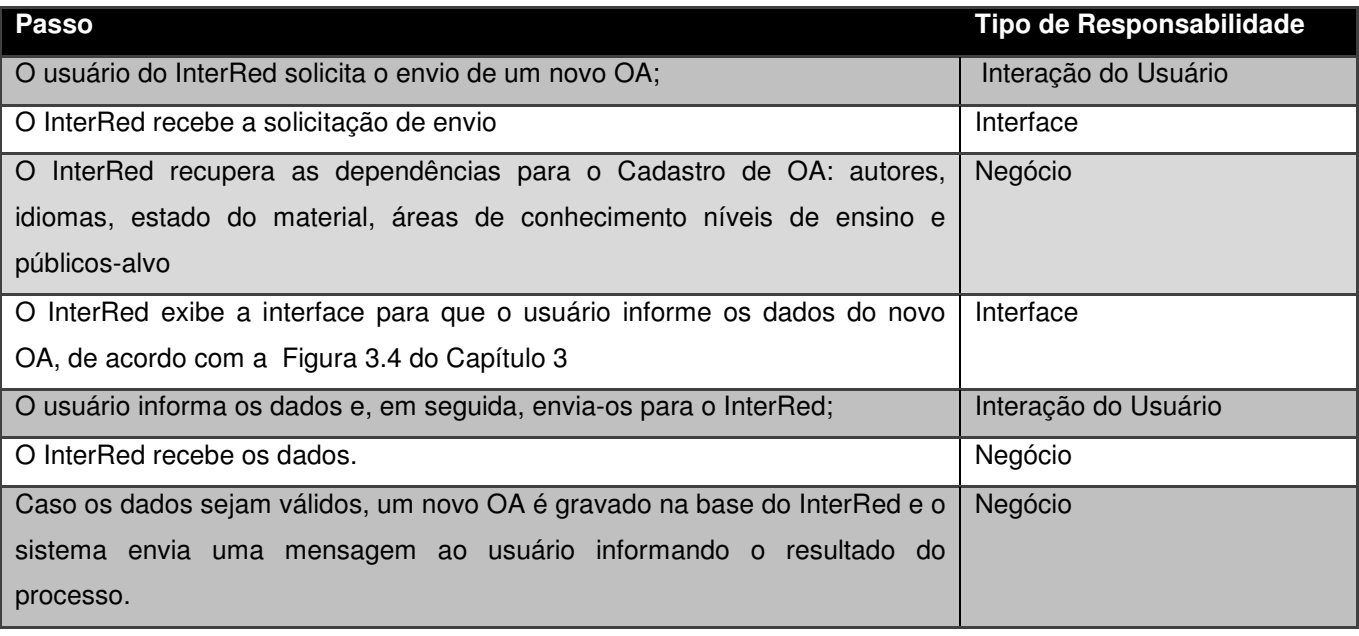

Na Figura 4.9, é apresentada a modelagem do processo de *cadastro de OA* como serviço e pode-se observar a presença de um terceiro *pool – InterRed - Recuperação de Dependências –,* que contempla a recuperação de dependências para o cadastro do OA.

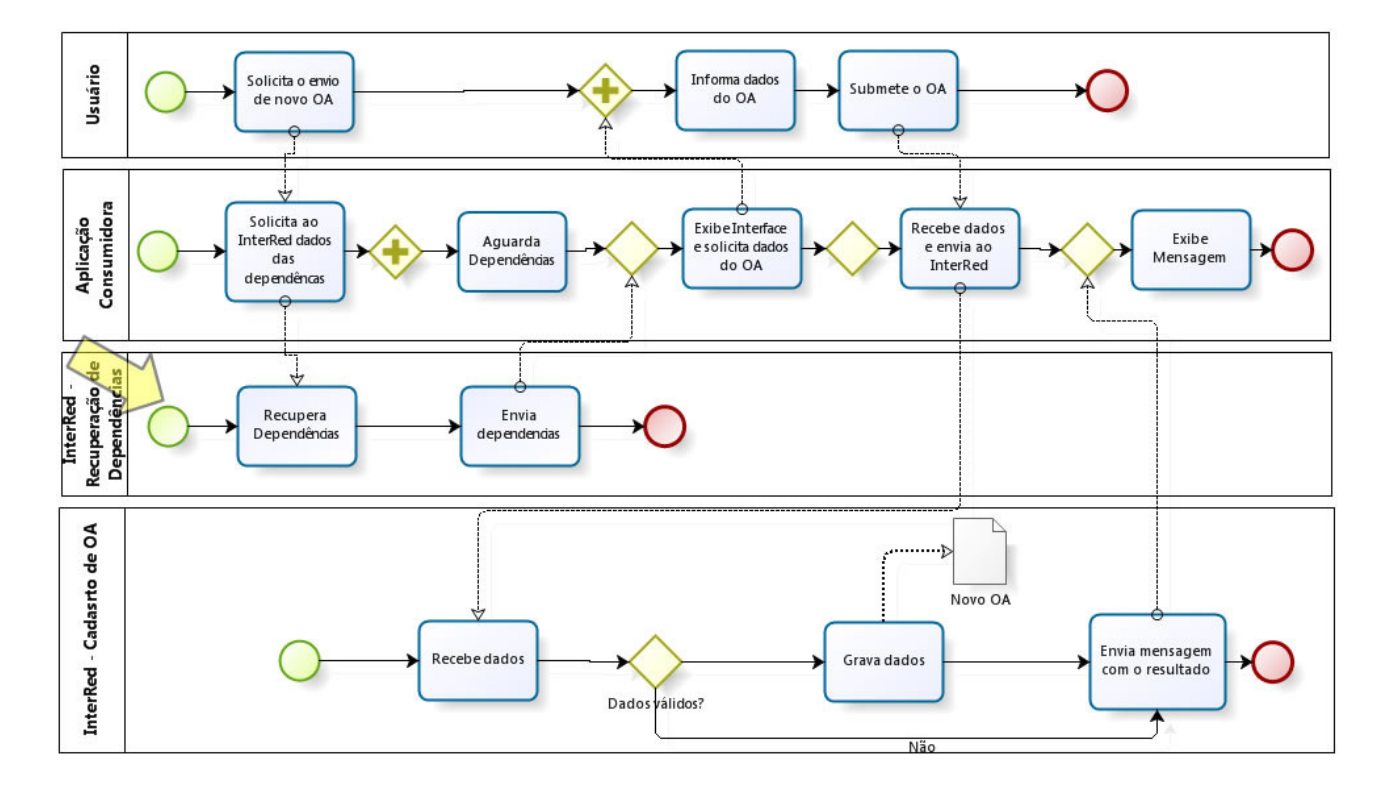

**Figura 4.9 Modelagem do processo cadastro de OA considerando a recuperação de dependências** 

Pela modelagem é possível perceber que o Cadastro de OA necessitará do serviço de recuperação de dependências, quando a aplicação consumidora solicita ao InterRed os dados das dependências, antes mesmo de informar qualquer dado do novo OA em cadastro.

### **4.2.1.5 Análise das entidades principais da aplicação**

Observando as entidades da aplicação, através de um diagrama de classes (Figura 4.10), foi possível identificar outro serviço.

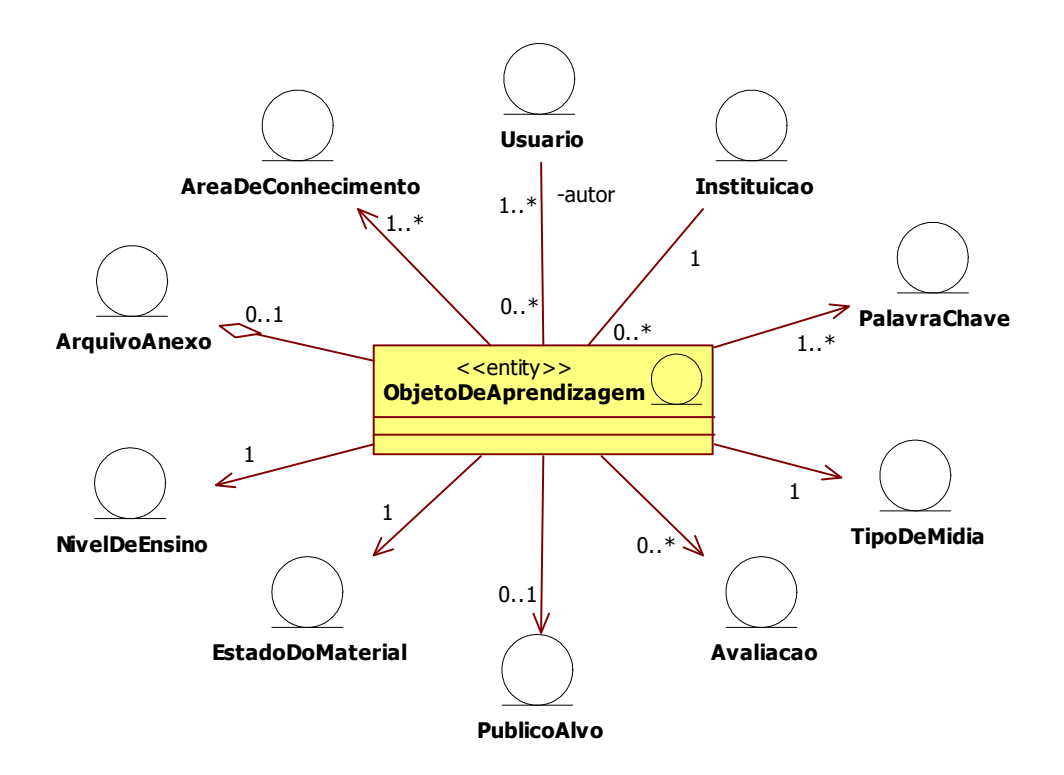

**Figura 4.10 Diagrama de classes de Objeto de Aprendizagem e suas dependências** 

O objeto de aprendizagem, que é a principal entidade da aplicação, possui relação com diversas entidades. Cabe a consideração de que usuários interessados em objetos de aprendizagem necessitem realizar consultas específicas por critérios como os previstos na *pesquisa avançada* (Figura 4.11) que considera idioma, formato do arquivo (correspondente a tipo de mídia), estado do objeto, instituição de origem e data de publicação, ou por outros critérios não previstos. Nesta perspectiva, identificou-se outro serviço candidato: o "*pesquisa avançada*".

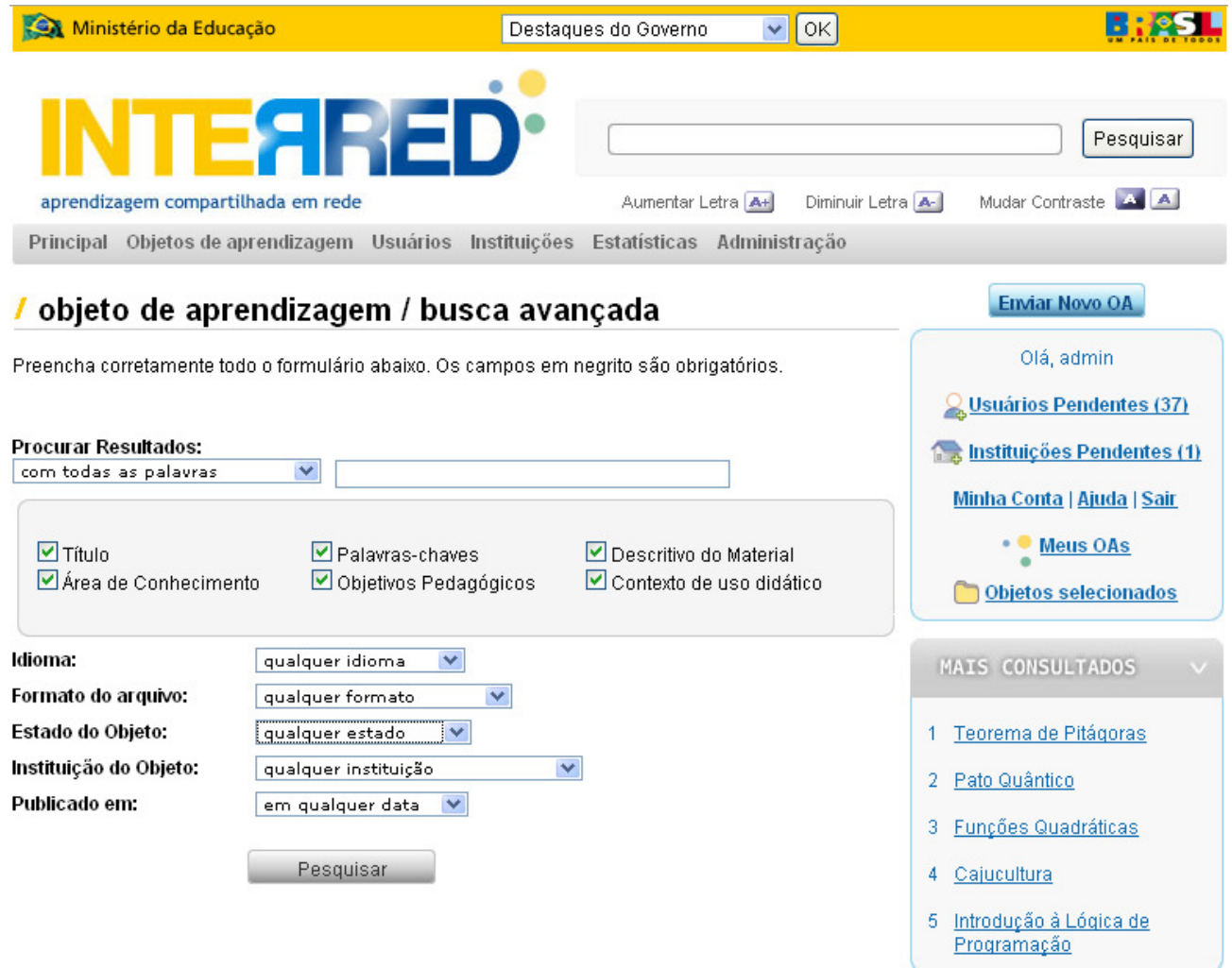

**Figura 4.11 Pesquisa Avançada do InterRed** 

Este serviço também é capaz de contemplar necessidades referentes às consultas automáticas "OAs mais consultados", "OAs adicionados recentemente" e "OAs do mesmo autor". Conforme apresentado no capítulo anterior, estas consultas não contam com a participação direta do usuário no InterRed, sendo apresentadas ou na página principal do InterRed, ou como complemento a uma consulta já realizada.

No ambiente do InterRed, estas consultas automáticas retornam sempre no máximo 05 (cinco) resultados, mas, independente da quantidade, o importante é que a atual estrutura do InterRed permite a recuperação destas informações. Analisando outras redes sociais, que fornecem processos de avaliação de conteúdo, observou-se a disponibilidade de consultas que informassem quais os conteúdos com maiores médias de avaliações e quais aqueles que possuem mais comentários. Entretanto, o InterRed não possui consultas similares, as quais podem ser importantes levando-se em consideração as questões levantadas no Capítulo 3, nas subseções 3.2.5.2 (Mecanismos de Busca) e 3.2.5.3 (Avaliação Social – Qualificação de Objeto de Aprendizagem). Tais informações podem auxiliar no processo de pesquisa. Uma das estratégias poderia ser a de criar um serviço para cada um destes processos, mas isto resultaria em serviços de granularidade muito fina. Neste sentido, optou-se por um processo mais abrangente, com maior escopo de negócio, denominado serviço de *pesquisa avançada,*  que pudesse atender a estas necessidades.

#### **4.2.1.6 Serviços identificados**

Após a análise dos processos, utilizou-se um conjunto de critérios baseados em "pontos de função" [TAVARES, CARVALHO, CASTRO, 2008] para que se pudesse identificar a granularidade dos serviços, que descrevemos a seguir.

A Análise por Ponto de Função permite medir um sistema a partir de características relativas ao seu funcionamento, através de métricas como: quantidade de Arquivos Lógicos Internos (ALI) – grupos de dados mantidos pela própria aplicação –, quantidade de Arquivos Lógicos Externos (AIE) – grupos de dados mantidos fora da aplicação –, quantidade de Entradas Externas (EE) – grupos de dados que entram no sistema com o intuito de manter arquivos lógicos internos, alterando o estado dos mesmos, ou seja, para persistência de dados –, quantidade de Saídas Externas (SE) – atividades que transformam dados dos arquivos lógicos internos e geram resultados que são exibidos ao usuário – e quantidade de Consultas

Externas (CE) – requisições de informações que necessitam da combinação de parâmetros de entrada e saída que permitem a recuperação da informação solicitada – existentes no sistema.

Neste trabalho as métricas foram simplificadas com base na experiência de desenvolvimento em outros projetos e considerou-se utilizar os seguintes fatores relativos aos serviços: *persistência de dados*; *envio de dados* e *envio de mensagens*, os quais requerem comunicação remota; *consulta de dados*; *necessidade de parâmetros*, e *natureza do serviço*. Aos fatores persistência e envio de dados, atribuiu-se peso 3 por se considerar estes os mais complexos do ponto de vista da funcionalidade, o primeiro pela necessidade de se comunicar com uma terceira aplicação, o banco de dados, e o segundo pela necessidade do envio de mensagens formatadas adequadamente a fim de que sejam utilizadas nas aplicações consumidoras. A consulta a dados foi considerada como de peso 2 ou 1: os serviços de peso 2 são responsáveis por consultas que manipulam listas de resultados, enquanto os de peso 1 acessam um resultado específico. Quanto ao envio de mensagens, enquadram-se neste fator aqueles serviços que necessitam enviar mensagens como respostas do resultado do seu processamento, aos quais se atribui peso 1. A utilização de parâmetros é outro fator de peso 1, considerando aqueles serviços que só podem executar sua lógica de negócio mediante alguma informação passada pela aplicação consumidora ou usuário. O último fator, natureza do serviço, identifica se um o serviço é primário ou secundário, ou seja, um serviço que fornece um resultado final para o consumidor ou se é um serviço que será utilizado como apoio a outros serviços, respectivamente. Para os primários atribuiu-se peso 1 e para secundários, peso 0. Na Tabela 4.5 classificam-se os serviços mediante as métricas apresentadas.

Outra métrica que foi utilizada diz respeito à dependência existente entre os processos, considerando como de granularidade mais grossa aqueles que eram pré-requisitos para outros. Na Tabela 4.6 apresentam-se estas relações.

98

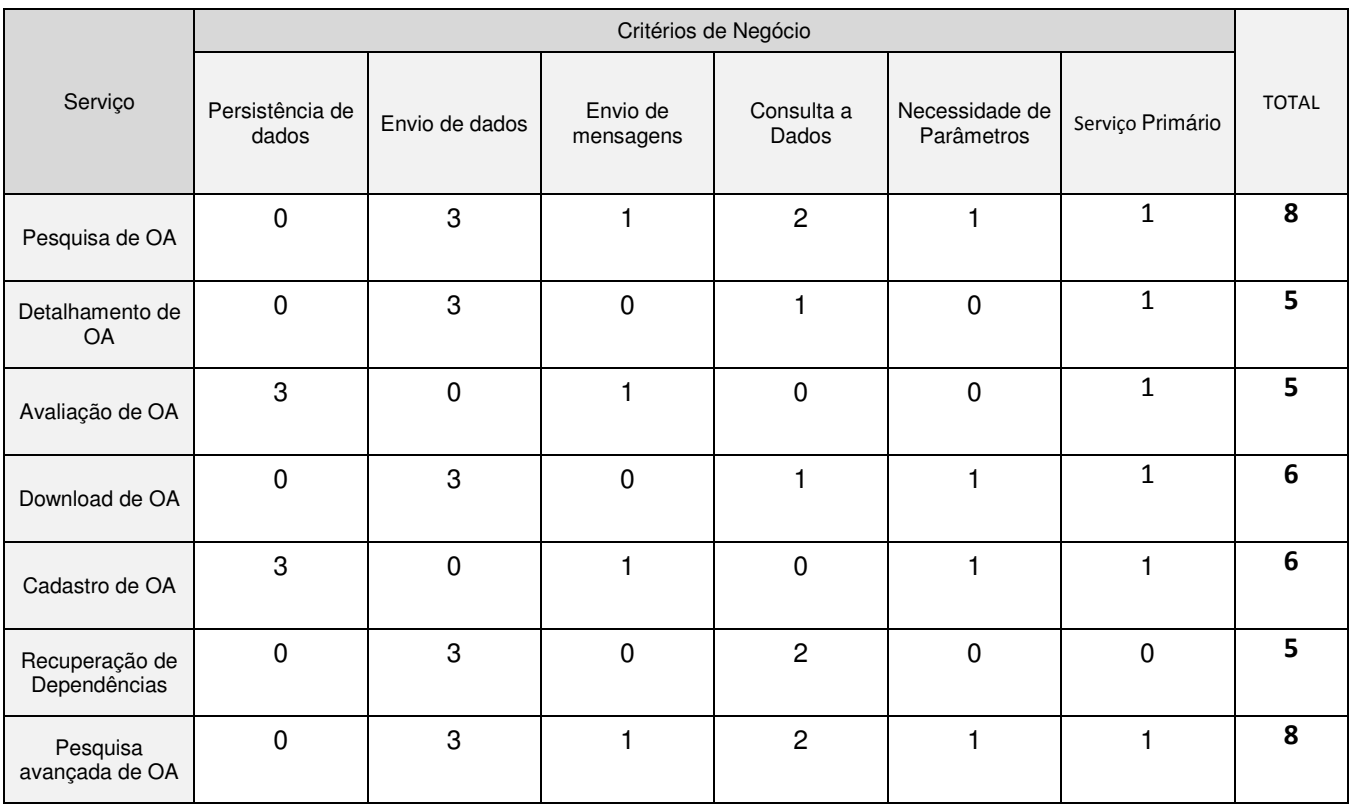

### **Tabela 4.5 Critérios de negócio identificados nos processos de negócio**

## **Tabela 4.6 Dependências entre serviços.**

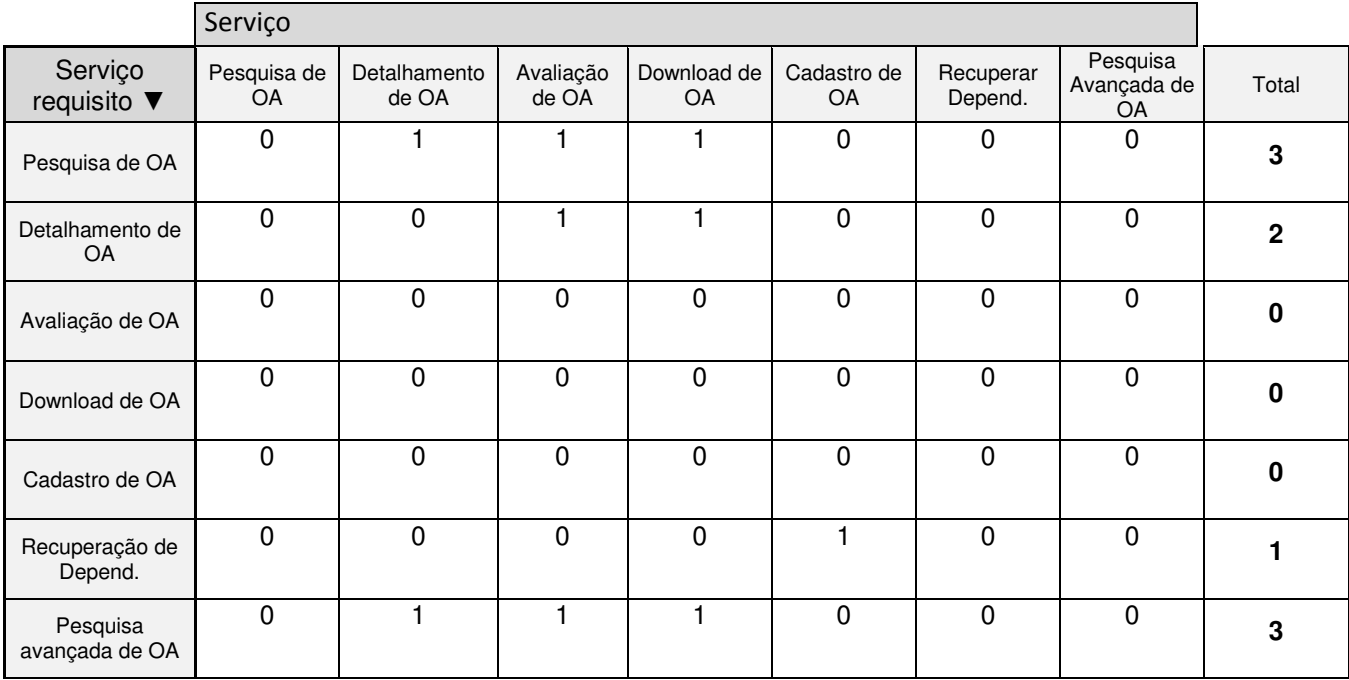

A partir da consolidação das informações das duas primeiras tabelas (Tabela 4.7) pôde-se chegar à primeira versão do mapa de granularidade, que é apresentado na Figura 4.12.

| Serviço                 | Pesos Consolidados |
|-------------------------|--------------------|
| Pesquisa avançada de OA | 11                 |
| Pesquisa de OA          | 11                 |
| Cadastro de OA          | 6                  |
| Download de OA          | 6                  |
| Recuperar Dependências  | 6                  |
| Avaliação de OA         | 5                  |
| Detalhamento de OA      | 5                  |

**Tabela 4.7 Critérios consolidados e ordenados por valor** 

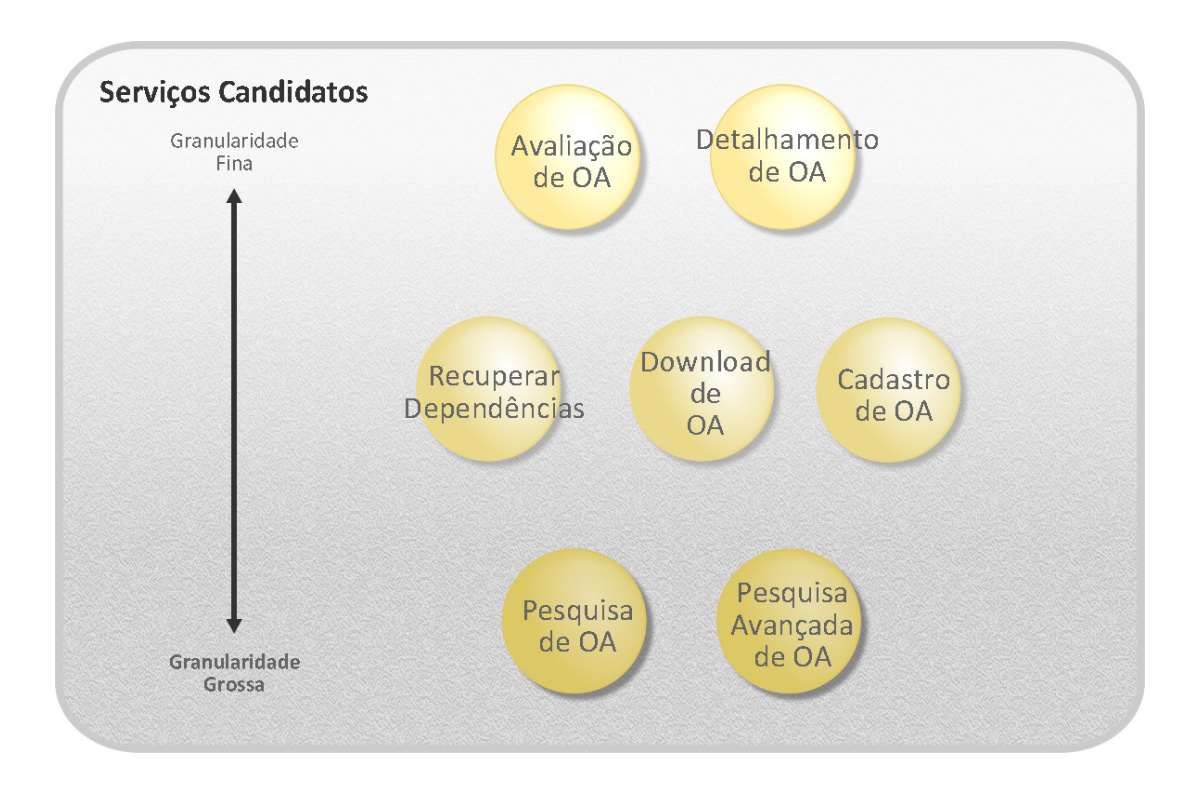

**Figura 4.12 Primeira versão do mapa de granularidade** 

Como resultado deste processo de análise, os serviços identificados foram: Pesquisa de OA, Pesquisa Avançada de OA, Detalhamento de OA, Download de OA, Cadastro de OA, Avaliação de OA e Recuperação de Dependências.

### **4.2.1.7 Autenticação/Autorização e Serviços do InterRed**

Os serviços identificados podem ser separados em dois grupos, quando classificados em relação à autorização e à autenticação. O primeiro é formado por aqueles serviços que não exigem autenticação e autorização de usuário, e o segundo por aquelas que exigem. Ao primeiro grupo pertencem os serviços Pesquisa de OA, Pesquisa Avançada de OA, Detalhamento de OA e *Download* de OA, e ao segundo grupo pertencem o Cadastro de OA e o Avaliação de OA. Os serviços do segundo grupo geram dados persistentes na base do InterRed, daí a necessidade de um processo de autenticação e autorização.

Dado o envolvimento de um terceiro participante em um ambiente por serviços, a aplicação consumidora (além do usuário e do InterRed), as aplicações que precisarem utilizar os serviços que necessitam autenticação deverão estar previamente cadastradas.

Na implementação do InterRed, os processos de autenticação e autorização são realizados através de credenciais (identificação pessoal e senha). No ambiente de serviços, optou-se por manter uma estratégia semelhante. A seguir, listam-se alguns requisitos para essa autenticação:

- Cada aplicação que utilizar os serviços autenticáveis deve possuir uma chave para autenticação junto aos serviços do InterRed;
- O cadastro de uma aplicação só poderá ser realizado por um usuário cadastrado no InterRed, que será o responsável pelo uso dos serviços;
- O cadastro de uma aplicação será realizado a partir de algumas informações sobre a mesma, como nome e descrição da aplicação, domínio onde a mesma está

implantada (ex.: http://interaulas.ifce.br) e o endereço (URL) pelo qual será acessado o serviço (*endpoint*).

A diferença básica em relação ao ambiente original do InterRed é que, ao cadastrar uma aplicação consumidora, o usuário recebe apenas uma chave de autenticação para a mesma, sem a necessidade de um nome de usuário específico.

Com base na discussão desta seção, apresenta-se um novo mapa de granularidade, considerando as questões de autenticação e autorização:

## **4.2.1.8 Diagrama Final de Granularidade**

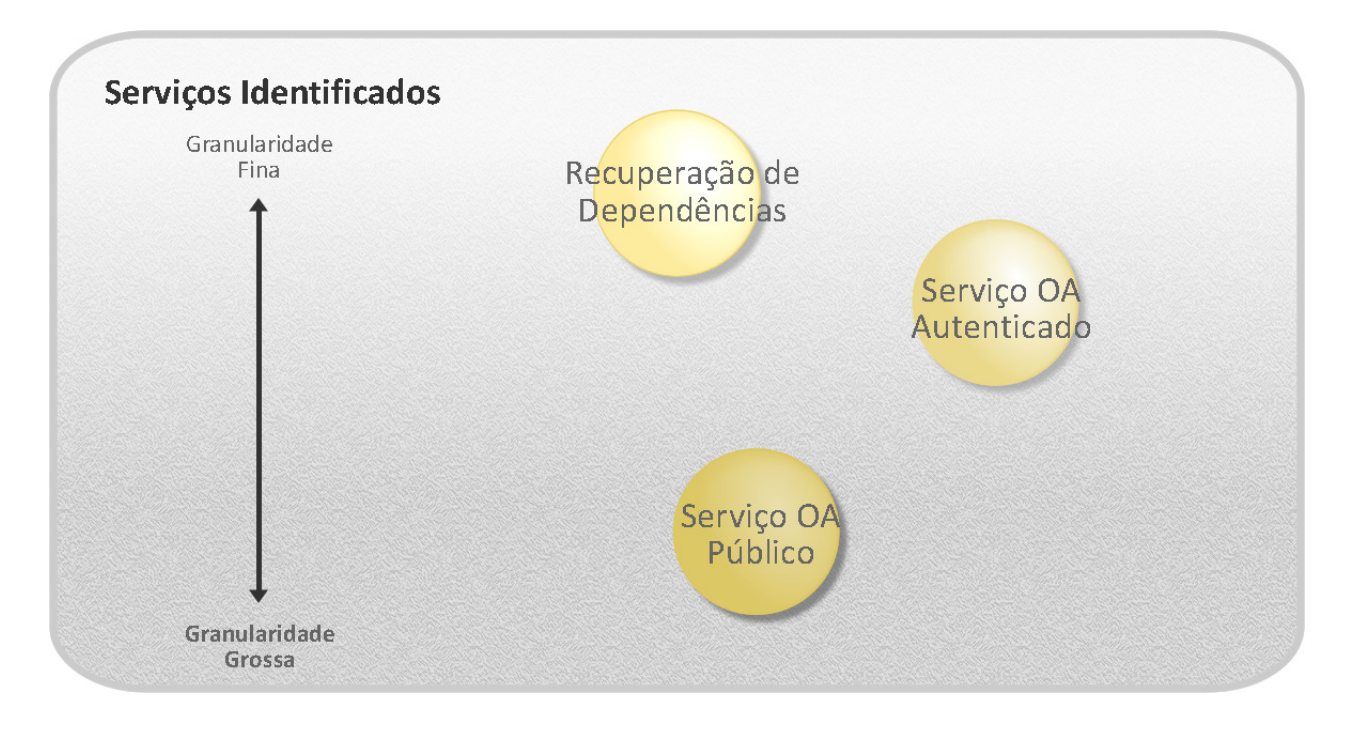

**Figura 4.13 Mapa final de granularidade com 3(três) serviços identificados: Serviço OA Público, Serviço OA Autenticado e Recuperação de dependências.** 

Os serviços então identificados consistem em serviços de uma única operação, apesar de, em termos de negócio, eles poderem ser distinguidos em granularidades diversas, da perspectiva do número de operações, todos possuem granularidade fina. Para diminuir o número de

artefatos (contratos XSD e WSDL) a serem gerados na implementação, os serviços foram unificados. Neste sentido, foram consideradas as questões de controle de acesso dos serviços e um novo mapa de granularidade foi criado constituído apenas de três serviços: o Serviço OA Público, que engloba os serviços que não necessitam de autenticação, o Serviço OA Autenticado, que incorpora os serviços que necessitam de controle de acesso e o Serviço de Recuperação de Dependências, que foi mantido segmentado por não se tratar diretamente com OAs. O resultado final de identificação de serviços está apresentado na Figura 4.13.

Depois de finalizada a análise dos serviços, segue-se com a apresentação dos contratos dos serviços.

## **4.2.2 Contratos dos serviços**

Para a definição dos modelos de contratos de serviços, foi analisada a proposta de Erl (2007) e os contratos de serviços de aplicações *web* já estabelecidas, como o YouTube <sup>21</sup>, Panoramio<sup>22</sup>, Flickr<sup>23</sup> e Yahoo<sup>24</sup>.

Com base na análise dos serviços, foram definidos contratos de serviços preliminares que serviram como documentação e guia para a fase de implementação. Os contratos levam em consideração requisitos que podem ser úteis às aplicações consumidoras, como a necessidade de limitar o número de resultados em uma pesquisa por objetos de aprendizagem.

A seguir, apresentam-se os contratos para os serviços OA Público, OA Autenticado e Recuperação de Dependências

l

- $^{22}$  http://www.panoramio.com
- $^{23}$  http://www.flickr.com

<sup>21</sup> http://www.youtube.com

<sup>24</sup> http://developer.yahoo.com

## **4.2.2.1 Serviço OA Público**

O Serviço público de OA contempla as operações de Pesquisa de OA, Pesquisa Avançada de OA, Detalhamento de OA e Download de OA. A seguir, apresentam-se as operações do serviço com suas entradas e saídas.

## **Pesquisa de OA**

*Entrada* (parâmetros):

- **termoDePesquisa**: Define um ou mais termos de pesquisa. O InterRed procurará entre os metadados de OAs – título, descritivo material, palavras-chave, nomes de autores, áreas de conhecimento e idioma – aqueles que contenham o termo. Para se pesquisar de frase exata, estas frases deverão vir entre aspas. Por exemplo, para pesquisar objetos de aprendizagem que contenham a frase "pato quântico", o parâmetro termo de pesquisa deve ser definido como "pato quântico".
- **indiceInicial**: Este parâmetro determina o índice do primeiro resultado para OA que deve ser incluído no conjunto de resultados. A numeração deste índice inicia em 1, indicando que o primeiro índice de um conjunto de resultados é 1, o segundo resultado tem índice 2 e assim por diante. Para determinar quais OAs serão retornados, este parâmetro é associado ao parâmetro *maximoResultados*. Por exemplo, o segundo conjunto de 10 resultados, ou seja, resultados de 11 a 20, deve ser solicitado da seguinte forma: parâmetro *indiceInicial* com valor 11 e o parâmetro *maximoResultados* com valor 10.
- **maximoResultados**: Este parâmetro determina o número máximo de objetos de aprendizagem que devem ser retornados na lista de resultados. Esse parâmetro funciona em conjunto com o *indiceInicial*, conforme já explicado.
- **tipoPesquisa**: Este parâmetro especifica como o conjunto de resultados de pesquisa será ordenado. Os valores válidos para esse parâmetro são **mais\_vistos, mais\_recentes, melhor\_classificados** e **mais\_comentados.**

*Saída*: Lista com metadados básicos de OAs que satisfaçam a consulta.

# **Pesquisa Avançada de OA**

## *Entrada*:

- **termoDePesquisa**: Vide Pesquisa de OA.
- **indiceInicial**: Vide Pesquisa de OA.
- **maximoResultados**: Vide Pesquisa de OA.
- **tipoPesquisa**: Vide Pesquisa de OA.
- **autor**: Este parâmetro limita os resultados da pesquisa a um autor específico.
- **instituicao**: Este parâmetro limita os resultados da pesquisa a uma instituição específica.
- **estado**: Este parâmetro limita os resultados da pesquisa a um estado específico.
- **formato**: Este parâmetro limita os resultados da pesquisa a um formato específico.
- **idioma**: Este parâmetro limita os resultados da pesquisa a um idioma específico.

*Saída*: Lista com metadados básicos de OAs que satisfaçam a consulta

## **Detalhamento de OA**

## *Entrada:*

• **identificador**: Identificador único do OA que se deseja detalhar.

*Saída*: Metadados completos do OA correspondente ao identificador informado.

# **Download de OA**

*Entrada*:

• **identificador***:* Identificador único do OA que se deseja detalhar

*Saída*: Conteúdo digital associado ao OA correspondente ao identificador informado como parâmetro.

# **4.2.2.2 Serviço OA Autenticado**

Seguem-se as descrições das operações dos serviços que exigem autenticação.

# **Cadastro de OA**

Entrada: Metadados para o OA <sup>25</sup>.

*Saída*: Sem retorno.

# **Avaliação de OA**

*Entrada*:

l

- **identificador:** Identificador único do OA que se deseja avaliar;
- **nota:** Este parâmetro especifica a avaliação do OA, que pode variar entre 1 e 5.
- **comentario:** Este parâmetro corresponde ao comentário do usuário sobre o OA que está avaliando.

*Saída*: Sem retorno

<sup>&</sup>lt;sup>25</sup> Vide Tabela 3.1. Metadados dos OAs do InterRed - Uma composição dos padrões LOM e Dublin Core.
## **4.2.2.3 Serviço Recuperação de Dependências**

O serviço Recuperação de Dependências possui uma única operação.

*Entrada* 

• **tipoDependencia**: Este parâmetro especifica qual tipo de dependência será retornado. Os valores válidos para esse parâmetro são: autor, idioma, estado material, area conhecimento, nível ensino e publico alvo.

*Saída*: Lista com o tipo de dependência solicitado

## **4.3 Implementação do ambiente de serviços**

Nesta seção, apresenta-se a implementação dos serviços identificados na seção 4.2, juntamente com uma breve descrição das tecnologias utilizadas, os detalhes sobre as mesmas podem ser encontrados em suas respectivas referências.

## **4.3.1 Contratos XML Schema e WSDL**

A partir dos contratos de serviços, foram definidos os arquivos XML Schemas [W3C, 2008] e os arquivos WSDL [CHRISTENSEN *et al*, 2008], que fornecem as definições dos tipos complexos necessários para as trocas de mensagens e descrição dos serviços *web* em formato técnico, respectivamente.

Os esquemas gerados foram o ObjetoAprendizagem.xsd, o Avaliacao.xsd, o Dependencias.xsd e o InterRed.xsd. Os três primeiros esquemas foram derivados dos modelos de dados das entidades de negócio existentes no InterRed. O último esquema citado fornece tipos complexos que atendem aos requisitos de troca de dados específicos aos serviços. Quanto aos arquivos WSDL, para cada um dos serviços foi gerado um arqui

107

## **Livros Grátis**

( <http://www.livrosgratis.com.br> )

Milhares de Livros para Download:

[Baixar](http://www.livrosgratis.com.br/cat_1/administracao/1) [livros](http://www.livrosgratis.com.br/cat_1/administracao/1) [de](http://www.livrosgratis.com.br/cat_1/administracao/1) [Administração](http://www.livrosgratis.com.br/cat_1/administracao/1) [Baixar](http://www.livrosgratis.com.br/cat_2/agronomia/1) [livros](http://www.livrosgratis.com.br/cat_2/agronomia/1) [de](http://www.livrosgratis.com.br/cat_2/agronomia/1) [Agronomia](http://www.livrosgratis.com.br/cat_2/agronomia/1) [Baixar](http://www.livrosgratis.com.br/cat_3/arquitetura/1) [livros](http://www.livrosgratis.com.br/cat_3/arquitetura/1) [de](http://www.livrosgratis.com.br/cat_3/arquitetura/1) [Arquitetura](http://www.livrosgratis.com.br/cat_3/arquitetura/1) [Baixar](http://www.livrosgratis.com.br/cat_4/artes/1) [livros](http://www.livrosgratis.com.br/cat_4/artes/1) [de](http://www.livrosgratis.com.br/cat_4/artes/1) [Artes](http://www.livrosgratis.com.br/cat_4/artes/1) [Baixar](http://www.livrosgratis.com.br/cat_5/astronomia/1) [livros](http://www.livrosgratis.com.br/cat_5/astronomia/1) [de](http://www.livrosgratis.com.br/cat_5/astronomia/1) [Astronomia](http://www.livrosgratis.com.br/cat_5/astronomia/1) [Baixar](http://www.livrosgratis.com.br/cat_6/biologia_geral/1) [livros](http://www.livrosgratis.com.br/cat_6/biologia_geral/1) [de](http://www.livrosgratis.com.br/cat_6/biologia_geral/1) [Biologia](http://www.livrosgratis.com.br/cat_6/biologia_geral/1) [Geral](http://www.livrosgratis.com.br/cat_6/biologia_geral/1) [Baixar](http://www.livrosgratis.com.br/cat_8/ciencia_da_computacao/1) [livros](http://www.livrosgratis.com.br/cat_8/ciencia_da_computacao/1) [de](http://www.livrosgratis.com.br/cat_8/ciencia_da_computacao/1) [Ciência](http://www.livrosgratis.com.br/cat_8/ciencia_da_computacao/1) [da](http://www.livrosgratis.com.br/cat_8/ciencia_da_computacao/1) [Computação](http://www.livrosgratis.com.br/cat_8/ciencia_da_computacao/1) [Baixar](http://www.livrosgratis.com.br/cat_9/ciencia_da_informacao/1) [livros](http://www.livrosgratis.com.br/cat_9/ciencia_da_informacao/1) [de](http://www.livrosgratis.com.br/cat_9/ciencia_da_informacao/1) [Ciência](http://www.livrosgratis.com.br/cat_9/ciencia_da_informacao/1) [da](http://www.livrosgratis.com.br/cat_9/ciencia_da_informacao/1) [Informação](http://www.livrosgratis.com.br/cat_9/ciencia_da_informacao/1) [Baixar](http://www.livrosgratis.com.br/cat_7/ciencia_politica/1) [livros](http://www.livrosgratis.com.br/cat_7/ciencia_politica/1) [de](http://www.livrosgratis.com.br/cat_7/ciencia_politica/1) [Ciência](http://www.livrosgratis.com.br/cat_7/ciencia_politica/1) [Política](http://www.livrosgratis.com.br/cat_7/ciencia_politica/1) [Baixar](http://www.livrosgratis.com.br/cat_10/ciencias_da_saude/1) [livros](http://www.livrosgratis.com.br/cat_10/ciencias_da_saude/1) [de](http://www.livrosgratis.com.br/cat_10/ciencias_da_saude/1) [Ciências](http://www.livrosgratis.com.br/cat_10/ciencias_da_saude/1) [da](http://www.livrosgratis.com.br/cat_10/ciencias_da_saude/1) [Saúde](http://www.livrosgratis.com.br/cat_10/ciencias_da_saude/1) [Baixar](http://www.livrosgratis.com.br/cat_11/comunicacao/1) [livros](http://www.livrosgratis.com.br/cat_11/comunicacao/1) [de](http://www.livrosgratis.com.br/cat_11/comunicacao/1) [Comunicação](http://www.livrosgratis.com.br/cat_11/comunicacao/1) [Baixar](http://www.livrosgratis.com.br/cat_12/conselho_nacional_de_educacao_-_cne/1) [livros](http://www.livrosgratis.com.br/cat_12/conselho_nacional_de_educacao_-_cne/1) [do](http://www.livrosgratis.com.br/cat_12/conselho_nacional_de_educacao_-_cne/1) [Conselho](http://www.livrosgratis.com.br/cat_12/conselho_nacional_de_educacao_-_cne/1) [Nacional](http://www.livrosgratis.com.br/cat_12/conselho_nacional_de_educacao_-_cne/1) [de](http://www.livrosgratis.com.br/cat_12/conselho_nacional_de_educacao_-_cne/1) [Educação - CNE](http://www.livrosgratis.com.br/cat_12/conselho_nacional_de_educacao_-_cne/1) [Baixar](http://www.livrosgratis.com.br/cat_13/defesa_civil/1) [livros](http://www.livrosgratis.com.br/cat_13/defesa_civil/1) [de](http://www.livrosgratis.com.br/cat_13/defesa_civil/1) [Defesa](http://www.livrosgratis.com.br/cat_13/defesa_civil/1) [civil](http://www.livrosgratis.com.br/cat_13/defesa_civil/1) [Baixar](http://www.livrosgratis.com.br/cat_14/direito/1) [livros](http://www.livrosgratis.com.br/cat_14/direito/1) [de](http://www.livrosgratis.com.br/cat_14/direito/1) [Direito](http://www.livrosgratis.com.br/cat_14/direito/1) [Baixar](http://www.livrosgratis.com.br/cat_15/direitos_humanos/1) [livros](http://www.livrosgratis.com.br/cat_15/direitos_humanos/1) [de](http://www.livrosgratis.com.br/cat_15/direitos_humanos/1) [Direitos](http://www.livrosgratis.com.br/cat_15/direitos_humanos/1) [humanos](http://www.livrosgratis.com.br/cat_15/direitos_humanos/1) [Baixar](http://www.livrosgratis.com.br/cat_16/economia/1) [livros](http://www.livrosgratis.com.br/cat_16/economia/1) [de](http://www.livrosgratis.com.br/cat_16/economia/1) [Economia](http://www.livrosgratis.com.br/cat_16/economia/1) [Baixar](http://www.livrosgratis.com.br/cat_17/economia_domestica/1) [livros](http://www.livrosgratis.com.br/cat_17/economia_domestica/1) [de](http://www.livrosgratis.com.br/cat_17/economia_domestica/1) [Economia](http://www.livrosgratis.com.br/cat_17/economia_domestica/1) [Doméstica](http://www.livrosgratis.com.br/cat_17/economia_domestica/1) [Baixar](http://www.livrosgratis.com.br/cat_18/educacao/1) [livros](http://www.livrosgratis.com.br/cat_18/educacao/1) [de](http://www.livrosgratis.com.br/cat_18/educacao/1) [Educação](http://www.livrosgratis.com.br/cat_18/educacao/1) [Baixar](http://www.livrosgratis.com.br/cat_19/educacao_-_transito/1) [livros](http://www.livrosgratis.com.br/cat_19/educacao_-_transito/1) [de](http://www.livrosgratis.com.br/cat_19/educacao_-_transito/1) [Educação - Trânsito](http://www.livrosgratis.com.br/cat_19/educacao_-_transito/1) [Baixar](http://www.livrosgratis.com.br/cat_20/educacao_fisica/1) [livros](http://www.livrosgratis.com.br/cat_20/educacao_fisica/1) [de](http://www.livrosgratis.com.br/cat_20/educacao_fisica/1) [Educação](http://www.livrosgratis.com.br/cat_20/educacao_fisica/1) [Física](http://www.livrosgratis.com.br/cat_20/educacao_fisica/1) [Baixar](http://www.livrosgratis.com.br/cat_21/engenharia_aeroespacial/1) [livros](http://www.livrosgratis.com.br/cat_21/engenharia_aeroespacial/1) [de](http://www.livrosgratis.com.br/cat_21/engenharia_aeroespacial/1) [Engenharia](http://www.livrosgratis.com.br/cat_21/engenharia_aeroespacial/1) [Aeroespacial](http://www.livrosgratis.com.br/cat_21/engenharia_aeroespacial/1) [Baixar](http://www.livrosgratis.com.br/cat_22/farmacia/1) [livros](http://www.livrosgratis.com.br/cat_22/farmacia/1) [de](http://www.livrosgratis.com.br/cat_22/farmacia/1) [Farmácia](http://www.livrosgratis.com.br/cat_22/farmacia/1) [Baixar](http://www.livrosgratis.com.br/cat_23/filosofia/1) [livros](http://www.livrosgratis.com.br/cat_23/filosofia/1) [de](http://www.livrosgratis.com.br/cat_23/filosofia/1) [Filosofia](http://www.livrosgratis.com.br/cat_23/filosofia/1) [Baixar](http://www.livrosgratis.com.br/cat_24/fisica/1) [livros](http://www.livrosgratis.com.br/cat_24/fisica/1) [de](http://www.livrosgratis.com.br/cat_24/fisica/1) [Física](http://www.livrosgratis.com.br/cat_24/fisica/1) [Baixar](http://www.livrosgratis.com.br/cat_25/geociencias/1) [livros](http://www.livrosgratis.com.br/cat_25/geociencias/1) [de](http://www.livrosgratis.com.br/cat_25/geociencias/1) [Geociências](http://www.livrosgratis.com.br/cat_25/geociencias/1) [Baixar](http://www.livrosgratis.com.br/cat_26/geografia/1) [livros](http://www.livrosgratis.com.br/cat_26/geografia/1) [de](http://www.livrosgratis.com.br/cat_26/geografia/1) [Geografia](http://www.livrosgratis.com.br/cat_26/geografia/1) [Baixar](http://www.livrosgratis.com.br/cat_27/historia/1) [livros](http://www.livrosgratis.com.br/cat_27/historia/1) [de](http://www.livrosgratis.com.br/cat_27/historia/1) [História](http://www.livrosgratis.com.br/cat_27/historia/1) [Baixar](http://www.livrosgratis.com.br/cat_31/linguas/1) [livros](http://www.livrosgratis.com.br/cat_31/linguas/1) [de](http://www.livrosgratis.com.br/cat_31/linguas/1) [Línguas](http://www.livrosgratis.com.br/cat_31/linguas/1)

[Baixar](http://www.livrosgratis.com.br/cat_28/literatura/1) [livros](http://www.livrosgratis.com.br/cat_28/literatura/1) [de](http://www.livrosgratis.com.br/cat_28/literatura/1) [Literatura](http://www.livrosgratis.com.br/cat_28/literatura/1) [Baixar](http://www.livrosgratis.com.br/cat_30/literatura_de_cordel/1) [livros](http://www.livrosgratis.com.br/cat_30/literatura_de_cordel/1) [de](http://www.livrosgratis.com.br/cat_30/literatura_de_cordel/1) [Literatura](http://www.livrosgratis.com.br/cat_30/literatura_de_cordel/1) [de](http://www.livrosgratis.com.br/cat_30/literatura_de_cordel/1) [Cordel](http://www.livrosgratis.com.br/cat_30/literatura_de_cordel/1) [Baixar](http://www.livrosgratis.com.br/cat_29/literatura_infantil/1) [livros](http://www.livrosgratis.com.br/cat_29/literatura_infantil/1) [de](http://www.livrosgratis.com.br/cat_29/literatura_infantil/1) [Literatura](http://www.livrosgratis.com.br/cat_29/literatura_infantil/1) [Infantil](http://www.livrosgratis.com.br/cat_29/literatura_infantil/1) [Baixar](http://www.livrosgratis.com.br/cat_32/matematica/1) [livros](http://www.livrosgratis.com.br/cat_32/matematica/1) [de](http://www.livrosgratis.com.br/cat_32/matematica/1) [Matemática](http://www.livrosgratis.com.br/cat_32/matematica/1) [Baixar](http://www.livrosgratis.com.br/cat_33/medicina/1) [livros](http://www.livrosgratis.com.br/cat_33/medicina/1) [de](http://www.livrosgratis.com.br/cat_33/medicina/1) [Medicina](http://www.livrosgratis.com.br/cat_33/medicina/1) [Baixar](http://www.livrosgratis.com.br/cat_34/medicina_veterinaria/1) [livros](http://www.livrosgratis.com.br/cat_34/medicina_veterinaria/1) [de](http://www.livrosgratis.com.br/cat_34/medicina_veterinaria/1) [Medicina](http://www.livrosgratis.com.br/cat_34/medicina_veterinaria/1) [Veterinária](http://www.livrosgratis.com.br/cat_34/medicina_veterinaria/1) [Baixar](http://www.livrosgratis.com.br/cat_35/meio_ambiente/1) [livros](http://www.livrosgratis.com.br/cat_35/meio_ambiente/1) [de](http://www.livrosgratis.com.br/cat_35/meio_ambiente/1) [Meio](http://www.livrosgratis.com.br/cat_35/meio_ambiente/1) [Ambiente](http://www.livrosgratis.com.br/cat_35/meio_ambiente/1) [Baixar](http://www.livrosgratis.com.br/cat_36/meteorologia/1) [livros](http://www.livrosgratis.com.br/cat_36/meteorologia/1) [de](http://www.livrosgratis.com.br/cat_36/meteorologia/1) [Meteorologia](http://www.livrosgratis.com.br/cat_36/meteorologia/1) [Baixar](http://www.livrosgratis.com.br/cat_45/monografias_e_tcc/1) [Monografias](http://www.livrosgratis.com.br/cat_45/monografias_e_tcc/1) [e](http://www.livrosgratis.com.br/cat_45/monografias_e_tcc/1) [TCC](http://www.livrosgratis.com.br/cat_45/monografias_e_tcc/1) [Baixar](http://www.livrosgratis.com.br/cat_37/multidisciplinar/1) [livros](http://www.livrosgratis.com.br/cat_37/multidisciplinar/1) [Multidisciplinar](http://www.livrosgratis.com.br/cat_37/multidisciplinar/1) [Baixar](http://www.livrosgratis.com.br/cat_38/musica/1) [livros](http://www.livrosgratis.com.br/cat_38/musica/1) [de](http://www.livrosgratis.com.br/cat_38/musica/1) [Música](http://www.livrosgratis.com.br/cat_38/musica/1) [Baixar](http://www.livrosgratis.com.br/cat_39/psicologia/1) [livros](http://www.livrosgratis.com.br/cat_39/psicologia/1) [de](http://www.livrosgratis.com.br/cat_39/psicologia/1) [Psicologia](http://www.livrosgratis.com.br/cat_39/psicologia/1) [Baixar](http://www.livrosgratis.com.br/cat_40/quimica/1) [livros](http://www.livrosgratis.com.br/cat_40/quimica/1) [de](http://www.livrosgratis.com.br/cat_40/quimica/1) [Química](http://www.livrosgratis.com.br/cat_40/quimica/1) [Baixar](http://www.livrosgratis.com.br/cat_41/saude_coletiva/1) [livros](http://www.livrosgratis.com.br/cat_41/saude_coletiva/1) [de](http://www.livrosgratis.com.br/cat_41/saude_coletiva/1) [Saúde](http://www.livrosgratis.com.br/cat_41/saude_coletiva/1) [Coletiva](http://www.livrosgratis.com.br/cat_41/saude_coletiva/1) [Baixar](http://www.livrosgratis.com.br/cat_42/servico_social/1) [livros](http://www.livrosgratis.com.br/cat_42/servico_social/1) [de](http://www.livrosgratis.com.br/cat_42/servico_social/1) [Serviço](http://www.livrosgratis.com.br/cat_42/servico_social/1) [Social](http://www.livrosgratis.com.br/cat_42/servico_social/1) [Baixar](http://www.livrosgratis.com.br/cat_43/sociologia/1) [livros](http://www.livrosgratis.com.br/cat_43/sociologia/1) [de](http://www.livrosgratis.com.br/cat_43/sociologia/1) [Sociologia](http://www.livrosgratis.com.br/cat_43/sociologia/1) [Baixar](http://www.livrosgratis.com.br/cat_44/teologia/1) [livros](http://www.livrosgratis.com.br/cat_44/teologia/1) [de](http://www.livrosgratis.com.br/cat_44/teologia/1) [Teologia](http://www.livrosgratis.com.br/cat_44/teologia/1) [Baixar](http://www.livrosgratis.com.br/cat_46/trabalho/1) [livros](http://www.livrosgratis.com.br/cat_46/trabalho/1) [de](http://www.livrosgratis.com.br/cat_46/trabalho/1) [Trabalho](http://www.livrosgratis.com.br/cat_46/trabalho/1) [Baixar](http://www.livrosgratis.com.br/cat_47/turismo/1) [livros](http://www.livrosgratis.com.br/cat_47/turismo/1) [de](http://www.livrosgratis.com.br/cat_47/turismo/1) [Turismo](http://www.livrosgratis.com.br/cat_47/turismo/1)